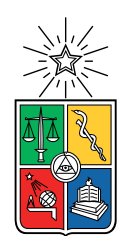

UNIVERSIDAD DE CHILE FACULTAD DE CIENCIAS FÍSICAS Y MATEMÁTICAS DEPARTAMENTO DE INGENIERÍA ELÉCTRICA

### MÉTODOS EFICIENTES Y SUSTENTABLES PARA LA GENERACIÓN DE ENERGÍA ELÉCTRICA UNDIMOTRIZ

### MEMORIA PARA OPTAR AL TÍTULO DE INGENIERO CIVIL ELÉCTRICO

### KEVIN LUIS TELLO ARMIJO

### PROFESOR GUÍA: PATRICIO MENDOZA ARAYA

MIEMBROS DE LA COMISIÓN: ANDRÉS CABA RUTTE GUILLERMO JIMÉNEZ ESTÉVEZ

> SANTIAGO DE CHILE 2018

RESUMEN DE LA MEMORIA PARA OPTAR AL TÍTULO DE INGENIERO CIVIL ELÉCTRICO POR: KEVIN LUIS TELLO ARMIJO FECHA: 2018 PROF. GUÍA: PATRICIO MENDOZA ARAYA

#### MÉTODOS EFICIENTES Y SUSTENTABLES PARA LA GENERACIÓN DE ENERGÍA ELÉCTRICA UNDIMOTRIZ

Una de las energías renovables más prometedoras hoy en día corresponden a las mareomotrices y undimotrices, siendo esta última el foco principal de este informe. La energía undimotriz se manifiesta como energía mecánica que se transporta a través de las olas marítimas, y los métodos para aprovecharla, junto con los procedimientos de máxima extracción de energía son un tema que merecen un estudio bien detallado.

La energía undimotriz, posee diversas diversas ventajas con respecto al resto de las Energías Renovables No Convencionales (ERNC), las cuales pueden utilizarse como motivación para el desarrollo de este trabajo. Algunas de ellas son: Posee menor variabilidad, es fácil de predecir, la generación prevalece en el tiempo, posee gran potencial a nivel mundial y posee bajo impacto negativo en el medio ambiente.

La necesidad de buscar nuevos métodos de extracción de energía marina, se basa en el reemplazo de los sistemas hidráulicos que utilizan las centrales undimotrices, por las siguientes razones: Existe un impacto medio-ambiental asociado al uso de pistones con fluidos tóxicos, fomentando las siguientes consecuencias: Contaminación de la fauna oceánica circundante, se añade complejidad al sistema, los costos en construcción son elevados, existe una mayor cantidad de pérdidas y alta probabilidad de falla. Lo anterior impulsa la búsqueda de generación energética marina minimizando costos y de manera sustentable, aplicando sistemas que no requieran de un intermediario hidráulico.

En este trabajo de memoria, se procede a evaluar y comparar la posibilidad de generar energía undimotriz a través de dos métodos de extracción: El primero, consiste en la generación a través de Columnas de Agua Oscilantes (OWC), el cual utiliza una Máquina de Inducción Doblemente Alimentada (DFIM) que genera energía eléctrica a nivel costero o en alta mar. El segundo método, se concentra en el movimiento unidimensional de boyas flotantes acopladas con Máquinas Lineales Doblemente Alimentadas (DFLM), cuyas unidades se encuentran operando en mares de alta profundidad, debido a su capacidad de operar a bajas velocidades pero sometida a grandes fuerzas.

Al utilizar el regulador de deslizamiento para el DFIG que permite evitar el estancamiento de la turbina, se demuestra una mayor eficiencia en la generación eléctrica. Mientras que al utilizar el diseño de flujo híbrido se prueba que la generación de energía es convincente. Lo anterior se concluye debido al aumento de la potencia RMS o promedio para el caso del DFIG, y por la generación de potencia instantánea sinusoidal sobre el DFLG.

ii

Dedicado a mis queridos padres, a mi familia y a mi anterior profesor guía.

iv

## Agradecimientos

A mis queridos padres, Jessica Armijo y Luis Tello, ya que sin ellos no sería quien soy ahora, ni estudiando lo que estoy estudiando ahora. Siempre han sido mi apoyo incondicional y los felicito por ser tan buenos padres, la embarraron!, son lo más grande de este mundo. Por fin soy Ingeniero Civil Eléctrico. Mi hermana no me ayuda mucho, pero a pesar de todo me alegra el día vez que interactúa conmigo, un pilar fundamental.

En general, expreso un especial agradecimiento a mi familia, que siempre me están viendo crecer, apoyándome en todo lo que hago, y motivándome a cumplir mis metas y por organizar las juntas que tanto nos gustan. Sobre todo a mis abuelos José Armijo y Elena Pizarro, ya que siempre están pendientes de mi a pesar de tener una vida repleta de trabajo. Se pasaron!

Adicionalmente, agradezco a mi comisión por ofrecerme disposición y audiencia para concretar mi último paso del pregrado en la Universidad. Además, quiero dar un fuerte agradecimiento a Jorge Romo, mi anterior profesor guía (En paz descanse), por su eterna disposición y ofrecimiento sobre este tema de memoria. Gracias por formar gran parte de mi inspiración en concretar este trabajo.

Se agradece también a mis queridos amigos de la infancia: Agustín, Cristóbal, a la familia Rodríguez en general por brindarme apoyo en varias las etapas de la carrera. En especial a Cristóbal, ya que sin él, no habría podido terminar la memoria a tiempo. A mi colega Roberto Barriga, por ayudarme con los super controladores, y por las discusiones ingenieriles que nunca faltan. A los que siempre apañan en el almuerzo y que permiten escapar de la rutina: Dániel y Oscar. Y a la Vale por prestarme el computador en la etapa de las correcciones: Cuando casi se me escapa mi último aliento.

También doy un fuerte abrazo a los integrantes de mi banda musical, ya que en los ensayos me expresan su apoyo para terminar la carrera, y por desestresarme cuando sonamos filete. Y finalmente, doy mi agradecimiento a los colegas de salsa/bachata, que también me alientan con sus buenas vibras y su motivación infinita.

Gracias a todos!, por fin me titulee!!!

vi

## Tabla de Contenido

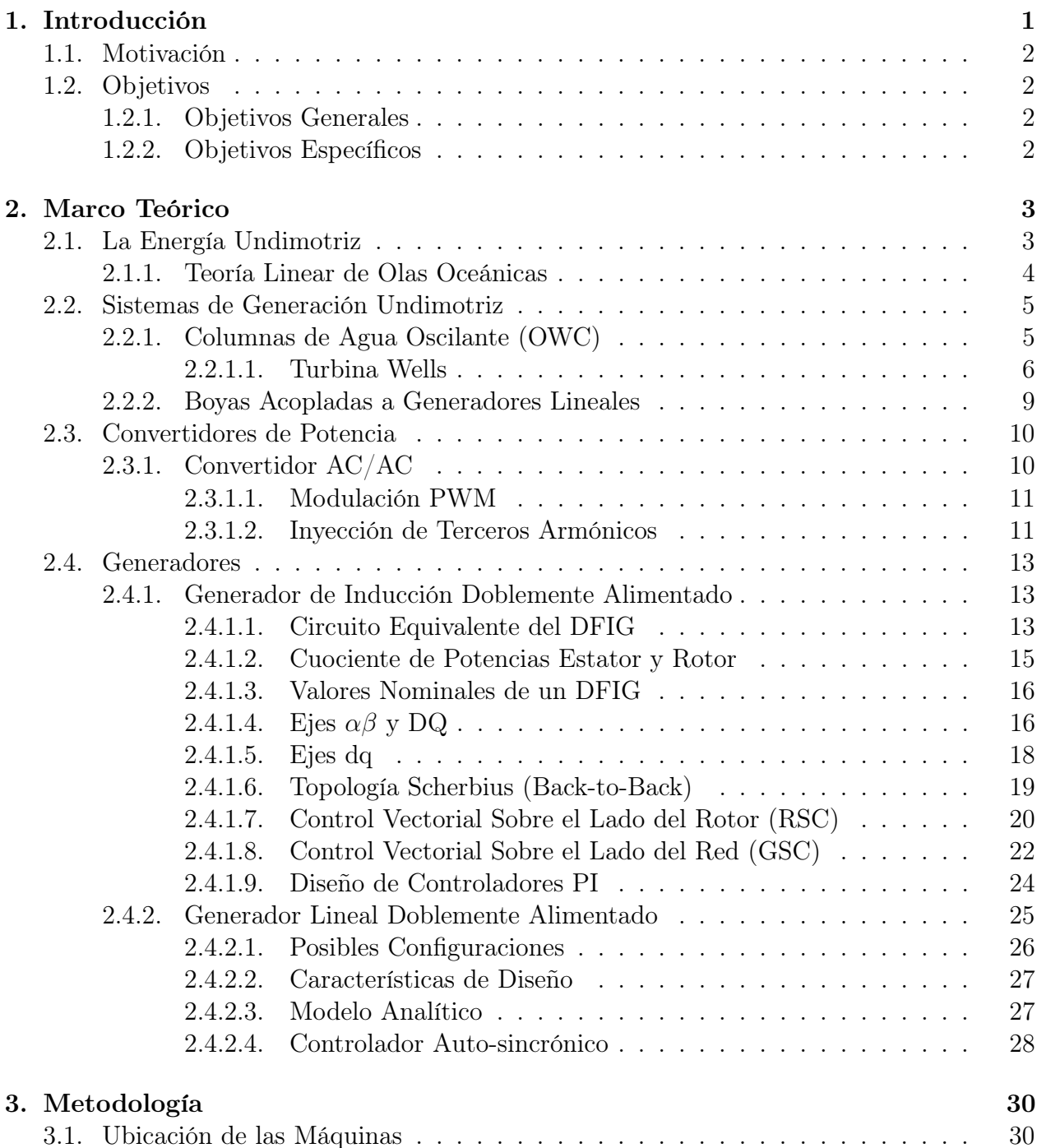

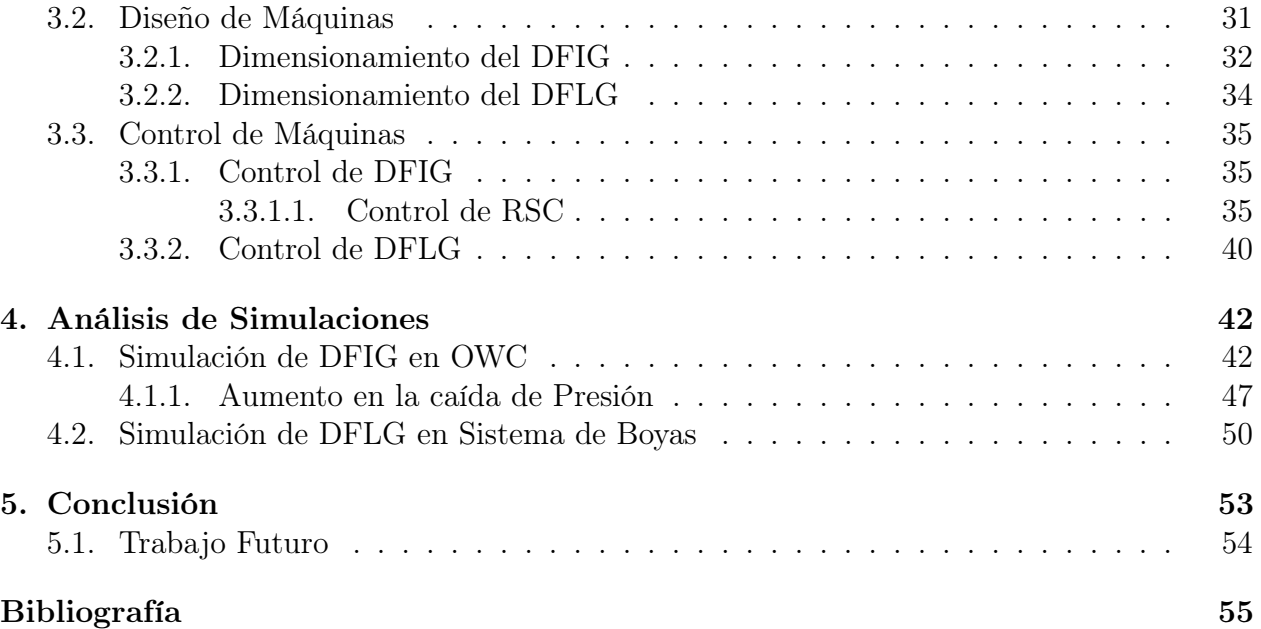

# Índice de Tablas

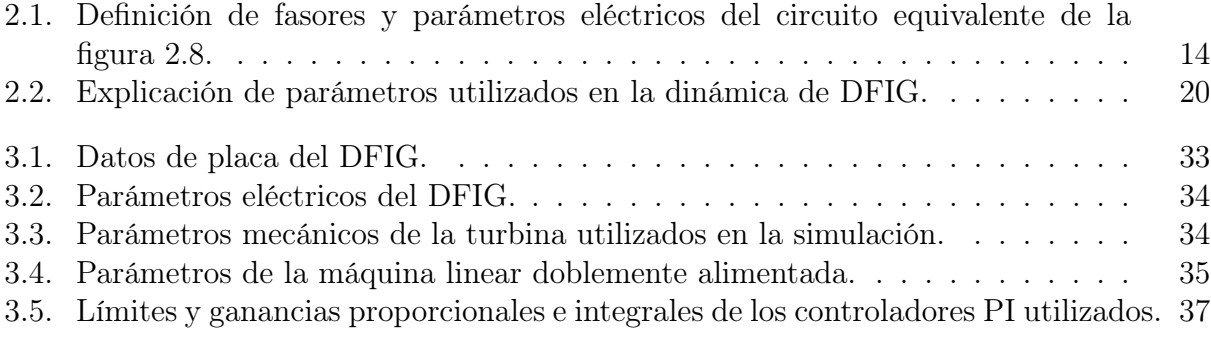

# Índice de Ilustraciones

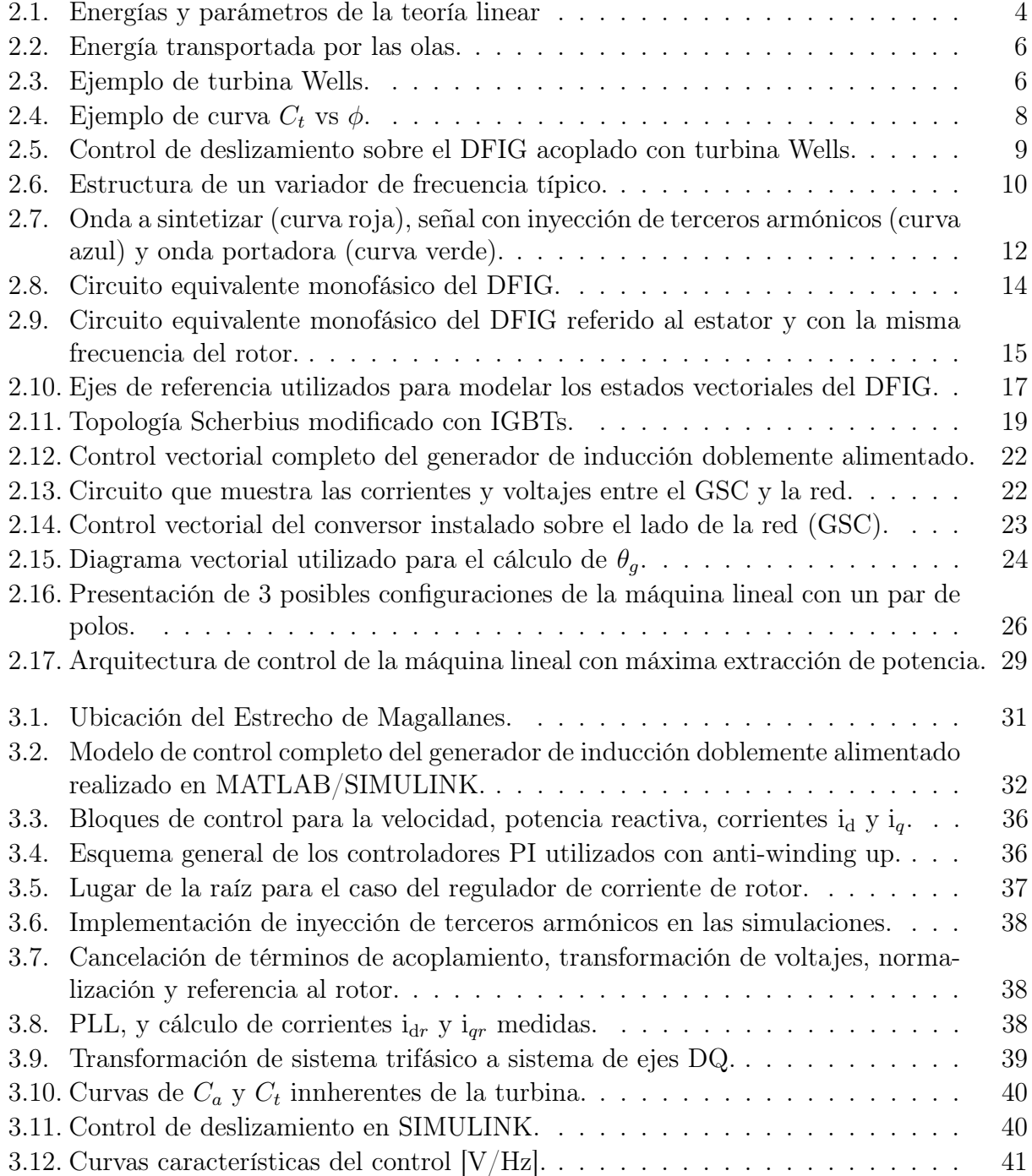

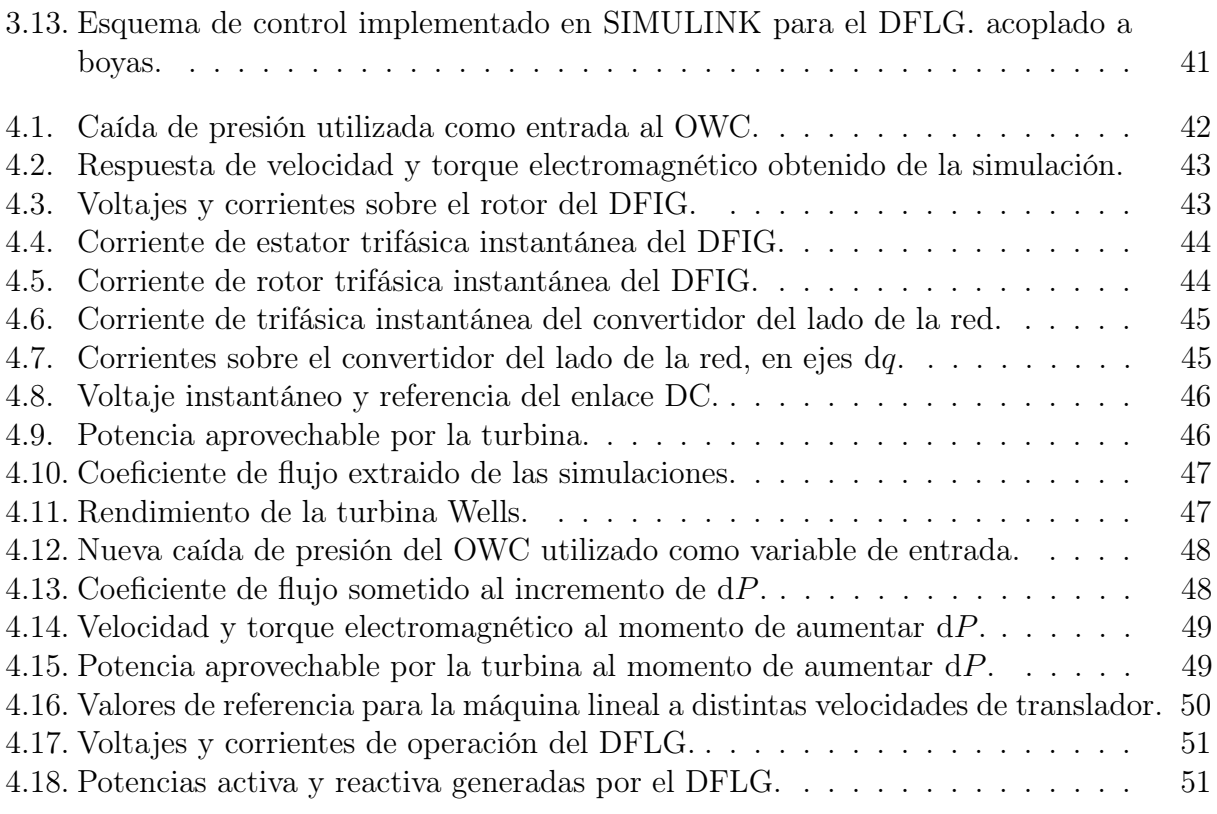

## <span id="page-13-0"></span>Capítulo 1

## Introducción

En esta memoria, se realizará una investigación detallada acerca de 2 formas de convertir la energía undimotriz en energía eléctrica, opción que hoy en día está comenzando a surgir como alternativa de generación promisoria, mediante los sistemas denominados WEC (Wave Energy Conversion). Entre los diversos tipos de generadores eléctricos, se están considerando "generadores lineales doblemente alimentados" (DFLG), generadores rotatorios de inducción doblemente alimentados (DFIG), particularmente en sistemas con columnas de agua oscilantes, y también existen sistemas que usan generadores sincrónicos de imanes permanentes, de reluctancia conmutada, entre muchos otros.

Muchos de los sistemas WEC utilizan sistemas hidráulicos, los cuales poseen algunas consecuencias no sustentables con el medio ambiente, como por ejemplo la contaminación de la fauna oceánica circundante causada por la fuga indeseada de fluido tóxico. Además, el acople entre el sistema hidráulico y el generador eléctrico añade complejidad innecesaria al sistema, por lo que la probabilidad de falla será mayor. Por otra parte, el uso de dichos sistemas hidráulicos producen altas pérdidas de potencia adicionales en este tipo de central generadora, obteniéndose rendimientos relativamente bajos. Los problemas mencionados motivan a buscar diseños más eficientes y amigables con el medio ambiente, como por ejemplo el uso de generadores lineales doblemente alimentados, que no requieren utilizar un sistema hidráulico intermediario, permitiendo además reducir los costos en infraestructura.

En este trabajo de título, se propone agregar un regulador de deslizamiento para el DFIG, de tal manera que se maximice la captación de energía oceánica, evitando el estancamiento de la turbina. Además, para el DFLG, se propone un diseño de flujo híbrido, el cual permite mejorar el acoplamiento magnético y generar potencia a bajas velocidades, pero sometido a una gran fuerza.

Esta memoria se estructura empezando por un marco teórico (Cap. 2), dentro del cual se explicarán algunos conceptos básicos sobre la energía undimotriz, la dinámica y el control de las máquinas a estudiar. Posteriormente (Cap. 3), se detalla la metodología a seguir para cumplir con los objetivos propuestos. Luego, se analizan los resultados obtenidos (Cap. 4), finalizando con las conclusiones finales del trabajo realizado (Cap. 5).

## <span id="page-14-0"></span>1.1. Motivación

La generación de energías renovables no convencionales (ERNC), en general posee 2 desventajas fundamentales: Su alta estocasticidad y su incapacidad de generar a un mismo nivel de energía en todo momento del día (En el caso solar solo genera de día). Lo anterior puede provocar inestabilidad de frecuencia en un SEP, y el consecuente aumento de costos por activar sistemas de compensación a través de combustibles fósiles. Por lo tanto, se evalúa la posibilidad de diversificar la matriz energética renovable, de tal forma de minimizar los costos de generación y la contaminación ambiental.

En particular, la motivación de esta memoria se concentra en el aprovechamiento de la energía undimotriz, debido a que posee bajos índices de variabilidad y un alto factor de capacidad, es decir, que la producción de energía permanece constante en el tiempo [\[1\]](#page-67-0). Otra razón para abordar este tema de memoria es el alto potencial del recurso marítimo para la generación de energía eléctrica en Chile. La estimación de un estudio indica que la energía generada por el oleaje chileno es de 160 [GW], el cual representa aproximadamente 7 veces la capacidad instalada actual [\[2\]](#page-67-1).

### <span id="page-14-1"></span>1.2. Objetivos

#### <span id="page-14-2"></span>1.2.1. Objetivos Generales

- Demostrar, en base a simulaciones en MATLAB/SIMULINK, que el uso de un controlador de deslizamiento sobre el DFIG, mejora el rendimiento de la máquina, aprovechando una mayor cantidad de potencia activa.
- Probar, en base a simulaciones en MATLAB/SIMULINK, que el diseño y control propuesto del DFLG, permite la generación de potencia activa.

#### <span id="page-14-3"></span>1.2.2. Objetivos Específicos

- 1. Comprender las dinámicas de las máquinas propuestas.
- 2. Comparar los diseños sobre los dos sistemas de captación energética considerados.
- 3. Obtener gráficos de potencias con sus respectivos valores RMS (O promedio) que complemente el objetivo general.
- 4. Utilizar sistemas que minimicen la interferencia con la fauna oceánica.

## <span id="page-15-0"></span>Capítulo 2

## Marco Teórico

### <span id="page-15-1"></span>2.1. La Energía Undimotriz

En la actualidad, existen diversos fenómenos físicos del océano, ocurridos debido a la influencia del Sol y la Luna sobre la superficie terrestre, que pueden ser aprovechados en forma de energía eléctrica, entre ellos están: La energía de las mareas, del oleaje, del gradiente salino, del gradiente térmico, incluso de corrientes marinas [\[1\]](#page-67-0).

En particular, la energía undimotriz es aquella que se aprovecha de las olas y representa una manifestación de la energía solar [\[3\]](#page-67-2). Dicho oleaje, se produce gracias a los vientos que se trasladan a lo largo de la superficie terrestre marítimo (Generados por diferencias de temperaturas) .

Las olas pueden viajar cientos de kilómetros con bajas pérdidas de energía y con mayores densidades de potencia a diferencia de las que producen el viento o el sol. Sin embargo, a medida que se acerca a la costa la mayor parte de la energía se pierde, a causa de la fricción con el suelo marino.

El suelo oceánico es una enorme y predecible fuente de energía capaz de satisfacer una parte importante de la demanda mundial en electricidad [\[4\]](#page-67-3). Existen estadísticas del año 2011 que muestran un potencial neto de 100.000 [TWh/año] mientras que el consumo de electricidad mundial en dicho momento es aproximadamente de 16.000 [TWh/año].

Existen muchos modelos matemáticos no lineales que permiten describir el comportamiento de las olas marinas junto con su cinemática, como por ejemplo: La onda de Stokes de segundo orden (o incluso de orden mayor), la función de corriente (Stream function) para teoría de olas, entre otras. Sin embargo, existe una descripción más antigua y más simple, que es lo suficientemente precisa para fines de ingeniería [\[5\]](#page-67-4).

#### <span id="page-16-0"></span>2.1.1. Teoría Linear de Olas Oceánicas

Tal como indica la Figura [2.1a,](#page-16-2) una ola transporta tanto energía cinética como potencial. Dichas potencias dependen de la altura alcanzada  $(H)$ , del período de oscilación  $(T_w)$ , la densidad del agua  $(\rho_w)$  y la aceleración de gravedad  $(g)$ . En la figura [2.1b](#page-16-3) se pueden apreciar el significado de algunos parámetros que están definidos dentro de la teoría linear.

<span id="page-16-2"></span><span id="page-16-1"></span>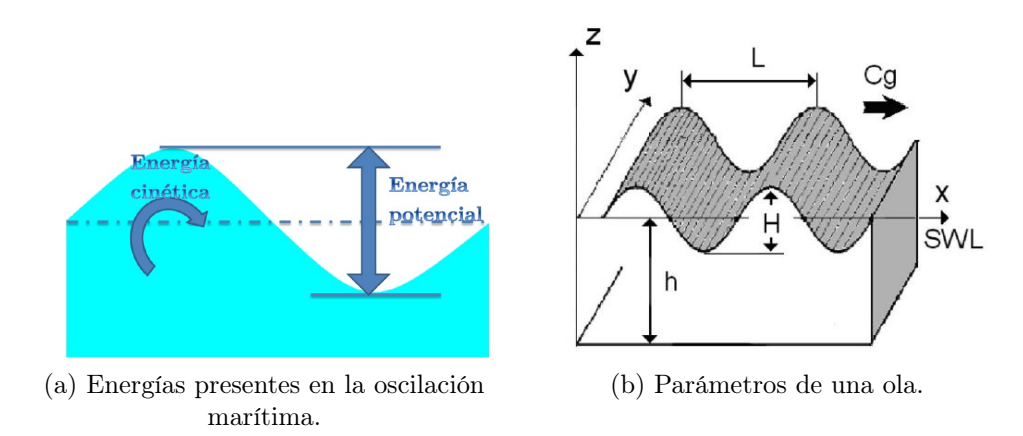

<span id="page-16-3"></span>Figura 2.1: Energías y parámetros de la teoría linear

La teoría linear de olas oceánicas describe a las ondas como oscilaciones perfectamente sinusoidales, otorgando un modelo más simplificado en comparación a los de mayor orden. Definiendo h como la profundidad del mar y  $L$  la longitud de onda, las olas se pueden clasificar en 3 tipos dependiendo del valor de la proporción  $h/L$ , los cuales son:

- 1. Agua profunda:  $h/L > 0.25$
- 2. Agua transicional:  $0.05 < h/L \leq 0.25$
- 3. Agua poco profunda:  $h/L \leq 0.05$

En dicha teoría, la longitud de onda L depende del período de oscilación, de la profundidad y de la aceleración de gravedad, tal como lo muestra la ecuación implícita [2.1.](#page-16-4) Para resolverla, es necesario aplicar métodos numéricos, como por ejemplo: Método de Newton-Rhapson, método de bisección, etc.

<span id="page-16-4"></span>
$$
L = \frac{gT_w^2}{2\pi} \tanh(2\pi h/L) \tag{2.1}
$$

La energía total  $(E)$  corresponde a la suma de la cinética  $(E_k)$  con la potencial  $(E_p)$  y posee la expresión dada en la ecuación [2.2](#page-17-2) [\[4\]](#page-67-3). Según la teoría lineal, si la energía potencial está medida desde el nivel de agua sin movimiento (Still Water Level, SWL), y que todas las ondas se propaguen en la misma dirección, entonces se cumple que  $E_k = E_p$ . Además, se puede calcular la energía de onda promedio por unidad de superficie, llamado Energía Específica o Densidad de Energía, el cual se puede calcular mediante la fórmula [2.3.](#page-17-3)

$$
E = E_k + E_p = \frac{\rho_w g H^2 L}{8}
$$
\n(2.2)

<span id="page-17-4"></span><span id="page-17-3"></span><span id="page-17-2"></span>
$$
E_{\text{density}} = \frac{E}{L} = \frac{\rho_w g H^2}{8} \tag{2.3}
$$

Las fuentes de energía ondulatoria referido a las olas marítimas suelen ser descritas con unidades de potencia por metro de frente de onda  $\rm [W/m]$ . Por lo tanto, se puede demostrar (Ver [\[4\]](#page-67-3)) que el flujo de energía promedio por unidad de amplitud transmitida sobre un plano vertical y perpendicular a la dirección de propagación  $(P_{wavefront})$  se calcula multiplicando la densidad de energía ( $E_{\text{density}}$ ) por la velocidad del frente de onda ( $C_g$ ), obteniendo como resultado final la ecuación [2.4.](#page-17-4)

$$
P_{wavefront} = C_g E_{\text{density}} = \frac{\rho_w g H^2 L}{16 T_w} \left[ 1 + \frac{4\pi h/L}{\sinh(4\pi h/L)} \right] \text{[W/m]} \tag{2.4}
$$

### <span id="page-17-0"></span>2.2. Sistemas de Generación Undimotriz

De las múltiples tecnologías existentes hoy en día utilizadas para la generación de energía undimotriz, en este trabajo se estudiarán 2 de ellas. Dichos métodos corresponden a las Columnas de Agua Oscilante (OWC) y las boyas acopladas con generadores lineales, los cuales se presentan a continuación.

#### <span id="page-17-1"></span>2.2.1. Columnas de Agua Oscilante (OWC)

Las centrales generadores en base a OWC aprovechan los desniveles del mar para girar una turbina tipo Wells, a través de la compresión y descompresión del aire dentro de un espacio cerrado que solo permite la entrada/salida del agua (Ver figura [2.2\)](#page-18-1). La presión de aire, es modificada en función de la altura de la ola incidente, y provoca a la vez que la turbina gire en un solo sentido, independiente de la dirección del aire [\[6\]](#page-67-5). Lo anterior refleja la innecesidad de invertir en equipos adicionales para rectificar el flujo de aire [\[7\]](#page-67-6).

<span id="page-18-1"></span>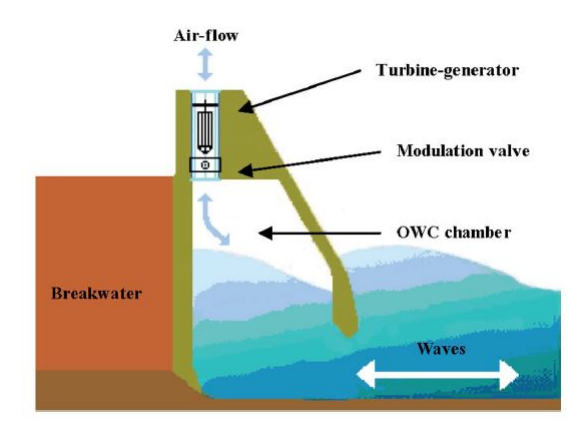

Figura 2.2: Energía transportada por las olas.

#### <span id="page-18-0"></span>2.2.1.1. Turbina Wells

<span id="page-18-2"></span>La turbina tipo Wells es una de las más utilizadas en aplicaciones de conversión energética undimotriz. Esta turbina debe ir acoplada a un generador rotatorio a través de una caja de cambios (gearbox ). Además, posee como ventajas asociadas: Su alta robustez y diseño básico de aspas. Un ejemplo de este tipo de turbinas se puede apreciar en la figura [2.3,](#page-18-2) y las ecuaciones que la describen se presentan en las ecuaciones [2.5](#page-19-0) - [2.12.](#page-19-1)

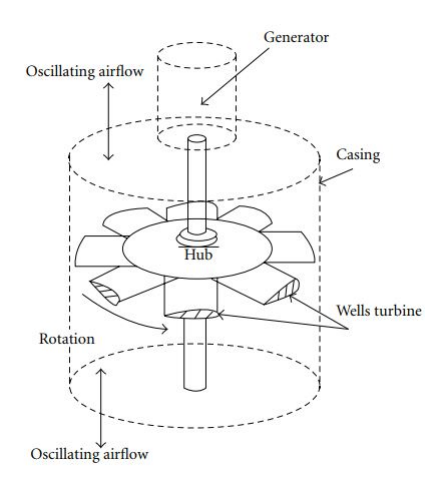

Figura 2.3: Ejemplo de turbina Wells.

$$
dP = C_a \cdot K \cdot (1/a) \cdot \left[ V_x^2 + (r \cdot \omega_t)^2 \right] \tag{2.5}
$$

$$
T_t = C_t \cdot K \cdot r \cdot \left[ V_x^2 + (r \cdot \omega_t)^2 \right] \tag{2.6}
$$

<span id="page-19-0"></span>
$$
T_t = dP \cdot C_t \cdot C_a^{-1} \cdot r \cdot a \tag{2.7}
$$

<span id="page-19-4"></span>
$$
\phi = V_x \cdot (r \cdot \omega_t)^{-1} \tag{2.8}
$$

$$
Q = V_x \cdot a \tag{2.9}
$$

$$
\eta_{turbine} = T_t \cdot \omega_t \cdot (\mathrm{d}P \cdot Q)^{-1} = C_t \cdot (C_a \cdot \phi)^{-1} \tag{2.10}
$$

<span id="page-19-2"></span><span id="page-19-1"></span>
$$
K = \rho \cdot b \cdot l \cdot n/2 \tag{2.11}
$$

$$
P_{\rm in} = \mathrm{d}P \cdot Q \tag{2.12}
$$

$$
P_{\text{in}} = \left(P + \rho \cdot V_x^2 / 2\right) \cdot V_x \cdot a \tag{2.13}
$$

Los parámetros y variables de la turbina Wells se definen de la siguiente manera:

- dP: Caída de presión en el rotor  $[Pa]$ .
- $P$ : Presión sobre el ducto de la turbina  $[Pa]$ .
- $T_t$ : Torque producido por la turbina  $[N \cdot m]$ .
- $C_t$ : Coeficiente de torque  $[-]$ .
- $C_a$ : Coeficiente de potencia  $\lbrack \rbrack$ .
- $V_x$ : Velocidad del viento sobre la turbina  $[m/seg]$ .
- $\bullet$   $\phi$ : Coeficiente de flujo [-].
- Q: Tasa de flujo  $[m^3/\text{seg}]$ .
- $\eta_{turbine}$ : Rendimiento de la turbina  $\lbrack$ - $\rbrack$ .
- K: Constante  $[Kg/m]$ .
	- $\rho$ : Densidad del aire  $[Kg/m^3]$ .
	- b: Altura de las aspas  $[m]$ .
	- l: Largo de las aspas  $[m]$ .
	- n: Número de aspas [-].
- *a*: Área del ducto de la turbina  $[m^2]$ .
- $r:$  Radio medio  $[m]$ .
- $P_{\text{in}}$ : Potencia incidente a la turbina  $|W|$ .

Las ecuaciones [2.12](#page-19-1) y [2.13](#page-19-2) permiten obtener la potencia que transporta el flujo de aire sobre la turbina. Al igual que las turbinas eólicas, existe la componente  $\rho \cdot V_x^3 \cdot a$ , la cual aprovecha la energía de la corriente de aire. Sin embargo, también se agrega la energía otorgada por la presión del aire, la cual esta dada por el término  $P\cdot V_x \cdot a$ ; único en este tipo de aplicaciones.

Como en la cámara del OWC existe un aumento y disminución del nivel del agua, esto provoca la generación de una corriente de aire con velocidad  $V_x$ , el cual viene dado por la igualdad [2.14.](#page-19-3) En este caso,  $A_{OWC}$  corresponde al área transversal de la cámara de la columna y h es la altura de la ola marítima [\[8\]](#page-67-7).

<span id="page-19-3"></span>
$$
V_x = \frac{A_{OWC}}{a} \cdot \left| \frac{\mathrm{d}h(t)}{\mathrm{d}t} \right| \tag{2.14}
$$

Los coeficientes de potencia y de torque  $(C_a \, y \, C_t)$  respectivamente) son valores que dependen del parámetro  $\phi$  dado en la ecuación [2.8,](#page-19-4) y sus curvas respectivas representan las características de la turbina a utilizar. Además,  $C_a$  y  $C_t$ , son valores esenciales para el cálculo de la caída de presión sobre el rotor, y el torque producido por la turbina respectivamente.

De la ecuación [2.8](#page-19-4) se puede apreciar que, a medida que la velocidad del flujo de aire es mayor, entonces la turbina se somete a un mayor coeficiente de flujo  $\phi$ . Lo anterior, puede provocar un efecto indeseado en el sistema, el cual corresponde al estancamiento de la turbina, provocando pérdidas de potencia en el proceso de generación. En la figura [2.4](#page-20-0) se puede apreciar la disminución del coeficiente de torque una vez que  $\phi$  sobrepasa el valor 0,3, por lo tanto, se puede evitar el estancamiento si se cumple que  $\phi < 0.3$ .

<span id="page-20-0"></span>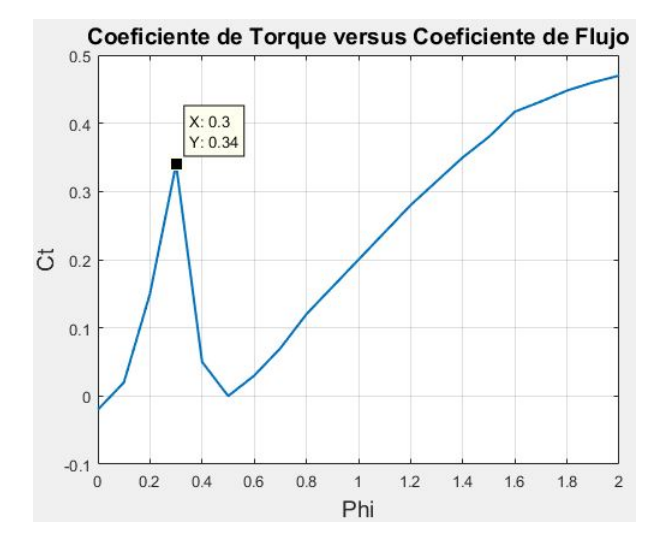

Figura 2.4: Ejemplo de curva  $C_t$  vs  $\phi$ .

En la literatura existen diversas formas de evitar el estancamiento de la turbina Wells acoplada a un DFIG, entre ellas se encuentran las siguientes: Control neuronal sobre la velo-cidad rotacional [\[9\]](#page-67-8), algoritmo de control neuronal de red  $(ANN)$  [\[10\]](#page-67-9), control de la potencia generada a través de un PID, adaptación del deslizamiento de acuerdo a la caída de presión óptima [\[4\]](#page-67-3), algoritmos de máxima extracción de potencia (MPPT) mediante variación de la resistencia rotórica [\[11\]](#page-68-0), [\[12\]](#page-68-1) etc. En este informe se estudiará el control del deslizamiento.

[\[4\]](#page-67-3) El esquema de control de deslizamiento se muestra en la figura [2.5.](#page-21-1) Su objetivo, es evitar el estancamiento modificando la velocidad del rotor, dependiendo de la diferencia de presión dP en la cámara del OWC. El esquema abarca también, la técnica de control vectorial sobre un DFIG con orientación de flujo y voltaje (Revisar secciones: [2.4.1.7](#page-32-0) y [2.4.1.8\)](#page-34-0). Esta estrategia permite que el valor  $\phi$  disminuya, evitando así la caída del coeficiente de torque, y por ende también previene la pérdida de eficiencia en la generación.

<span id="page-21-1"></span>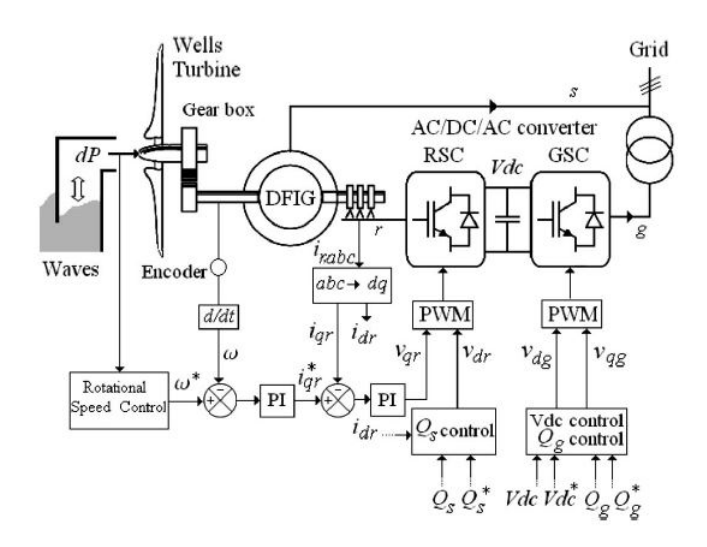

Figura 2.5: Control de deslizamiento sobre el DFIG acoplado con turbina Wells.

Al utilizar esta técnica de regulación, las velocidades alcanzadas por el rotor se incrementarán (Operación hipersíncrona), hasta que se cumpla la condición  $\phi \leq 0.3$  (Para el caso de la figura [2.4\)](#page-20-0). En el caso de que no ocurra lo anterior, el sistema puede operar sin necesitad de utilizar el bloque de control para el deslizamiento.

Una de las ventajas en utilizar la técnica de control sobre el deslizamiento, es que la capacidad de la electrónica de potencia utilizada en el convertidor Back-to-Back, puede dimensionarse económicamente. Usualmente, se escoge cerca de un tercio de la potencia nominal del estator (Al igual que en centrales eólicas). Por lo tanto, es estrictamente necesario que el deslizamiento se encuentre operando entre un -33  $\%$  y un 33  $\%$  (Ver sección [2.4.1.2\)](#page-27-0).

#### <span id="page-21-0"></span>2.2.2. Boyas Acopladas a Generadores Lineales

Este tipo de generadores se ubican principalmente, en aguas profundas, y consisten principalmente en que un flotador (boya) mueve de manera periódica (con el movimiento del agua) un dispositivo que absorbe la energía undimotriz y lo transforma en energía eléctrica a través de un generador linear [\[13\]](#page-68-2).

Existe una gran cantidad de máquinas lineales para estos propósitos, como lo son por ejemplo: Las máquinas lineales de imanes permanentes y las máquinas de reluctancia conmutada. Existen investigaciones recientes que se dedican al estudio de la generación a través de máquinas lineales de imanes permanentes [\[14–](#page-68-3)[17\]](#page-68-4). Sin embargo, éstas poseen un efecto indeseado al someterse a bajas velocidades de operación, el cual se denomina: "Fuerza de diente" (Cogging force en inglés). Este fenómeno se desarrolla debido a la atracción entre los imanes permanentes del translador con las ranuras del estator, de tal manera que éstos últimos intentan permanecer alineados. Este efecto produce una gran cantidad de vibraciones, un alto ruido [\[18\]](#page-68-5) y disminuye la confiabilidad de la máquina debido al estrés mecánico aplicado [\[19\]](#page-68-6), reduciendo así la vida útil de las partes magnéticas.

## <span id="page-22-0"></span>2.3. Convertidores de Potencia

Los convertidores de potencia tienen como función traducir una forma determinada de energía a otra mediante procesos electromecánicos. Para ejemplificar, se pueden usar diodos (convertidor no controlado), tiristores (semi-controlado) o IGBTs (totalmente controlado), siendo estos últimos los más usados en la industria.

Los convertidores tienen una gran aplicación en la generación de energías renovables no convencionales, ya que dichos equipos tienen la capacidad de controlar las fluctuaciones de potencia que se inyecta a la red, dada la alta variabilidad que este tipo de energías poseen.

#### <span id="page-22-1"></span>2.3.1. Convertidor AC/AC

El convertidor AC/AC, es un equipo compuesto por 3 partes principales: Un puente rectificador de 6 diodos conectados a la red, un enlace de corriente continua compuesto por un banco de condensadores electrolíticos y el inversor, el cual está compuesto de 6 interruptores controlados llamados IGBTs [\[20\]](#page-68-7). Esta última, permite sintetizar la magnitud y frecuencia deseada al motor a través de modulación PWM, el cual se explicará a continuación.

<span id="page-22-2"></span>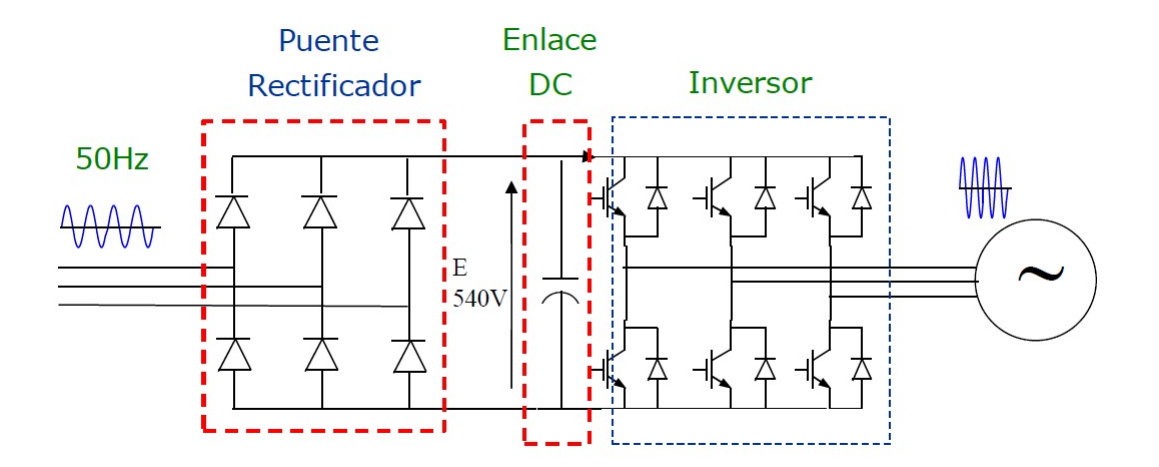

Figura 2.6: Estructura de un variador de frecuencia típico.

Existen diversos tipos de convertidores AC/AC que se utilizan en la industria de la generación de energía. Entre ellos están los convertidores matriciales, los cuales permiten alimentar una carga a frecuencia o voltaje variable sin necesitar un enlace de corriente continua para almacenar reactivos [\[21\]](#page-68-8). Adicionalmente, se tienen los convertidores modulares multinivel (MMC), y su ventaja consiste en la innecesidad de utilizar un transformador para suministrar potencia en sistemas de alto voltaje [\[22\]](#page-68-9).

#### <span id="page-23-0"></span>2.3.1.1. Modulación PWM

La modulación PWM convencional da paso a la conmutación de transistores de potencia para sintetizar una señal sinusoidal trifásica, ya sea a la máquina o a la red (dependiendo del caso). Dicha modulación se realiza utilizando una onda portadora triangular (O incluso diente de sierra) de alta frecuencia, el cual mediante un comparador, entrega dos señales binarias por fase según el siguiente criterio:

- Si la portadora es menor que la señal a modular, entonces la onda modulada tendrá una amplitud igual a  $E/2$ . En otras palabras, se dispara el interruptor de la parte superior apagando así el switch inferior de la misma pierna.
- Si la portadora es mayor que la señal a modular, entonces la onda modulada tendrá una amplitud igual a  $-E/2$ . Equivalentemente, se dispara el interruptor de la parte inferior apagando así el switch superior de la misma pierna.

Existe un parámetro que permite comparar la componente fundamental de la onda sintetizada  $(V_m)$  con el voltaje DC sobre el condensador  $(E)$  es el índice de modulación  $(m)$ , el cual se define el cálculo de su valor en la ecuación [2.15.](#page-23-2) Este parámetro puede dar indicios sobre la presencia de armónicos en el voltaje de salida ya sea por sobremodulación, pulsos de corta duración o incluso por los "tiempos muertos" (dwell time en literaturas anglosajonas) al momento de aplicar modulación PWM convencional.

<span id="page-23-2"></span>
$$
m = \frac{2V_m}{E} \tag{2.15}
$$

Una de las técnicas muy usadas hoy en día para evitar el problema mencionado en el párrafo anterior es la implementación de PWM a través de SVM (Space Vector Modulation), ya que permite reducir pérdidas al conmutar un transistor en cada paso y reduce los armónicos de corriente a la salida del convertidor [\[23\]](#page-69-0). Sin embargo, se pueden presentar resultados muy similares con el método de inyección de terceros armónicos [\[20\]](#page-68-7).

#### <span id="page-23-1"></span>2.3.1.2. Inyección de Terceros Armónicos

Una de las principales desventajas de la modulación PWM convencional, es que el voltaje otorgado a la máquina (Después del conversor) puede llegar a ser menor que la tensión otorgada por la red (Antes del conversor) [\[20\]](#page-68-7). Lo anterior puede provocar, por un lado, que la máquina necesite operar a flujo debilitado para alcanzar velocidades nominales de operación. Por otro lado, dicha máquina no podrá aplicar un torque nominal a la carga.

Para evitar lo anterior es necesario aumentar el índice  $m$  (Con un valor máximo de  $m_{max} = 2/\sqrt{3} \approx 1{,}1547$ ) a través de la inyección de terceros armónicos a la señal que se desea modular. Éste método permite que el voltaje de entrada reduzca su valor máximo de operación, evitando grandes lapsos de tiempo en que dicha señal sea más grande que la amplitud de la portadora. En otras palabras, la señal de entrada se "aplanará" sin someterse a sobremodulación (Ver figura [2.7\)](#page-24-0).

<span id="page-24-0"></span>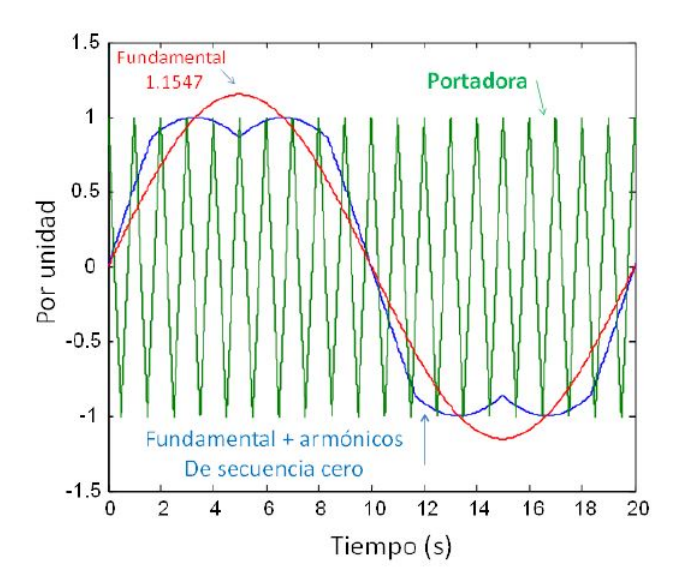

Figura 2.7: Onda a sintetizar (curva roja), señal con inyección de terceros armónicos (curva azul) y onda portadora (curva verde).

Usualmente, los conversores de potencia están conectadas a una máquina de inducción doblemente alimentada (DFIM), la cual necesita de una fuente trifásica fase-fase para su correcto funcionamiento. Este diseño permite que los armónicos de secuencia cero (Como los terceros) no afecten la dinámica del sistema. En efecto, al calcular un voltaje trifásico como la resta entre las componentes fase-neutro respectivas, se cancelan las señales armónicas que están en fase (Ya que:  $V_{ab} = V'_{an} - V'_{bn} = (V_{an} - V_{arm}^3) - (V_{bn} - V_{arm}^3) = V_{an} - V_{bn}$ ).

En primer lugar, se obtiene el valor  $V_0$  definido en la ecuación [2.16,](#page-24-1) cuyo valor corresponde al promedio instantáneo entre el valor máximo y el mínimo de los 3 voltajes fase-neutro utilizados como entrada. Dicho valor, es efectivamente una componente armónica de secuencia cero, la cual se inyecta a las señales que se desea sintetizar a través de las restas mostradas en [2.17,](#page-24-2) [2.18](#page-24-3) y [2.19.](#page-24-4) De esta forma, la onda resultante será similar a la curva de color azul de la figura [2.7.](#page-24-0)

$$
V_0 = \frac{Max\{V_{an}, V_{bn}, V_{cn}\} + Min\{V_{an}, V_{bn}, V_{cn}\}}{2}
$$
\n(2.16)

<span id="page-24-1"></span>
$$
V'_{an} = V_{an} - V_0 \tag{2.17}
$$

<span id="page-24-3"></span><span id="page-24-2"></span>
$$
V'_{bn} = V_{bn} - V_0 \tag{2.18}
$$

<span id="page-24-4"></span>
$$
V'_{cn} = V_{cn} - V_0 \tag{2.19}
$$

Al utilizar esta técnica, se puede aumentar en 15,47 % aproximadamente la componente fundamental de la onda de salida. De esta forma, el conversor AC/DC/AC conectado a la máquina no se someterá a caídas de voltaje durante el proceso de conmutación, a diferencia del método PWM convencional. Por lo tanto, se puede afirmar que el variador de frecuencia funcionará como un transformador con razón de transformación 1:1 aproximadamente.

### <span id="page-25-0"></span>2.4. Generadores

A continuación, se procede a explicar la dinámica y control respectivos de cada máquina a utilizar en este estudio, el cual será necesario para su posterior modelación y simulación.

#### <span id="page-25-1"></span>2.4.1. Generador de Inducción Doblemente Alimentado

El generador de inducción doblemente alimentado (DFIG), como su nombre lo indica, es un generador de inducción propiamente tal, el cual posee devanados desfasados en 120 grados espaciales, tanto en el estator como en el rotor con ciertas diferencias [\[24\]](#page-69-1). El estator se conecta directamente a la red, mientras que el rotor se enlaza con una fuente trifásica de frecuencia variable por medio de anillos deslizantes.

El funcionamiento de este tipo de máquinas cumple el mismo principio del generador de inducción, en donde la velocidad de giro del campo magnético producido por el estator  $(\omega_s)$ , también llamado velocidad sincrónica gira a distinta velocidad del creado por el rotor  $(\omega_r)$  [\[25\]](#page-69-2). En efecto, la ecuación [2.20](#page-25-3) muestra la relación entre las variables  $\omega_s$ ,  $\omega_r$  y  $\omega_m$  y la velocidad eléctrica del rotor  $\omega_m$ .

<span id="page-25-3"></span>
$$
\omega_s = \omega_r + \omega_m \tag{2.20}
$$

La relación existente entre la velocidad de giro del eje  $(\Omega_m)$  y la velocidad eléctrica del rotor  $(\omega_m)$  se puede observar en la ecuación [2.21.](#page-25-4) Por otro lado, el deslizamiento de la máquina (s) se define como indica la ecuación [2.22.](#page-25-5)

<span id="page-25-5"></span><span id="page-25-4"></span>
$$
\omega_m = p\Omega_m \tag{2.21}
$$

$$
s = \frac{\omega_s - \omega_m}{\omega_s} = \frac{\omega_r}{\omega_s} \tag{2.22}
$$

Los modos de operación del DFIG dependen de la velocidad eléctrica del rotor y de la velocidad sincrónica y se clasifican según los 3 casos siguientes:

- $\omega_m < \omega_s \Rightarrow \omega_r > 0 \Rightarrow s > 0 \Rightarrow$  Operación subsíncrona.
- $\omega_m > \omega_s \Rightarrow \omega_r < 0 \Rightarrow s < 0 \Rightarrow$  Operación hipersíncrona.
- $\omega_m = \omega_s \Rightarrow \omega_r = 0 \Rightarrow s = 0 \Rightarrow$  Operación síncrona.

#### <span id="page-25-2"></span>2.4.1.1. Circuito Equivalente del DFIG

El circuito equivalente de la máquina de inducción doblemente alimentada se muestra en su configuración monofásica en la figura [2.8.](#page-26-1) En este caso, se asume que la máquina posee una estructura simétrica y balanceada, y que la magnetización del hierro es completamente lineal [\[25\]](#page-69-2). La explicación de los fasores y parámetros eléctricos se muestran en la tabla [2.1.](#page-26-0)

<span id="page-26-1"></span>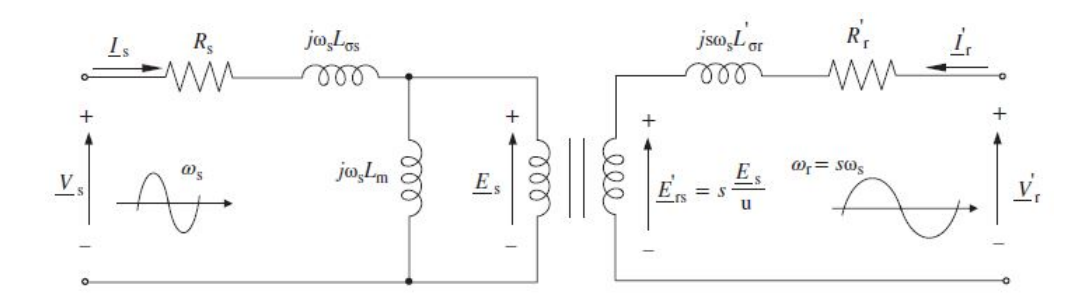

Figura 2.8: Circuito equivalente monofásico del DFIG.

<span id="page-26-0"></span>

| <b>Fasores Eléctricos</b>                | Parámetros Eléctricos                                 |
|------------------------------------------|-------------------------------------------------------|
| $\underline{V}_s$ : Voltaje de estator   | $R_s$ : Resistencia de estator $[\Omega]$             |
| $\underline{V}'$ : Voltaje de rotor      | $R'_r$ : Resistencia de rotor $[\Omega]$              |
| $\underline{I}_s$ : Corriente de estator | $L_m$ : Inductancia mutua [H]                         |
| $\underline{I}'_r$ : Corriente de rotor  | $L'_{\sigma s}$ : Inductancia de fuga del estator [H] |
| $E_s$ : Fem. inducida en el estator      | $L'_{\sigma r}$ : Inductancia de fuga del rotor [H]   |
| $E'_{rs}$ : Fem. inducida en el rotor    | $N_s$ , $N_r$ : Número de vueltas de bobinados        |

Tabla 2.1: Definición de fasores y parámetros eléctricos del circuito equivalente de la figura [2.8.](#page-26-1)

Tanto el voltaje de estator como su frecuencia  $(\underline{V}_s, y, \omega_s)$  respectivamente) se mantienen constantes, ya que dicha fuente esta directamente conectada a la red. No obstante, la tensión que alimenta al rotor es independiente del voltaje de estator, y su frecuencia viene dada por la relación  $\omega_r = s \cdot \omega_s$ .

Para referir los parámetros del rotor al lado del estator, se utiliza el parámetro u definido en la ecuación [2.23.](#page-26-2) De esta forma, se obtienen los nuevos valores referidos al estator y se denotan igual como lo indica la tabla [2.1,](#page-26-0) pero sin la "comilla" (ver ecuación [2.24\)](#page-26-3).

<span id="page-26-4"></span><span id="page-26-3"></span><span id="page-26-2"></span>
$$
u = \frac{N_s}{N_r} \tag{2.23}
$$

$$
R_r = R'_r u^2 \quad L_{\sigma r} = L'_{\sigma r} u^2 \quad \underline{I}_r = \frac{\underline{I'_r}}{u} \quad \underline{V}_r = \underline{V'_r} u \quad \underline{E}_{rs} = \underline{E}'_{rs} u \tag{2.24}
$$

Para el análisis práctico, es conveniente que los voltajes y corrientes del rotor estén a la misma frecuencia que el estator, para esto es necesario transformar la frecuencia de rotor a la de estator. En la ecuación [2.25](#page-26-4) se muestra el enlace entre el estator y el rotor utilizando las ecuaciones de Kirchhoff, y la fem $\underline{E}_s$ como separador de ambas mallas. Finalmente, en la figura [2.9](#page-27-1) se obtiene un circuito equivalente del DFIG con los enrollados del rotor referidos al estator y con la misma frecuencia.

$$
\underline{V}_r - s\underline{E}_s = (R_r + j s \omega_s L_{\sigma r}) \underline{I}_r \Rightarrow \frac{V_r}{s} - \underline{E}_s = \left(\frac{R_r}{s} + j \omega_s L_{\sigma r}\right) \underline{I}_r \tag{2.25}
$$

<span id="page-27-1"></span>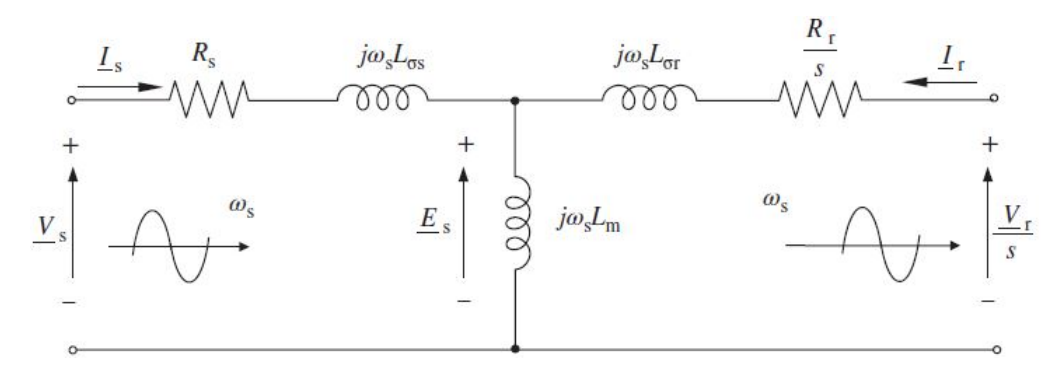

Figura 2.9: Circuito equivalente monofásico del DFIG referido al estator y con la misma frecuencia del rotor.

Utilizando el circuito de la figura [2.9](#page-27-1) se pueden obtener las ecuaciones [2.26](#page-27-2) y [2.27,](#page-27-3) las cuales permiten calcular los voltajes de estator y rotor en función de las corrientes en régimen permanente. Además, de las identidades [2.28](#page-27-4) y [2.29](#page-27-5) se obtienen los flujos sobre el estator y rotor respectivamente, donde  $L_s = L_{\sigma s} + L_m$  y  $L_r = L_{\sigma r} + L_m$  corresponden a las inductancias de estator y rotor respectivamente.

<span id="page-27-2"></span>
$$
\underline{V}_s = \underline{I}_s \left( R_s + j\omega_s L_{\sigma s} \right) + j\omega_s L_m (\underline{I}_s + \underline{I}_r) \tag{2.26}
$$

$$
\frac{V_r}{s} = \underline{I}_r \left( \frac{R_r}{s} + j\omega_s L_{\sigma r} \right) + j\omega_s L_m (\underline{I}_s + \underline{I}_r)
$$
\n(2.27)

$$
\underline{\Psi}_s = \underline{I}_s L_{\sigma s} + (\underline{I}_s + \underline{I}_r)L_m = \underline{I}_s L_s + \underline{I}_r L_m \tag{2.28}
$$

$$
\underline{\Psi}_r = \underline{I}_r L_{\sigma r} + (\underline{I}_s + \underline{I}_r)L_m = \underline{I}_r L_r + \underline{I}_s L_m \tag{2.29}
$$

#### <span id="page-27-0"></span>2.4.1.2. Cuociente de Potencias Estator y Rotor

Al no considerar pérdidas resistivas y orientando el flujo al estator, se puede demostrar (en coordenadas vectoriales) que el cuociente entre potencias activas de rotor y estator equivale aproximadamente al valor negativo del deslizamiento [\[24\]](#page-69-1) [\[25\]](#page-69-2) (Ver ecuación [2.30\)](#page-27-6).

<span id="page-27-7"></span><span id="page-27-6"></span><span id="page-27-5"></span><span id="page-27-4"></span><span id="page-27-3"></span>
$$
\frac{P_r}{P_s} \cong -s \tag{2.30}
$$

Este resultado explica la gran participación del DFIG en la generación eólica. Si la velocidad se restringe típicamente en un  $\pm 30\%$  de  $\omega_{\rm e}$ , entonces el dimensionamiento de la electrónica de potencia utilizada en el conversor será un 30 % de la potencia nominal del estator. Además, si la máquina actúa como generador y la velocidad rotacional es mayor que la sincrónica  $(s < 0)$ , entonces el DFIG entrega potencia  $P_s$  desde el estator y  $s \cdot P_s$  desde el rotor a la red, otorgando un total  $P_T$  dado por la ecuación [2.31.](#page-27-7)

$$
P_T \cong P_s + P_r \cong P_s(1 - s) = 1,3P_s \tag{2.31}
$$

#### <span id="page-28-0"></span>2.4.1.3. Valores Nominales de un DFIG

Existe una gran variedad de parámetros nominales que pueden ser calculados con respecto a la potencia  $P_n^{nom}$  y el voltaje sobre el estator  $V_s^{nom}$  y la frecuencia nominal  $f^{nom}$  de la red. Los datos de placa mencionados anteriormente, dependen de ciertos aspectos de diseño que vienen dados por los requerimientos generales. Como por ejemplo: Un determinado voltaje de red especifica la tensión nominal de estator de la máquina (Junto con la frecuencia).

Según la definición de la potencia aparente, en la ecuación [2.32](#page-28-2) muestra como obtener la corriente RMS nominal de los enrollados del estator. Este valor, sirve de referencia para dimensionar cables que, gracias a su material y área transversal, puedan soportar una mayor corriente que el obtenido por la teoría. La ecuación [2.33,](#page-28-3) permite calcular la velocidad eléctrica nominal del rotor, el cual depende de la frecuencia de la red y del número de pares de polos p. Con las igualdades [2.34](#page-28-4) y [2.35](#page-28-5) se obtienen el flujo de estator y el torque nominal de la máquina, respectivamente.

<span id="page-28-2"></span>
$$
I_s^{nom} = \frac{P_n^{nom}}{V_s^{nom} \cdot \sqrt{3}} \quad \text{[A]} \tag{2.32}
$$

<span id="page-28-3"></span>
$$
\omega_m^{nom} = \frac{60 \cdot f^{nom}}{p} \quad \text{[rpm]} \tag{2.33}
$$

<span id="page-28-4"></span>
$$
\phi_s^{nom} = \frac{V_s^{nom}}{2\pi f^{nom}} \sqrt{\frac{2}{3}} \quad \text{[W]} \tag{2.34}
$$

<span id="page-28-5"></span>
$$
T_{em}^{nom} = \frac{P_n^{nom}}{2\pi\omega_m^{nom}/60} \quad \text{[Nm]}
$$
\n
$$
(2.35)
$$

Adicionalmente, es necesario saber qué voltaje de enlace DC debe ser capaz de soportar el condensador. Para esto se deben identificar los factores de potencia que la máquina será capaz de operar  $(cos(\phi) = \{1, 0, -1\})$ , los cuales, definirán los casos límites de operación para el voltaje  $V_{bus}$ . En la ecuación [2.36](#page-28-6) se muestra el cálculo del voltaje a la salida del GSC  $V_{af}^{amplitud}$  para el caso en que la máquina opere con un factor de potencia igual a 1. Dicho voltaje depende de la tensión fase-fase y de la corriente de línea otorgada por la red. Por último, según lo indica la ecuación [2.37,](#page-28-7) se calcula la tensión del enlace DC sobredimensionado en un 10 %.

$$
V_{af}^{amplitude} = \sqrt{\left(V_{grid} \cdot \sqrt{\frac{2}{3}} + R_f I_{grid} \cdot \sqrt{2}\right)^2 + \left(L_f \omega_s I_{grid} \cdot \sqrt{2}\right)^2}
$$
(2.36)

<span id="page-28-7"></span><span id="page-28-6"></span>
$$
V_{bus} \stackrel{\triangle}{=} 1,1 \cdot |V_{af}^{amplitud}| \cdot \sqrt{3}
$$
 (2.37)

#### <span id="page-28-1"></span>2.4.1.4. Ejes  $\alpha\beta$  y DQ

La necesidad de representar el sistema en un espacio de estados y disminuir la cantidad de variables para el análisis, se procede a transformar las variables trifásicas balanceadas en un sistema de coordenadas estacionarias  $\alpha\beta$ . Para ello, se debe utilizar la relación [2.38](#page-29-1) sobre cualquier trío de variables trifásicas tales como la corriente, el voltaje, los flujos, etc [\[25\]](#page-69-2). Para el caso inverso, se utiliza la ecuación [2.39](#page-29-2)

$$
\begin{bmatrix} X_{\alpha} \\ X_{\beta} \end{bmatrix} = \frac{2}{3} \begin{bmatrix} 1 & -1/2 & -1/2 \\ 0 & \sqrt{3}/2 & -\sqrt{3}/2 \end{bmatrix} \cdot \begin{bmatrix} X_a \\ X_b \\ X_c \end{bmatrix}
$$
 (2.38)

<span id="page-29-3"></span><span id="page-29-2"></span><span id="page-29-1"></span>
$$
\begin{bmatrix} X_a \\ X_b \\ X_c \end{bmatrix} = \begin{bmatrix} 1 & 0 \\ -1/2 & \sqrt{3}/2 \\ -1/2 & -\sqrt{3}/2 \end{bmatrix} \cdot \begin{bmatrix} X_\alpha \\ X_\beta \end{bmatrix}
$$
 (2.39)

Se puede demostrar que, al realizar una suma vectorial de las ecuaciones que describen el voltaje por fase, se pueden obtener dos en vez de tres identidades que representen la dinámica del sistema. Es decir, los 3 enrollados de estator y rotor se modelan con 2 bobinados estáticos (coordenadas  $\alpha\beta$ ), y con 2 enrollados dinámicos girando a velocidad  $\omega_m$  (coordenadas DQ) respectivamente. En la ecuación [2.40](#page-29-3) se ve que los voltajes dependen de la corriente y de la derivada del flujo.

$$
\vec{V}_s^s = R_s \vec{i}_s^s + \frac{\mathrm{d}\vec{\psi}_s^s}{\mathrm{d}t} \qquad \qquad \vec{V}_r^r = R_r \vec{i}_r^r + \frac{\mathrm{d}\vec{\psi}_s^s}{\mathrm{d}t} \qquad (2.40)
$$

<span id="page-29-0"></span>Para expresar las ecuaciones de [2.40](#page-29-3) en un único sistema de coordenadas estacionario, la ecuación del rotor se multiplica por  $e^{j\theta_m}$  obteniendo las implicancias dadas en [2.41](#page-29-4) y [2.42.](#page-29-5) Para ver de manera más clara los ejes utilizados en este informe se usa la figura [2.10,](#page-29-0) el cual muestra todos los sistemas de coordenadas utilizados para modelar los estados vectoriales del DFIG  $(\alpha\beta, DQ y dq)$ . Los ejes dq se explicarán con más detalle más adelante.

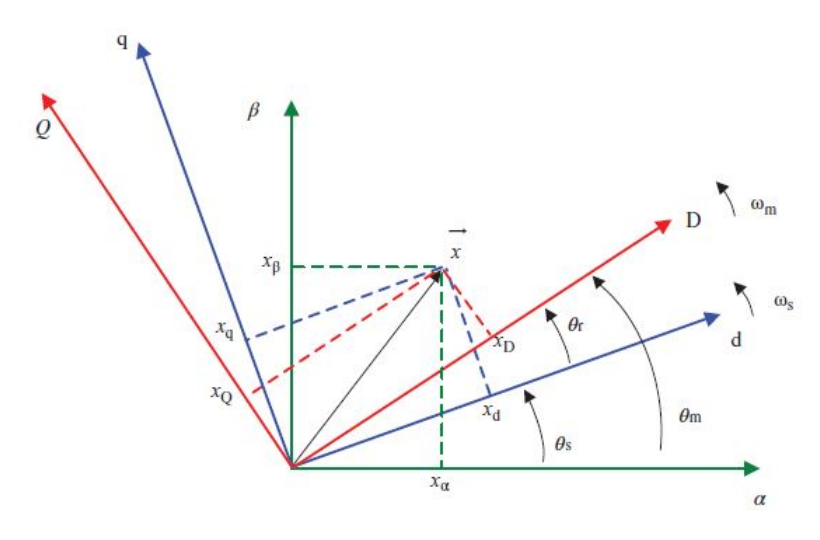

Figura 2.10: Ejes de referencia utilizados para modelar los estados vectoriales del DFIG.

<span id="page-29-5"></span><span id="page-29-4"></span>
$$
\vec{V}_s^s = R_s \vec{i}_s^s + \frac{\mathrm{d}\vec{\psi}_s^s}{\mathrm{d}t} \Rightarrow \begin{cases} V_{\alpha s} = R_s \mathbf{i}_{\alpha s} + \frac{\mathrm{d}\psi_{\alpha s}}{\mathrm{d}t} \\ V_{\beta s} = R_s \mathbf{i}_{\beta s} + \frac{\mathrm{d}\psi_{\beta s}}{\mathrm{d}t} \end{cases} \tag{2.41}
$$

$$
\vec{V}_r^s = R_r \vec{i}_r^s + \frac{\mathrm{d}\vec{\psi}_r^s}{\mathrm{d}t} - j\omega_m \vec{\psi}_r^s \Rightarrow \begin{cases} V_{\alpha r} = R_r \mathbf{i}_{\alpha r} + \frac{\mathrm{d}\psi_{\alpha r}}{\mathrm{d}t} + \omega_m \psi_{\alpha r} \\ V_{\beta r} = R_r \mathbf{i}_{\beta r} + \frac{\mathrm{d}\psi_{\beta r}}{\mathrm{d}t} - \omega_m \psi_{\beta r} \end{cases} \tag{2.42}
$$

Con los flujos de estator y rotor ocurre algo similar, ya que, tanto el flujo de estator como el de rotor dependen de ambas corrientes. Por ende, las ecuaciones [2.28](#page-27-4) y [2.29](#page-27-5) también se pueden expresar en coordenadas  $\alpha\beta$  separando por componente respectiva (Componente  $\alpha$  para la parte real y componente  $\beta$  para la parte imaginaria), tal como lo indican las ecuaciones [2.43](#page-30-1) y [2.44.](#page-30-2)

<span id="page-30-2"></span><span id="page-30-1"></span>
$$
\vec{\psi}_s^s = L_s \vec{i}_s^s + L_m \vec{i}_r^s \Rightarrow \begin{cases} \psi_{\alpha s} = L_s i_{\alpha s} + L_m i_{\alpha r} \\ \psi_{\beta s} = L_s i_{\beta s} + L_m i_{\beta r} \end{cases} \tag{2.43}
$$

$$
\vec{\psi}_r^s = L_r \vec{i}_r^s + L_m \vec{i}_s^s \Rightarrow \begin{cases} \psi_{\alpha r} = L_r i_{\alpha r} + L_m i_{\alpha s} \\ \psi_{\beta r} = L_r i_{\beta r} + L_m i_{\beta s} \end{cases}
$$
(2.44)

Una vez definidas las variables transformadas al nuevo sistema de coordenadas  $\alpha\beta$ , se procede a definir las fórmulas necesarias para el cálculo de las potencias activa y reactiva sobre ambos lados de la máquina (estator y rotor), junto con el torque electromecánico aplicado sobre el eje. Estas se pueden visualizar en las relaciones [2.45,](#page-30-3) [2.46](#page-30-4) y [2.47](#page-30-5) respectivamente, donde  $\sigma = 1 - L_m^2/(L_r L_s)$  es el coeficiente de dispersión y el operador \* es el complejo conjugado.

$$
P_s = \frac{3}{2}(V_{\alpha s} \mathbf{i}_{\alpha s} + V_{\beta s} \mathbf{i}_{\beta s})
$$
\n
$$
P_r = \frac{3}{2}(V_{\alpha r} \mathbf{i}_{\alpha r} + V_{\beta r} \mathbf{i}_{\beta r})
$$
\n(2.45)

$$
Q_s = \frac{3}{2}(V_{\beta s}i_{\alpha s} - V_{\alpha s}i_{\beta s})
$$
\n
$$
Q_r = \frac{3}{2}(V_{\beta r}i_{\alpha r} - V_{\alpha r}i_{\beta r})
$$
\n(2.46)

$$
T_{em} = \frac{3}{2} p I m \{ \vec{\psi_r} \vec{i_r} \} = \frac{3}{2} \frac{L_m}{L_s L_r \sigma} p I m \{ \vec{\psi_r} \vec{\psi_s} \} = \frac{3}{2} p (\psi_{\beta r} i_{\alpha r} - \psi_{\alpha r} i_{\beta r}) \tag{2.47}
$$

Por último, se utiliza la ecuación del Swing (Ver ecuación [2.48\)](#page-30-6) para describir el efecto dinámico-mecánico del DFIG. En esta ecuación, J corresponde a la inercia de la máquina rotatoria y  $T_{load}$  es el torque mecánico de la carga aplicada al eje.

<span id="page-30-6"></span><span id="page-30-5"></span><span id="page-30-4"></span><span id="page-30-3"></span>
$$
J\frac{\mathrm{d}\Omega_m}{\mathrm{d}t} = T_{\mathrm{em}} - T_{\mathrm{load}} \tag{2.48}
$$

#### <span id="page-30-0"></span>2.4.1.5. Ejes dq

Las ecuaciones mostradas en [2.40](#page-29-3) también pueden ser llevadas a un eje giratorio que rota a velocidad sincrónica  $(\omega_s)$  llamado eje dq. Por lo tanto, al observar la figura [2.10,](#page-29-0) se multiplica la dicha ecuación por e<sup>-jθ</sup>s para el estator, por e<sup>-jθ</sup>r para el rotor, obteniendo las implicancias [2.49,](#page-31-2) [2.50.](#page-31-3) Lo mismo ocurre para los flujos al referenciarlos al nuevo sistema giratorio (Ver ecuaciones [2.51](#page-31-4) y [2.52\)](#page-31-5). Esto servirá para implementar el control vectorial que se explicará en secciones posteriores.

$$
\vec{V}_s^{\rm dq} = R_s \vec{i}_s^{\rm dq} + \frac{\mathrm{d}\vec{\psi}_s^{\rm dq}}{\mathrm{d}t} + j\omega_s \vec{\psi}_s^{\rm dq} \Rightarrow \begin{cases} V_{\rm ds} = R_s \mathbf{i}_{\rm ds} + \frac{\mathrm{d}\psi_{\rm ds}}{\mathrm{d}t} - \omega_s \psi_{\rm qs} \\ V_{\rm qs} = R_s \mathbf{i}_{\rm qs} + \frac{\mathrm{d}\psi_{\rm qs}}{\mathrm{d}t} + \omega_s \psi_{\rm ds} \end{cases} \tag{2.49}
$$

$$
\vec{V}_r^{\rm dq} = R_r \vec{i}_r^{\rm dq} + \frac{\mathrm{d}\vec{\psi}_r^{\rm dq}}{\mathrm{d}t} + j\omega_r \vec{\psi}_r^{\rm dq} \Rightarrow \begin{cases} V_{\rm dr} = R_r \mathbf{i}_{\rm dr} + \frac{\mathrm{d}\psi_{\rm dr}}{\mathrm{d}t} - \omega_r \psi_{qr} \\ V_{qr} = R_r \mathbf{i}_{qr} + \frac{\mathrm{d}\psi_{qr}}{\mathrm{d}t} + \omega_r \psi_{\rm dr} \end{cases} \tag{2.50}
$$

<span id="page-31-5"></span><span id="page-31-4"></span><span id="page-31-3"></span><span id="page-31-2"></span>
$$
\vec{\psi}_s^{\rm dq} = L_s \vec{i}_s^{\rm dq} + L_m \vec{i}_r^{\rm dq} \Rightarrow \begin{cases} \psi_{\rm ds} = L_s \mathbf{i}_{\rm ds} + L_m \mathbf{i}_{\rm dr} \\ \psi_{qs} = L_s \mathbf{i}_{\rm qs} + L_m \mathbf{i}_{\rm qr} \end{cases} \tag{2.51}
$$

$$
\vec{\psi}_r^{\rm dq} = L_r \vec{i}_r^{\rm dq} + L_m \vec{i}_s^{\rm dq} \Rightarrow \begin{cases} \psi_{\rm dr} = L_r \mathbf{i}_{\rm dr} + L_m \mathbf{i}_{\rm ds} \\ \psi_{\rm qr} = L_r \mathbf{i}_{\rm qr} + L_m \mathbf{i}_{\rm qs} \end{cases} \tag{2.52}
$$

Para referir un vector desde un sistema de coordenadas estacionario  $(\alpha\beta)$  al sistema de ejes dq, se puede utilizar la relación matricial mostrada en [2.53,](#page-31-6) y para el proceso inverso se ocupa [2.54.](#page-31-7)

<span id="page-31-7"></span><span id="page-31-6"></span>
$$
\begin{bmatrix} X_{\rm d} \\ X_q \end{bmatrix} = \begin{bmatrix} \cos(\theta_s) & \sin(\theta_s) \\ -\sin(\theta_s) & \cos(\theta_s) \end{bmatrix} \cdot \begin{bmatrix} X_{\alpha} \\ X_{\beta} \end{bmatrix}
$$
 (2.53)

$$
\begin{bmatrix} X_{\alpha} \\ X_{\beta} \end{bmatrix} = \begin{bmatrix} \cos(\theta_s) & -\sin(\theta_s) \\ \sin(\theta_s) & \cos(\theta_s) \end{bmatrix} \cdot \begin{bmatrix} X_{\rm d} \\ X_q \end{bmatrix}
$$
 (2.54)

#### <span id="page-31-0"></span>2.4.1.6. Topología Scherbius (Back-to-Back)

<span id="page-31-1"></span>La configuración de la topología Scherbius en un DFIG se muestra en la Figura 4, el cual consiste en instalar un conversor Back-to-Back al rotor, únicamente con IGBTs [\[24\]](#page-69-1). Dicha configuración permite flujo bi-direccional de potencia para actuar en cualquier zona de operación de la máquina, según el requerimiento (motor o generador).

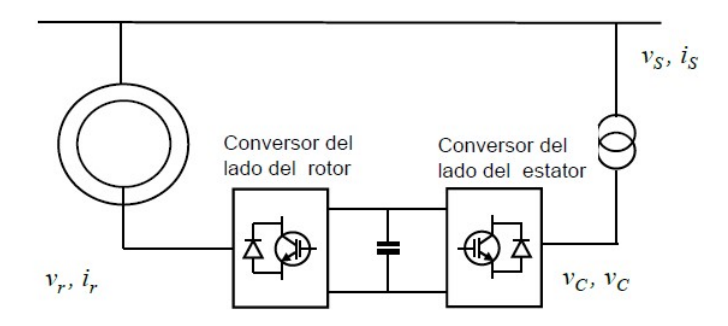

Figura 2.11: Topología Scherbius modificado con IGBTs.

Esta topología permite, además:

- 1. Baja distorsión armónica sobre las corrientes de rotor y estator.
- 2. Control del factor de potencia con que opera el conversor del lado de la red.

#### <span id="page-32-0"></span>2.4.1.7. Control Vectorial Sobre el Lado del Rotor (RSC)

Al orientar el sistema al flujo de estator, se deduce que su componente en cuadratura es nula ( $\psi_{qs} = 0$ ). Además, se asume que el flujo perteneciente al estator en ejes dq es constante, debido que la red otorga un voltaje trifásico equilibrado. Con estos 2 supuestos, se obtienen las ecuaciones [\(2.55\)](#page-32-2), [\(2.56\)](#page-32-3), [\(2.57\)](#page-32-4) y [\(2.58\)](#page-32-5) los cuales son necesarios para la implementación del control vectorial orientado al flujo de estator. Los parámetros se explican en la tabla [2.2.](#page-32-1)

<span id="page-32-2"></span>
$$
V_{\rm ds} = \frac{R_s}{L_s} \psi_{\rm ds} - R_s \frac{L_m}{L_s} i_{\rm dr}
$$
\n(2.55)

<span id="page-32-3"></span>
$$
V_{qs} = \omega_s \psi_{\rm ds} - R_s \frac{L_m}{L_s} i_{qr} \tag{2.56}
$$

$$
V_{\rm dr} = R_r \mathbf{i}_{\rm dr} + \sigma L_r \frac{\mathbf{di}_{\rm dr}}{\mathbf{dt}} - \omega_r \sigma L_r \mathbf{i}_{\rm qr} + \frac{L_m}{L_s} \frac{\mathbf{d}\psi_{\rm ds}}{\mathbf{dt}} \tag{2.57}
$$

<span id="page-32-5"></span><span id="page-32-4"></span>
$$
V_{qr} = R_r i_{qr} + \sigma L_r \frac{di_{qr}}{dt} + \omega_r \sigma L_r i_{dr} + \omega_r \frac{L_m}{L_s} \psi_{ds}
$$
\n(2.58)

<span id="page-32-1"></span>

| Parámetro               | Significado                                                               |
|-------------------------|---------------------------------------------------------------------------|
| $v_{sd}, v_{sq}$        | Voltaje de estator en ejes d y q respectivamente. [V]                     |
| $v_{rd}, v_{rq}$        | Voltaje de rotor en ejes d y q respectivamente. [V]                       |
| $i_{sd}$ , $i_{sq}$     | Corrientes de estator en ejes d y q respectivamente. [A]                  |
| $i_{rd}$ , $i_{rq}$     | Corrientes de rotor en ejes d y q respectivamente. [A]                    |
| $\psi_{sd}, \psi_{sq}$  | Flujos de estator en ejes d y q respectivamente. [W]                      |
| $R_s, R_r$              | Resistencias de enrollados de estator y rotor respectivamente. $[\Omega]$ |
| $L_s, L_r, L_m$         | Inductancias de estator, rotor y mutuo respectivamente. [H]               |
| $\omega_s$ , $\omega_r$ | Velocidad angular del flujo de estator y rotor, respectivamente [rad/s].  |
| $\sigma$                | Coeficiente de dispersión.                                                |

Tabla 2.2: Explicación de parámetros utilizados en la dinámica de DFIG.

El coeficiente de dispersión es un parámetro que mide la dispersión total de flujo sobre la máquina, y está definido por la ecuación [\(2.59\)](#page-32-6). Por lo tanto, si  $L_m = 0$ , entonces  $\sigma = 1$ , lo que indica que existirá máxima dispersión de flujo impidiendo la generación de energía.

<span id="page-32-6"></span>
$$
\sigma = \frac{L_s L_r - L_m^2}{L_s L_r} \tag{2.59}
$$

Las compensaciones de voltaje, o términos de desacoplo reflejan la imposibilidad de crear un controlador PI, ya que la dinámica del voltaje depende de múltiples estados (Corrientes y flujos). A modo de ejemplo, de la ecuación [\(2.58\)](#page-32-5) se quiere calcular  $v_{qr}$  en función de i<sub>gr</sub>, sin embargo existen otros términos que aportan a la dinámica de ésta, como por ejemplo:  $i_{dr}$ o incluso de  $\psi_{ds}$  que pertenecen al otro eje de coordenadas. Por lo tanto, dichos términos se

deben obtener, ya sea de la referencia  $(i_{dr}^*),$  o bien del estado actual, y se agregan al lazo una vez que el PI ya ha cumplido su función [\[24\]](#page-69-1).

El calculador de ángulo de flujo es otro bloque que complementa el control vectorial a flujo orientado y se utiliza para las transformaciones del sistema de coordenadas [\[25\]](#page-69-2). Para implementarlo, es necesario pasar a coordenadas  $\alpha\beta$  el voltaje de estator mediante la ecuación matricial dada en [\(2.38\)](#page-29-1) (Funciona para cualquier trío de variables trifásicas). De esta forma, bajo el supuesto de que la resistencia de los enrollados es pequeña en comparación a la alta tensión, se puede calcular el ángulo de flujo de estator de manera aproximada, simplemente obteniendo el ángulo del voltaje y sustrayendo  $\pi/2$ . (Ver ecuaciones [2.60](#page-33-0) y [2.61\)](#page-33-1).

$$
V_{\alpha s} = R_s i_{\alpha s} + \frac{\mathrm{d}\psi_{\alpha s}}{\mathrm{d}t} \approx \frac{\mathrm{d}\psi_{\alpha s}}{\mathrm{d}t}
$$
\n(2.60)

<span id="page-33-1"></span><span id="page-33-0"></span>
$$
V_{\beta s} = R_s i_{\beta s} + \frac{\mathrm{d}\psi_{\beta s}}{\mathrm{d}t} \approx \frac{\mathrm{d}\psi_{\beta s}}{\mathrm{d}t}
$$
 (2.61)

Una vez aclarados los términos de desacople y el calculador de ángulo de flujo sobre el estator  $(\theta_s)$ , se procede a explicar cómo se obtienen las referencias de corriente i<sub>dr</sub> y i<sub>gr</sub>, las cuales provienen de los lazos de potencia y de velocidad respectivamente y están referidos al estator.

Para el caso de la corriente  $i^*_{qr}$  se obtiene a partir del torque electromagnético deseado, donde este último proviene del controlador de velocidad. Al expresar la dinámica del sistema en los ejes dq, se puede deducir una expresión para el torque  $T_{em}$  como indica la ecuación [2.62.](#page-33-2) De aquí, se puede ver que la referencia de torque es directamente proporcional a la componente q de la corriente sobre el rotor  $(i_{qr})$ .

<span id="page-33-3"></span><span id="page-33-2"></span>
$$
T_{em} = -\frac{3}{2}p \frac{L_m}{L_s} \psi_{ds} i_{qr} = K_T i_{qr}
$$
 (2.62)

En el caso de la corriente  $i_{dr}^*$ , ésta se obtiene a partir del controlador de potencia reactiva  $Q_s$ , amplificado por una ganancia  $1/K_Q$  y retroalimentado por el cociente entre el flujo de estator y la inductancia mutua. Lo anterior se explica a través de la ecuación [2.63,](#page-33-3) y muestra además que la potencia reactiva del estator depende de la corriente  $\mathrm{i}^*_{\mathrm{d}r}$ 

$$
Q_s = -\frac{3}{2}\omega_s \frac{L_m}{L_s} \psi_{\rm ds} \left( \mathbf{i}_{\rm dr} - \frac{\psi_{\rm ds}}{L_m} \right) = K_Q \left( \mathbf{i}_{\rm dr} - \frac{\psi_{\rm ds}}{L_m} \right) \tag{2.63}
$$

Dados los dos lazos anteriormente explicados, se puede apreciar entonces la ventaja de expresar las variables trifásicas en un sistema de ejes giratorios rotando a velocidad sincrónica. Dicha ventaja corresponde al control del torque (o velocidad) y de la potencia reactiva, a través de la manipulación aislada de las corrientes de rotor  $i_{qr}$  y  $i_{dr}$  respectivamente.

Los voltajes obtenidos en las salidas de los reguladores de corrientes, deben ser transformados al sistema trifásico (abc) y referenciados al rotor para ingresar al bloque PWM, cuyo módulo se encarga de enviar los pulsos necesarios a los IGBT, de tal manera que la conmutación otorgue voltajes y corrientes de frecuencia  $\omega_r$  sobre el rotor del DFIG, realizando así el control deseado. Finalmente, el esquema de control vectorial completo orientado en el flujo de estator se aplica como se muestra en la figura [2.12.](#page-34-1)

<span id="page-34-1"></span>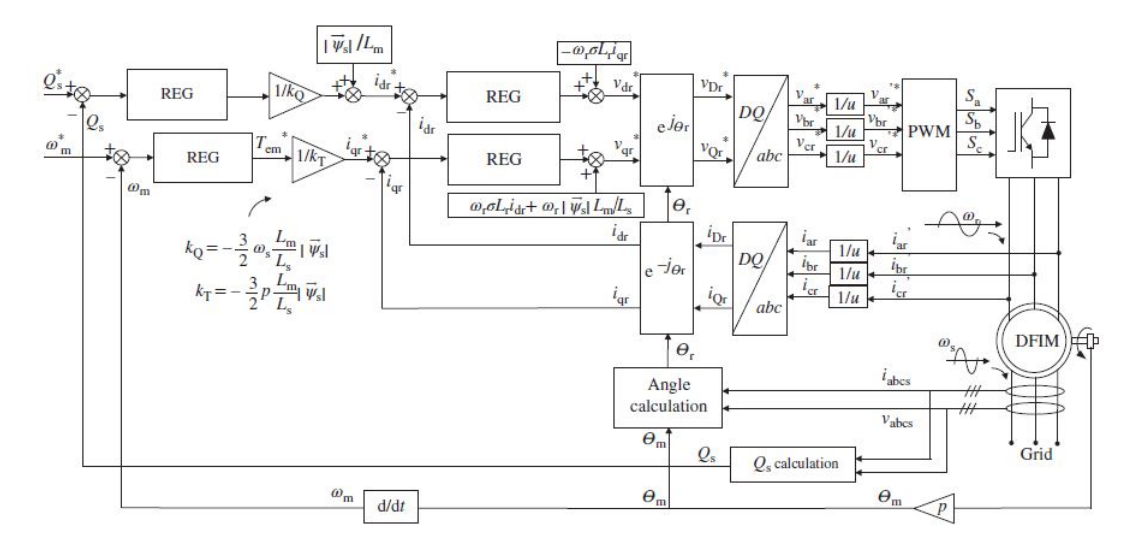

Figura 2.12: Control vectorial completo del generador de inducción doblemente alimentado.

#### <span id="page-34-0"></span>2.4.1.8. Control Vectorial Sobre el Lado del Red (GSC)

Para implementar el control sobre el lado de la red (GSC), es necesario conocer las dinámicas de las corrientes y voltajes una vez que éstos han salido de dicho convertidor. Para esto, se considera el circuito de la figura [2.13,](#page-34-2) donde  $V_{if}$  es el voltaje al lado del convertidor, i<sub>ig</sub> es la corriente inyectada a la red y  $V_{ig}$  es el voltaje otorgado por la misma,  $\forall i = \{a, b, c\}$  [\[26\]](#page-69-3).

<span id="page-34-2"></span>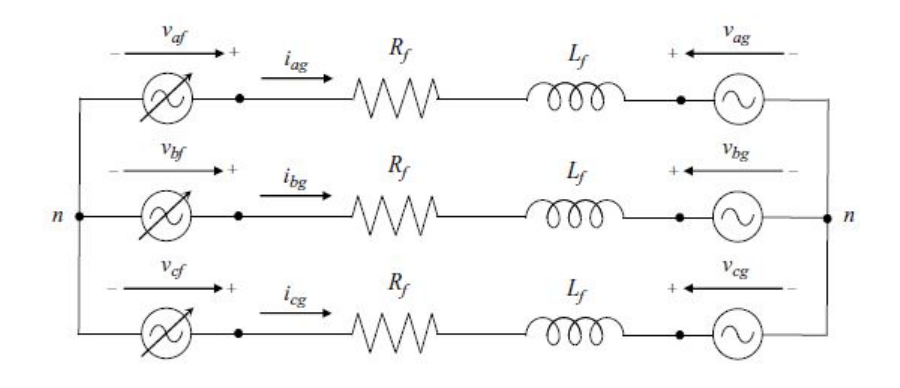

Figura 2.13: Circuito que muestra las corrientes y voltajes entre el GSC y la red.

De la figura [2.13,](#page-34-2) se pueden demostrar las ecuaciones que describen la dinámica de las tensiones  $V_{df}$  y  $V_{qf}$ , sobre los ejes sincrónicos giratorios dq. En efecto, se obtienen 3 igualdades aplicando ley de mallas de Kirchhoff (Una por fase), luego se transforman a ejes  $\alpha\beta$  utilizando [2.38,](#page-29-1) y por último, a ejes dq aplicando [2.53.](#page-31-6) Dichas relaciones se muestran en las igualdades

[2.64](#page-35-1) y [2.65.](#page-35-2)

<span id="page-35-1"></span>
$$
V_{\mathrm{d}f} = R_f \mathbf{i}_{\mathrm{d}g} + L_f + \frac{\mathbf{di}_{\mathrm{d}g}}{\mathbf{d}t} + V_{\mathrm{d}g} - \omega_s L_f \mathbf{i}_{gg} \tag{2.64}
$$

<span id="page-35-2"></span>
$$
V_{qf} = R_f i_{qg} + L_f + \frac{di_{qg}}{dt} + \omega_s L_f i_{dg}
$$
\n(2.65)

En este caso, el sistema de referencia dq está alineado con la frecuencia de la red, por lo tanto, se cumple que  $V_{dg} = |\vec{V}_g|$  y  $V_{gg} = 0$ ; factor preponderante para llevar a cabo con éxito la técnica de control vectorial sobre el convertidor ubicado sobre el lado de la red.

Se ocupan técnicas similares a las vistas en la subsección [\(2.4.1.7\)](#page-32-0), solo que ésta vez, las entradas son: El voltaje sobre el enlace DC del condensador (Referencia:  $V_{bus}^*$  y valor medido:  $V_{bus}$ ; la potencia reactiva intercambiada con la red  $(Q_g^*)$ ; la corriente inyectada a la red  $(I_g)$ y el voltaje de red  $(V_g)$ . Las etapas del control del GSC se muestran en la figura [2.14.](#page-35-0)

<span id="page-35-0"></span>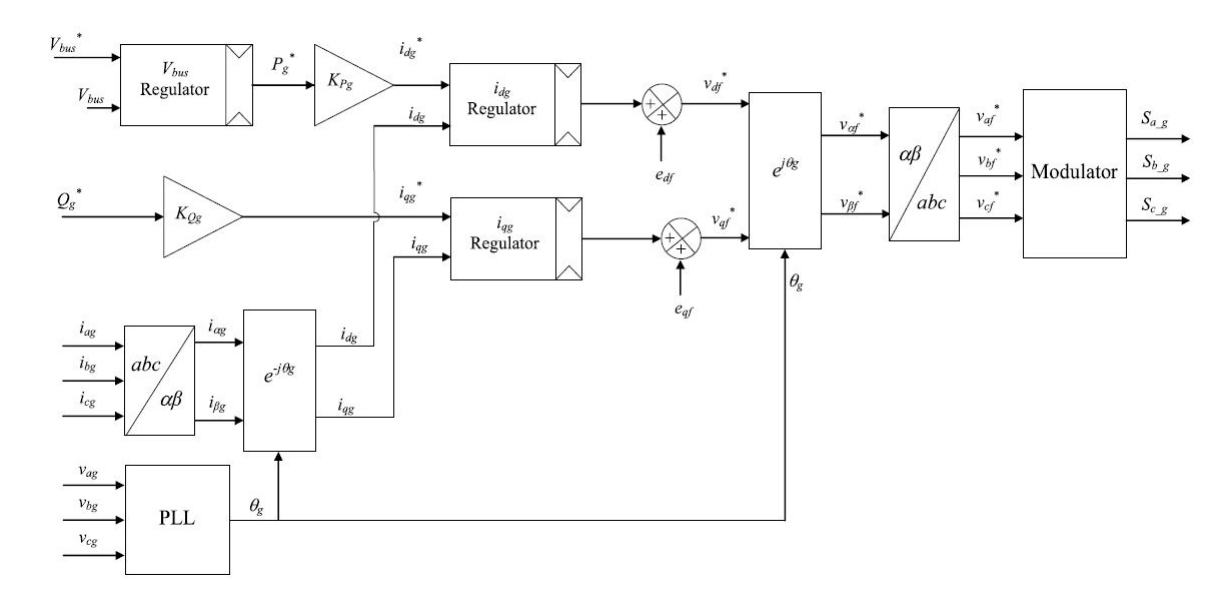

Figura 2.14: Control vectorial del conversor instalado sobre el lado de la red (GSC).

El diagrama de control propuesto permite controlar de manera desacoplada las potencias  $P_g^*$  y  $Q_g^*$ , por medio de la manipulación de las corrientes i<sub>dg</sub> y i<sub>gg</sub> respectivamente. Además, el hecho de mantener el voltaje sobre el enlace DC constante, permite el paso de potencia activa del convertidor hacia la red.

El bloque PLL es utilizado para obtener el ángulo  $\theta_q$ . Este parámetro permite realizar las transformaciones desde los ejes  $\alpha\beta$  a dq (O viceversa), donde estos últimos se mantienen girando a velocidad sincrónica  $\omega_s$  (Ver figura [2.15\)](#page-36-1). Para fines de modelamiento, se puede utilizar como aproximación la ecuación [2.66.](#page-35-3)

<span id="page-35-3"></span>
$$
\theta_g = \arctan\left(\frac{V_{\beta g}}{V_{\alpha g}}\right) \tag{2.66}
$$

<span id="page-36-1"></span>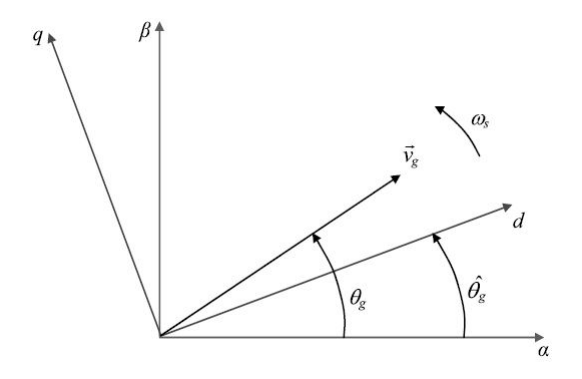

Figura 2.15: Diagrama vectorial utilizado para el cálculo de  $\theta_q$ .

De la figura [2.14](#page-35-0) se pueden apreciar los reguladores que controlan el voltaje sobre el enlace DC ( $V_{bus}$ ) y las corrientes de red sobre los ejes dq ( $i_{dg}$ ,  $i_{gg}$ ). Como resultado, dicho modelo entrega las señales de voltaje necesarias que el bloque PWM pueda realizar su función sobre el GSC. Nótese que al modulador puede implementarse un bloque para inyección de terceros armónicos, de tal forma que aumente el índice de modulación. Además, las constantes que transforman la potencia de referencia  $P_g^*$  y  $Q_g^*$ , a  $i_{dg}^*$  y  $i_{gg}^*$  respectivamente, se muestran en las ecuaciones [2.67](#page-36-2) y [2.68.](#page-36-3)

<span id="page-36-2"></span>
$$
K_{pg} = \frac{1}{1,5 \cdot V_s \cdot \sqrt{2/3}}
$$
\n(2.67)

<span id="page-36-3"></span>
$$
K_{qg} = -K_{pg} \tag{2.68}
$$

En el diagrama de control en cuestión, al igual que en el caso RSC, existe un término de acoplamiento por eje, los cuales son se definen como  $e_{df}$  y  $e_{qf}$ , en las ecuaciones [2.69](#page-36-4) y [2.70](#page-36-5) respectivamente. De esta forma se obtienen los voltajes de red sobre los ejes d $q$  ( $v_{df}^*$  y  $v_{qf}^*$ ), tal como se definen en la figura [2.14.](#page-35-0)

<span id="page-36-4"></span>
$$
e_{df} = -\omega_s L_f i_{qg} \tag{2.69}
$$

<span id="page-36-5"></span>
$$
e_{qf} = \omega_s L_f i_{dg} \tag{2.70}
$$

Se puede demostrar que el voltaje máximo alcanzable en la salida del convertidor equivale a √  $V_{bus}/\sqrt{3},$  siempre y cuando el módulo PWM se implemente con la técnica SVM o con inyección de terceros armónicos. Por lo tanto, es importante que los límites de voltaje indicados en las salidas de los controladores de corriente sean  $+V_{bus}/\sqrt{3}$  y  $-V_{bus}/\sqrt{3}$ .

#### <span id="page-36-0"></span>2.4.1.9. Diseño de Controladores PI

El método de diseño de los reguladores PI, se basa en la elección de la frecuencia natural  $\omega_n^j$  y el coeficiente de amortiguamiento  $\zeta^j$  del sistema (j representa la variable que se desea controlar). En el caso del control de máquinas es necesario otorgar una frecuencia natural más alta para los reguladores de corrientes y una más baja (aproximadamente 10 veces menor) para el de velocidad [\[27\]](#page-69-4). Bajo este escenario, se recomienda utilizar las siguientes características:

- Asegurar cero error de estado estacionario sobre las corrientes (Efecto del integrador).
- Utilizar frecuencias naturales entre 60 y 250 [Hz].
- El coeficiente de amortiguamiento debe ser, por regla general, mayor que 0.5. Usualmente, los reguladores se diseñan con valores entre 0.707 y 0.8.

Considerando lo mencionado anteriormente, se diseña un controlador que posee la forma dada en la ecuación [2.71,](#page-37-1) donde los valores  $k_p^j$  y  $k_i^j$  $\frac{j}{i}$  corresponden a las ganancias proporcional e integral respectivamente. Éstos se calculan luego de obtener el lugar de la raíz de la función de transferencia en cuestión (Por ejemplo, en MATLAB/SIMULINK), cuya forma general se muestra en la ecuación [2.72.](#page-37-2)

$$
G_c(s) = k_p^j + \frac{k_1^j}{s}
$$
\n(2.71)

<span id="page-37-1"></span>
$$
G(s) = \frac{1}{a_1 s + a_2} \tag{2.72}
$$

Para el caso RSC, los controladores de corriente rotórica en ejes dq se diseñan según la planta mostrada en la igualdad [2.73](#page-37-3) sin acoplamiento de términos. Debido que, tanto para  $i_{dr}$  como para  $i_{qr}$  los afecta la misma función de transferencia, entonces las ganancias respectivas de ambos controladores serán iguales. Por otro lado, la función de transferencia utilizada para dimensionar el regulador de velocidad, proviene de la dinámica de una máquina rotatoria (Ver ecuación [2.74\)](#page-37-4). En este caso, J es la inercia de máquina; y D es el parámetro de amortiguamiento.

$$
G_{\rm i_r}(s) = \frac{1}{\sigma L_r s + R_r} \tag{2.73}
$$

$$
G_{\Omega}(s) = \frac{1}{Js + D} \tag{2.74}
$$

<span id="page-37-5"></span><span id="page-37-4"></span><span id="page-37-3"></span><span id="page-37-2"></span>
$$
(2.75)
$$

Par el caso GSC, la función de transferencia a utilizar se muestra en la ecuación [2.76.](#page-37-5) De aquí, se puede ver que esta ecuación proviene de la dinámica de las corrientes  $i_{dg}$  y  $i_{gg}$ , sin considerar los términos de acoplamiento, por lo tanto, al igual que en el caso RSC, los reguladores tendrán las mismas ganancias (proporcional e integral) en ambos ejes.

$$
G_{\mathbf{i}_g}(s) = \frac{1}{L_g s + R_g} \tag{2.76}
$$

#### <span id="page-37-0"></span>2.4.2. Generador Lineal Doblemente Alimentado

El generador lineal doblemente alimentado (DFLG), es una máquina que permite la generación eléctrica a través del movimiento unidimensional de una parte móvil llamada "translador". Dicho movimiento permite la conversión de energía mecánica en energía eléctrica gracias al efecto de inducción magnética.

#### <span id="page-38-0"></span>2.4.2.1. Posibles Configuraciones

En la figura [2.16](#page-38-1) se pueden apreciar 3 tipos de configuraciones posibles de la máquina lineal: De flujo transversal (Figura [2.16b\)](#page-38-2), de flujo longitudinal (Figura [2.16c\)](#page-38-3) y de flujo híbrido (Figura [2.16d\)](#page-38-4) [\[28\]](#page-69-5). La simbología de los enrollados, las partes de la máquina lineal y los caminos de los flujos magnéticos se muestran en la ilustración [2.16a.](#page-38-5)

<span id="page-38-5"></span><span id="page-38-2"></span><span id="page-38-1"></span>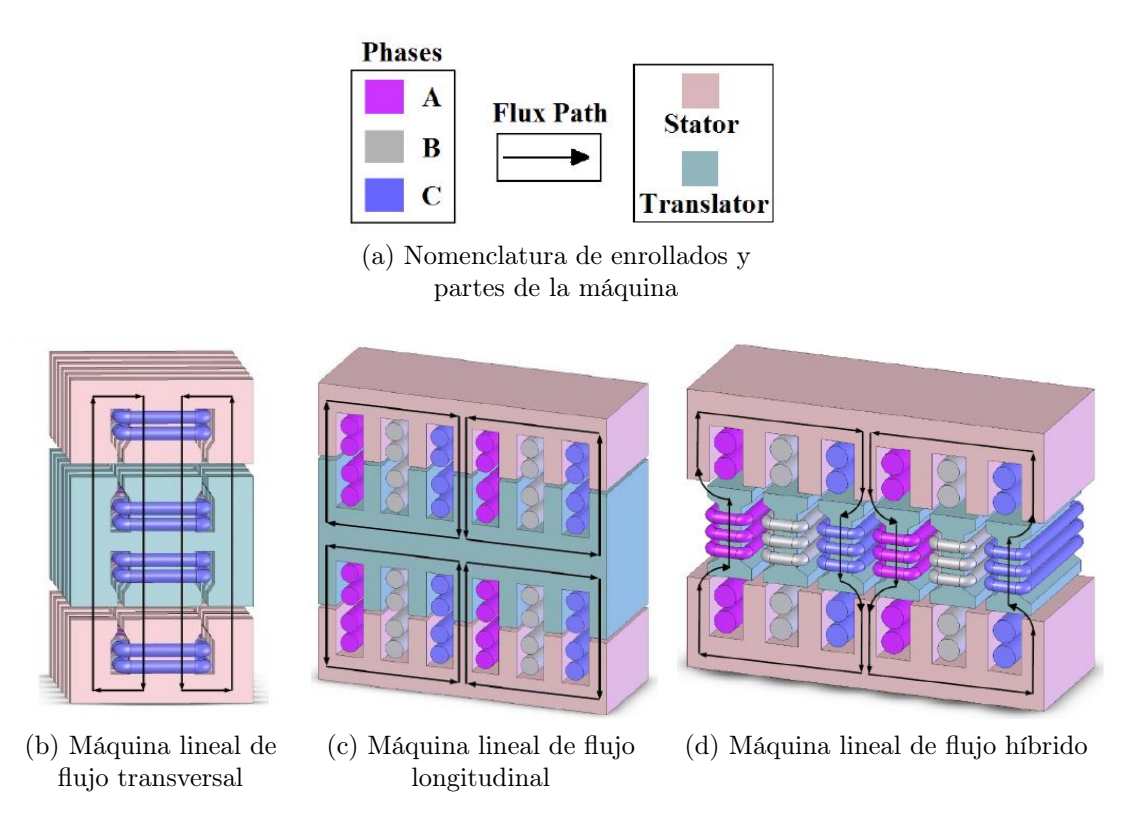

<span id="page-38-4"></span><span id="page-38-3"></span>Figura 2.16: Presentación de 3 posibles configuraciones de la máquina lineal con un par de polos.

La máquina de flujo híbrido, corresponde a una combinación de los otros 2 mencionados, conteniendo un camino de flujo longitudinal en el estator y un paso de flujo transversal en el translador. En particular, en este informe se enfocará en la máquina de flujo híbrido, ya que ésta posee las ventajas de los diseños clásicos (De flujo transversal y longitudinal) lo que las hace idóneas para la generación undimotriz. Dichas ventajas se mencionan a continuación:

- La característica de flujo longitudinal permite un mejoramiento en el acoplamiento magnético.
- La característica de flujo transversal permite incrementar la densidad de fuerza aplicada.

#### <span id="page-39-0"></span>2.4.2.2. Características de Diseño

Como el DFLG participa en sistemas de extracción energética undimotriz, entonces la potencia que se puede aprovechar es variable, ya que el movimiento del translador es aproximadamente sinusoidal. Para este tipo de máquinas, se demostró (ver [\[29\]](#page-69-6)) que para extraer la máxima cantidad de potencia, es necesario que se cumpla la condición de proporcionalidad entre la densidad de fuerza y la velocidad del carril, tal como lo indica la ecuación [2.77.](#page-39-2)

<span id="page-39-2"></span>
$$
F^* = kv_{trans} \tag{2.77}
$$

Una de las características inherentes para implementar una estrategia de control autosincrónico sobre el DFLG es que la frecuencia eléctrica, tanto del estator como del translador sean iguales pero de sentidos opuestos. Además, la frecuencia del carril es el doble al del estator, lo que permite el campo provocado por este último y por el translador posean la misma frecuencia en el entrehierro.

Los enrollados necesarios que utiliza el DFLG son cables flexibles en lugar de anillos rozantes, debido a que las corrientes que circulan sobre el translador deben ser medidas para aplicar la estrategia de control con campo orientado. La principal ventaja de esta propiedad de los enrollados es que son ideales para la generación undimotriz, ya que dicha máquina esta sometida a grandes fuerzas y a bajas velocidades de operación.

Otra de las características de diseño que se deben considerar, es que el área activa necesaria para la conversión de energía siempre debe permanecer constante, independiente de la posición del componente móvil de la máquina. Dado que el estator posee dos estructuras que rodean al translador, éste último tendrá un largo mayor. Lo anterior permite ahorrar costos en estructura a diferencia de dimensionar un estator más grande. Para conocer más detalles sobre la característica de la máquina lineal híbrida, el lector puede consultar la bibliografía de este informe (Ver [\[28\]](#page-69-5)).

#### <span id="page-39-1"></span>2.4.2.3. Modelo Analítico

Dadas las características del DFLG, se pueden correlacionar los voltajes y corrientes del estator y del translador por medio de las ecuaciones [2.78](#page-39-3) y [2.79.](#page-39-4) En este caso, dichas variables están transformadas a un sistema de ejes dq que giran a velocidad  $\omega_e$  definido en la ecuación [2.80.](#page-39-5) En estas 3 ecuaciones se utiliza el superíndice <sup>e</sup> , para denotar el marco de referencia sincrónico, <sup>\*</sup> corresponde al complejo conjugado [\[29\]](#page-69-6). Además se define el parámetro  $\tau_{s, pole}$ como la distancia en metros que existe entre polos consecutivos sobre el estator, y  $v_{mech}$  la velocidad mecánica del translador en [m/seg].

<span id="page-39-3"></span>
$$
\mathbf{i}_{\mathrm{d}q\mathrm{s}}^{\mathrm{e}} = \mathbf{i}_{\mathrm{d}q\mathrm{r}}^{\mathrm{e}^*} \tag{2.78}
$$

$$
V_{terminal}^{\text{e}} = V_{dqs}^{\text{e}^*} + V_{dqr}^{\text{e}}
$$
\n
$$
(2.79)
$$

<span id="page-39-5"></span><span id="page-39-4"></span>
$$
\omega_{\rm e} = \frac{\pi}{2 \tau_{s, pole}} v_{mech} \tag{2.80}
$$

Al igual que en la máquina de inducción doblemente alimentada, en el DFLG existen resistencias e inductancias de estator y translador, las cuales se utilizarán como parámetros que describen la dinámica del sistema. Por ende se procede a definir dichos parámetros como sigue:

- $r_s$ : Resistencia de estator  $|\Omega|$ .
- $r_t$ : Resistencia de translador [ $\Omega$ ].
- $L_s$ : Inductancia de estator [H].
- $L_t$ : Inductancia de translador [H].
- $L_m$ : Inductancia mutua |H|.

Una vez definidos los parámetros se pueden deducir las igualdades para calcular la densidad de fuerza y los voltajes en los ejes dq sobre los bornes de la máquina lineal auto-sincrónica. Dichas relaciones se presentan en las ecuaciones [2.81](#page-40-1) y [2.82](#page-40-2) respectivamente (Considerar las siguientes definiciones para ahorro de notación:  $L_{up} = L_t + L_s + 2L_m$ ,  $L_{down} = L_t + L_s - 2L_m$  $y R = r_s + r_t$ .

<span id="page-40-2"></span><span id="page-40-1"></span>
$$
F = \frac{3\pi L_m}{\tau_{s, pole}} i_d^{\text{e}} i_q^{\text{e}}
$$
 (2.81)

$$
\begin{bmatrix}\nV_{q,\text{terminal}}^{\text{e}} \\
V_{d,\text{terminal}}^{\text{e}}\n\end{bmatrix} = \begin{bmatrix}\nR + sL_{up} & \omega_{\text{e}}L_{down} \\
-\omega_{\text{e}}L_{up} & R + sL_{down}\n\end{bmatrix} \begin{bmatrix}\n\mathbf{i}_{q,\text{terminal}}^{\text{e}} \\
\mathbf{i}_{d,\text{terminal}}^{\text{e}}\n\end{bmatrix}
$$
\n(2.82)

#### <span id="page-40-0"></span>2.4.2.4. Controlador Auto-sincrónico

Para realizar el controlador de la máquina lineal auto-sincrónico, es necesario en primer lugar obtener los voltajes y corrientes de referencia sobre los ejes dq. Tales valores se obtienen aplicando la característica [V/Hz] constante, el cual se utiliza para analizar el efecto del ángulo de voltaje en estado estacionario.

Al aplicar la técnica de control [V/Hz] constante, se asegura la máxima extracción de energía siempre y cuando la fuerza sea proporcional a la velocidad del translador (Ver ecuación [2.77\)](#page-39-2). Dicha técnica es usada para obtener las corrientes y voltajes de referencia, las cuales dependen de la velocidad de la parte móvil de la máquina  $v_{trans}$ . Si lo anterior no se cumple, entonces se genera una fuerza no deseada que provoca la consecuente disminución de la eficiencia de la máquina.

Por un lado, las referencias de corriente pasan por un controlador PI, de tal forma que exista cero error de estado estacionario para las mismas. Posteriormente, en la salida del regulador se retroalimenta con el voltaje de referencia del eje respectivo. Por otro lado, los valores reales de dichas corrientes se deben extraer de las mediciones, y transformarlas al nuevo marco de referencia de ejes dq, multiplicando por e<sup>-j $\theta_e$ </sup>. En la figura [2.17](#page-41-0) se puede observar la estructura de control completa de la máquina considerando máxima extracción de potencia [\[29\]](#page-69-6).

<span id="page-41-0"></span>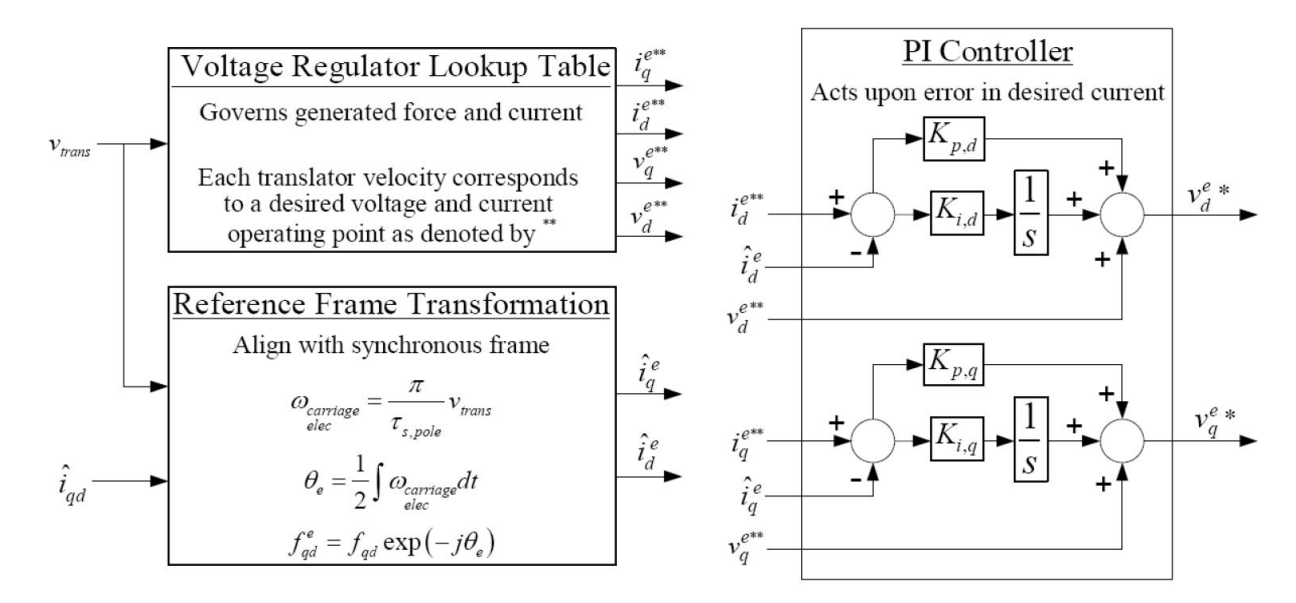

Figura 2.17: Arquitectura de control de la máquina lineal con máxima extracción de potencia.

## <span id="page-42-0"></span>Capítulo 3

## Metodología

Para cumplir los objetivos propuestos en esta memoria, se procede a controlar todas las máquinas utilizando los modelos propuestos en el marco teórico, hidrologías realistas y parámetros de zonas potenciales en Chile para la generación undimotriz (Potencia aprovechable, período de onda, velocidad de la ola, entre otras).

Para esto, se utilizará el software MATLAB-SIMULINK, el cual posee las herramientas necesarias para simular en tiempo real, diagramas de control y circuitos al mismo tiempo. Además, posee bloques predefinidos que servirán para compactar el modelo del sistema completo.

## <span id="page-42-1"></span>3.1. Ubicación de las Máquinas

Algunos factores preponderantes que se deben tomar en cuenta para la instalación de una central de generación renovable, es la potencialidad del recurso energético, su cercanía al sistema interconectado nacional, estudios de impacto ambiental y minimización de costos de inversión en equipos, dispositivos y estructuras. En este informe, se considerarán relevantes: La potencialidad del recurso y su cercanía al sistema interconectado.

El impacto ambiental de una central undimotriz en base a columnas de agua oscilante, o a boyas, poseen un bajo impacto ambiental, ya que la interacción con la vida marítima es mínima, a diferencia de las turbinas semisumergibles que acaban con la fauna acuática. Por otro lado, aspectos de la ingeniería civil o mecánica para implementar este tipo de centrales no se considerarán en este estudio.

Para definir la ubicación de la central undimotriz que utiliza columnas de agua oscilante (OWC), se procede a realizar un estudio sobre la energía aprovechable en las costas marinas de Chile. Se sabe que la zona con mayor potencial energético undimotriz representa la región de Magallanes. Sin embargo, a pesar del gran oleaje que posee, dicha región está muy alejada del sistema interconectado nacional. Esto, conlleva a una excesiva inversión en líneas de transmisión, lo que provoca que el proyecto sea infactible de realizar [\[30\]](#page-69-7).

<span id="page-43-1"></span>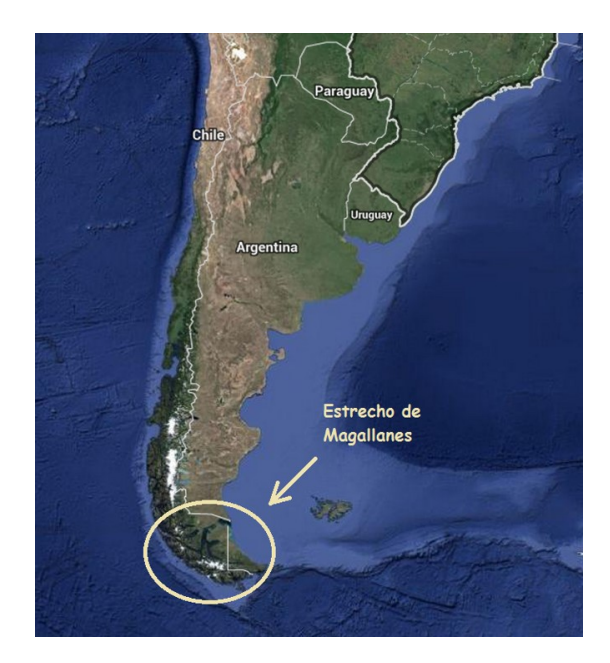

Figura 3.1: Ubicación del Estrecho de Magallanes.

Para el caso de la central undimotriz que funciona en base a boyas flotantes, se realizará un estudio teórico tomando como entrada una velocidad hipotética de la parte móvil de la máquina. Esto se aplica debido a que los voltajes y corrientes del DFLG poseen una fuerte dependencia con la velocidad de la boya, el cual se define a través de un Look-up-Table.

### <span id="page-43-0"></span>3.2. Diseño de Máquinas

Para el diseño de las máquinas es necesario saber, en general, cuáles son las características del lugar, el propósito de la máquina y los impactos medio-ambientales que provocará su instalación y operación. Para fines de este informe, únicamente se utilizarán datos de entrada que permitan demostrar que la operación de las máquinas puede ser aplicando máxima extracción de potencia al implementar los métodos de control propuestos por la literatura.

En el caso del DFIG, está acoplado a una turbina tipo Wells, cuyo giro proviene de la compresión y descompresión del aire en un OWC (columnas de agua oscilante). Esta tecnología se usa para aprovechar el movimiento marítimo ya sea sobre la costa o en alta mar, y es ideal para el aprovechamiento de energía undimotriz.

Para el caso de la máquina lineal, el translador está acoplado a una boya para aprovechar la energía de los desniveles del mar. Este tipo de generación usualmente se realiza a varios kilómetros mar adentro, por lo que, en el caso de Chile, podría resultar conveniente evaluar la instalación de una central en los mares del canal de Chacao, o en los de Valdivia (Conexión con subestación Corral cerca del río Calle Calle) [\[30\]](#page-69-7). Sin embargo, se propondrá como trabajo futuro.

La información marítima es necesaria en las simulaciones, ya que ellas son las que impul-

san a los generadores a cumplir su función. Ésta información se extraerá de fuentes georeferenciadas como por ejemplo: El explorador marítimo del Departamento de Geofísica de la Universidad de Chile [\[31\]](#page-69-8).

Es necesario aclarar que los datos extraídos del explorador marino corresponden a valores mensuales del año 2010, y poseen una alta correlación entre los resultados simulados (A través del modelo WaveWatch III a una alta resolución) y los observados. Dicha correlación posee valores entre 0.65 y 0.82 para la altura significativa  $(H_s)$ , lo que indica que la variabilidad del recurso es leve.

#### <span id="page-44-0"></span>3.2.1. Dimensionamiento del DFIG

En primer lugar se tiene la parte eléctrica del modelo, en el cual se puede apreciar en la figura [3.2](#page-44-1) los bloques de color amarillo. Como se puede ver, existe una fuente de tensión trifásica de 690  $|V_{ff}|$  y 50  $|Hz|$  conectada en estrella con neutro a tierra (nodo de referencia), la cual representa una barra infinita. Posteriormente, se conecta junto a él un generador de inducción con rotor bobinado, el cual representa el DFIG en cuestión. La conexión del transformador de bajada se utiliza para aislar los circuitos del rotor con los del conversor, y para volver a reducir la tensión, la cual fue transformada por la máquina. Luego, de pasar por el transformador, la corriente se somete al conversor AC/DC/AC, y después se pasa por un filtro L (Con resistencia parásita) para dirigir la potencia generada hacia la red.

<span id="page-44-1"></span>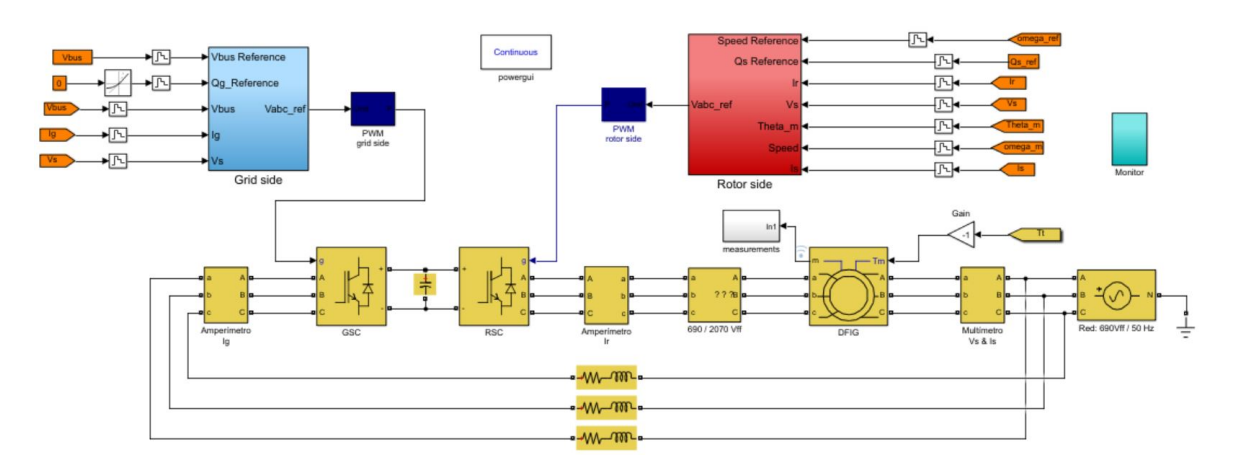

Figura 3.2: Modelo de control completo del generador de inducción doblemente alimentado realizado en MATLAB/SIMULINK.

Una vez obtenido la potencia  $P_n^{nom}$  y el voltaje de estator  $V_s^{nom}$  se procede a obtener la corriente de línea sobre el estator  $I_s^{nom}$ , la velocidad eléctrica del rotor  $\omega_m^{nom}$ , el flujo de estator  $\phi_s^{nom}$ , el torque electromecánico  $T_{em}^{nom}$  nominal, aplicando las ecuaciones [2.32,](#page-28-2) [2.33,](#page-28-3) [2.34](#page-28-4) y [2.35](#page-28-5) respectivamente.

$$
I_s^{nom} = \frac{P_n^{nom}}{V_s^{nom} \cdot \sqrt{3}} \quad \text{[A]} \tag{3.1}
$$

$$
\omega_m^{nom} = \frac{60 \cdot f^{nom}}{p} \quad \text{[rpm]} \tag{3.2}
$$

$$
\phi_s^{nom} = \frac{V_s^{nom}}{2\pi f^{nom}} \sqrt{\frac{2}{3}} \quad \text{[W]} \tag{3.3}
$$

$$
T_{em}^{nom} = \frac{P_n^{nom}}{2\pi\omega_m^{nom}/60} \quad \text{[Nm]} \tag{3.4}
$$

Además, aplicando [2.36](#page-28-6) y [2.37](#page-28-7) se puede calcular el voltaje a la salida del GSC y la tensión máxima que soportará el enlace DC, bajo el supuesto de que se opera a factor de potencia igual a 1 como caso límite. Dichos valores se pueden visualizar en las relaciones [3.5](#page-45-1) y [3.6](#page-45-2) respectivamente.

$$
V_{af}^{amplitude} = \sqrt{\left(V_{grid} \cdot \sqrt{\frac{2}{3}} + R_f I_{grid} \cdot \sqrt{2}\right)^2 + \left(L_f \omega_s I_{grid} \cdot \sqrt{2}\right)^2} = 584,7099 \text{ [V]} \tag{3.5}
$$

<span id="page-45-2"></span><span id="page-45-1"></span>
$$
V_{bus} \stackrel{\triangle}{=} 1,1 \cdot |V_{af}^{amplitud}| \cdot \sqrt{3} \approx 1140 \text{ [V]}
$$
 (3.6)

<span id="page-45-0"></span>Finalmente, los parámetros de placa obtenidos se encuentran tabulados en la tabla [3.1.](#page-45-0) También se adjuntan los parámetros eléctricos de la máquina en la tabla [3.2.](#page-46-1) De esta última tabla, se pueden calcular la inductancia de estator de la siguiente manera:  $L_s = L_r = L_m +$  $L_{ls} = 27,834$  [mH].

| <b>Datos Nominales</b>  | Denotación       | Valor                       | Unidad                      |
|-------------------------|------------------|-----------------------------|-----------------------------|
| Frecuencia              |                  | 50                          | Hz                          |
| Velocidad nominal       | $n_{\rm c}$      | 1500                        | rpm                         |
| Potencia Nominal        | $P_{s}$          | 2                           | [MW]                        |
| Voltaje de estator      | $V_s$            | 690                         | $ V_{ff} $                  |
| Corriente de estator    | $I_s$            | 1760                        | [A                          |
| Torque Electromecánico  | $T_{\mathrm em}$ | 12732                       | [Nm]                        |
| Pares de Polos          | $\mathcal{D}$    | $\mathcal{D}_{\mathcal{L}}$ |                             |
| Razón de Transformación | u                | 1/3                         |                             |
| Deslizamiento Máximo    | $s_{max}$        | 1/3                         |                             |
| Inercia                 |                  | 63,5                        | $[Kg/m^2]$                  |
| Coef. Amortiguamiento   |                  | 0,001                       | $\overline{[Nm \cdot seg]}$ |

Tabla 3.1: Datos de placa del DFIG.

Los parámetros eléctricos del rotor se consideraron similares a los de estator los cuales se muestran también en la tabla [3.2.](#page-46-1) Éstos valores se toman como referencia para una máquina <span id="page-46-1"></span>de alta potencia, ya que las resistencias e inductancias son por lo general, bajas. extraídas de la literatura [\[25\]](#page-69-2).

| Parámetro                        | Denotación | Valor   | Unidad     |
|----------------------------------|------------|---------|------------|
| Resistencia de<br>Estator        | $R_{s}$    | 0.08233 | $ \Omega $ |
| Resistencia de<br>Rotor          | $R_r$      | 0.0503  | $ \Omega $ |
| Inductancia de<br>fuga (estator) | $L_{ls}$   | 0.724   | [mH]       |
| Inductancia de<br>fuga $(rotor)$ | $L_{lr}$   | 0.724   | [mH]       |
| Inductancia<br>Mutua             | $L_m$      | 27.11   | [mH]       |

Tabla 3.2: Parámetros eléctricos del DFIG.

Adicionalmente, es necesario agregar las especificaciones utilizadas para la turbina Wells que se utilizará para realizar las simulaciones respectivas. Éstas se presentan en la tabla [3.3.](#page-46-2) De aquí se puede ver que la densidad del aire considerada, equivale a 1,2  $[Kg/m^3]$ , el cual es un valor representativo en las zonas costeras.

<span id="page-46-2"></span>

| Parámetro               | Denotación              | Valor | Unidad     |  |
|-------------------------|-------------------------|-------|------------|--|
| Densidad del aire       |                         | 1.2   | $[Kg/m^3]$ |  |
| Altura de las aspas     |                         | 2.73  | m          |  |
| Largo de las aspas      |                         | 1.5   | m          |  |
| Número de aspas         | n                       | 5     |            |  |
| Constante de la turbina |                         | 10.34 | [Kg/m]     |  |
| Caja de cambios         | $N = \Omega_m/\omega_t$ |       |            |  |

Tabla 3.3: Parámetros mecánicos de la turbina utilizados en la simulación.

#### <span id="page-46-0"></span>3.2.2. Dimensionamiento del DFLG

Dado que la disposición de información sobre las características de la máquina es limitada no se logró realizar un diseño básico de la máquina dependiendo de la ubicación y sus características. Por ende, se utilizaron los parámetros que se enuncian en [\[29\]](#page-69-6) y se muestran en la tabla [3.4.](#page-47-3)

<span id="page-47-3"></span>

| <b>Datos Nominales</b>    | Denotación              | Valor      | Unidad                  |
|---------------------------|-------------------------|------------|-------------------------|
| Frecuencia Eléctrica      | $\omega_{\mathrm elec}$ | 28.2       | $\lceil rad/seg \rceil$ |
| Voltaje Nominal           | $V_{LL}$                | <b>230</b> | $[V_{ff}]$              |
| Corriente Nominal         | $I_n$                   | 14.38      | A                       |
| Polos                     | $\overline{P}$          | 8          |                         |
| Resistencia de estator    | $r_s$                   | 2.8        | $ \Omega $              |
| Resistencia de rotor      | $r_r$                   | 2.4        | $ \Omega $              |
| Inductancia de estator    | $L_s$                   | 0.13       | mH                      |
| Inductancia de translador | $L_t$                   | 0.15       | mH                      |
| Inductancia magnetizante  | $L_m$                   | 0.1        | mH                      |
| Distancia entre polos     | $\tau_{s \, pole}$      | 0.078      | m                       |
| Area activa               | $A_{\text{airgap}}$     | 0.1248     | $ m^2 $                 |
| Largo del estator         | $t_{stroke}$            | 0.3        | m                       |

Tabla 3.4: Parámetros de la máquina linear doblemente alimentada.

### <span id="page-47-0"></span>3.3. Control de Máquinas

El método de control de las máquinas DFIG y DFLG cumple con lo explicado en el marco teórico. Por ende, es necesario disponer de controladores PI implementados con anti-winding up, de tal forma que la saturación de las variables no permita la disminución del rendimiento del regulador. Además, otorga simplicidad a los diagramas de control.

En este trabajo se acoplan las dinámicas de las máquinas con los sistemas de captación de energía undimotriz para cumplir el objetivo general propuesto. Lo anterior permitirá visualizar el rendimiento de la máquina y el buen manejo de las magnitudes de interés: Potencia captada por la turbina, velocidad del eje, torque electromagnético, etc.

#### <span id="page-47-1"></span>3.3.1. Control de DFIG

En esta sección se estudiarán, en detalle, los bloques de control utilizados en la simulación, tanto para el RSC como para el GSC, los cuales son estrictamente necesarios para que las magnitudes de operación de la máquina (corrientes, voltajes, etc) estén dentro de los rangos permisibles, y que se obtegan los valores de salida deseados en el proceso de generación.

#### <span id="page-47-2"></span>3.3.1.1. Control de RSC

Con respecto al control para el lado del rotor (RSC), se utiliza el modelo presentado en el marco teórico. Se necesita un controlador PI para la velocidad, y otro para la potencia reactiva, los cuales entregan las corrientes  $i_{dr}^*$  y  $i_{qr}^*$  de referencia que se desea controlar (Ver figura [3.3\)](#page-48-0). Notar que bloques de color cian modifican las salidas de los controladores según indican las ecuaciones [2.62](#page-33-2) y [2.63.](#page-33-3)

<span id="page-48-0"></span>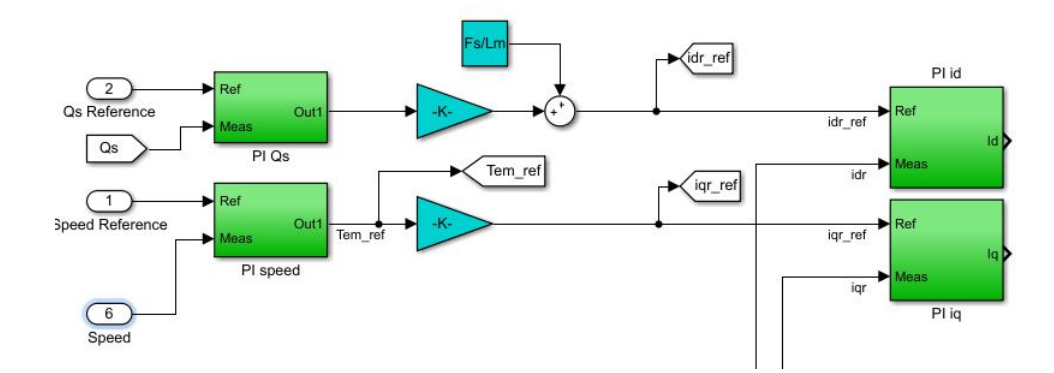

Figura 3.3: Bloques de control para la velocidad, potencia reactiva, corrientes i<sub>d</sub> y i<sub>q</sub>.

En los controladores PI de las corrientes (Ver figura [3.4\)](#page-48-1), se deben encontrar las ganancias  $k_p$  y  $k_i$  para construir los controladores de la forma:  $G_c(s) = k_p + k_i/s$ . Para lograr lo anterior, por un lado, se emplea el diseño aplicando una frecuencia natural  $\omega_n^{\rm i} = 150$  [Hz] tanto para los lazos de corriente del rotor como para los de red. Por otro lado, se aplica una frecuencia natural  $\omega_n^{V_{bus}} = \omega_n^n = \omega_n^i/10$  [Hz], a los lazos externos (Lazos de velocidad y de voltaje sobre el enlace DC), ya que éstos son de respuesta más lenta que los internos. El coeficiente de amortiguamiento  $\zeta = 0.7071$  se elige el mismo valor para todos los controladores PI.

<span id="page-48-1"></span>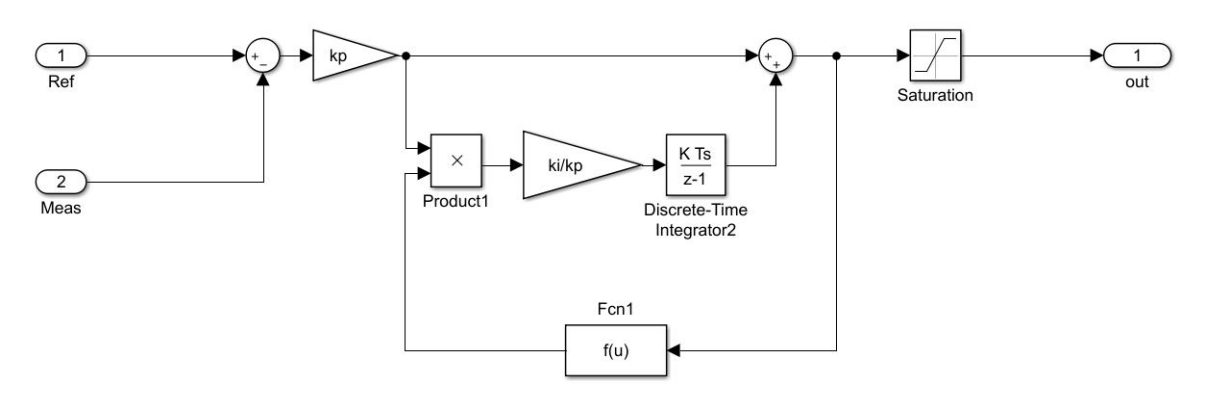

Figura 3.4: Esquema general de los controladores PI utilizados con anti-winding up.

Es necesario aclarar que el bloque " $Fcn1$ " corresponde a una función lógica  $f(u) = (u \leq$  $x_{max} \cdot (u > x_{min})$ , el cual detiene la integración cuando la salida del controlador sobrepasa los límites del actuador, permitiendo que la salida no alcance valores excesivamente altos que podrían alterar la respuesta transitoria del sistema.

De la figura [3.4,](#page-48-1) se puede ver que el integrador está discretizado, ya que se están utilizando variables muestreadas a la frecuencia de switching  $f_{sw}$ . Además, tanto el bloque de saturación como el bloque lógico " $Fcn1$ " poseen los mismos límites de operación en cada regulador PI respectivo. En la tabla [3.5,](#page-49-0) se pueden apreciar todos los límites considerados por los controladores implementados en el sistema en cuestión.

<span id="page-49-0"></span>

| Controlador          | Límite<br>Superior  | Límite<br>Inferior   | Unidades | $k_p$    | $k_i$      |
|----------------------|---------------------|----------------------|----------|----------|------------|
| Velocidad            | $T_{em}^{nom}$      | $-T_{em}^{nom}$      | Nm       | 4,233.4  | 66.7       |
| Voltage<br>Enlace DC | $s_{max} \cdot P_n$ | $-s_{max} \cdot P_n$ | [W]      | $-1,000$ | $-300,000$ |
| Corriente<br>Rotor   | $V_{bus}/3$         | $-V_{bus}/3$         | [V]      | 1.8481   | 681        |
| Corriente<br>Red     | $V_{bus}/3$         | $-V_{bus}/3$         | [V]      | 0.26578  | 665        |

Tabla 3.5: Límites y ganancias proporcionales e integrales de los controladores PI utilizados.

El procedimiento utilizado para diseñar los controladores PI es mediante el lugar de la raíz (Diagrama de Evans), en el cual se ingresan la frecuencia natural y el coeficiente de amortiguamiento deseados a una función de transferencia lineal. En la figura [3.5,](#page-49-1) se aprecia el lugar de la raíz para el controlador de corriente rotórica.

<span id="page-49-1"></span>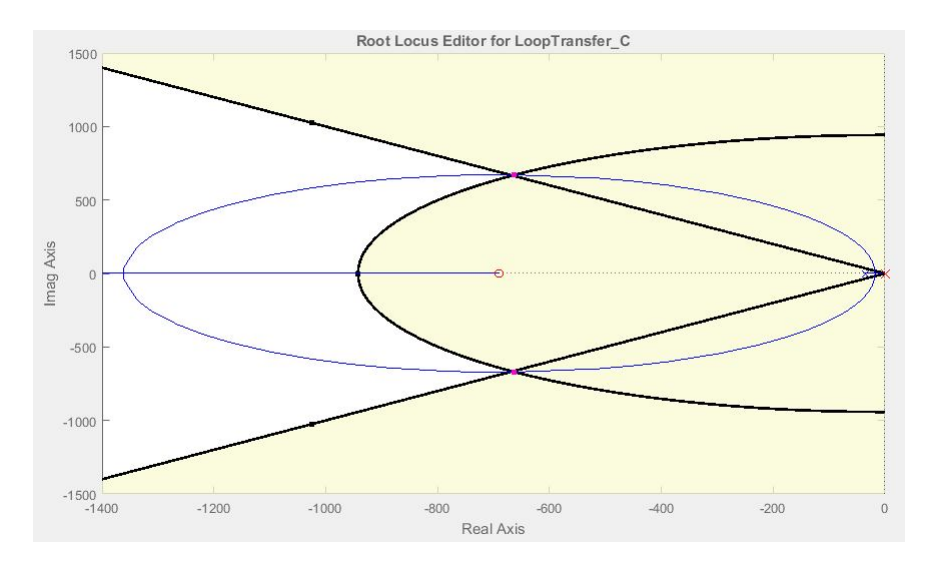

Figura 3.5: Lugar de la raíz para el caso del regulador de corriente de rotor.

Una vez que los reguladores de corriente realizan su función, se deben cancelar los términos de acoplamiento (*feed-forward*). De esta forma, se obtienen los voltajes  $V_{dr}^*$  y  $V_{qr}^*$  deseados en el rotor. Posteriormente, las señales de voltaje se procesan por el bloque PWM, con inyección de terceros armónicos (Ver figura [3.6\)](#page-50-0). Para eso, es necesario referir las tensiones de rotor del sistema dq al trifásico. Finalmente, la señal trifásica debe ser normalizada por la mitad del voltaje del enlace DC y referida nuevamente al rotor, tal como lo indica la figura [3.7.](#page-50-1)

<span id="page-50-0"></span>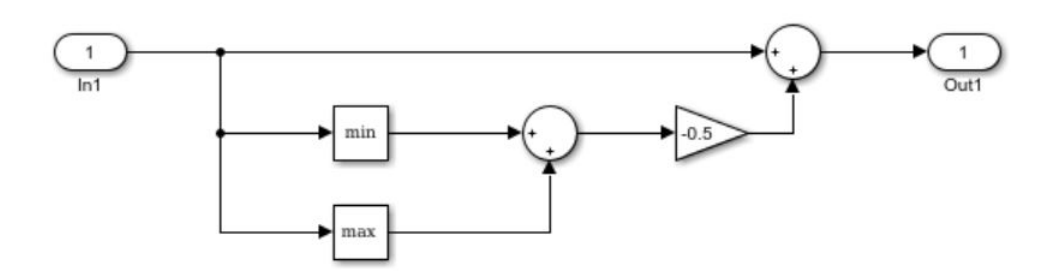

Figura 3.6: Implementación de inyección de terceros armónicos en las simulaciones.

<span id="page-50-1"></span>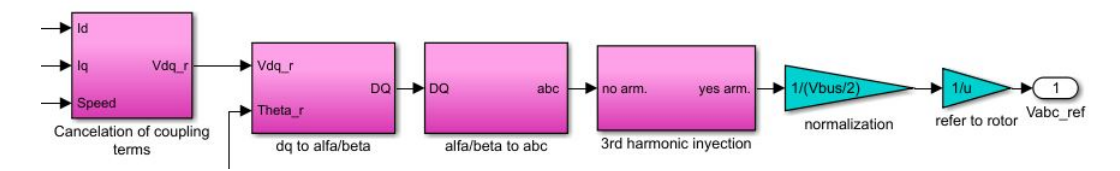

Figura 3.7: Cancelación de términos de acoplamiento, transformación de voltajes, normalización y referencia al rotor.

En la figura [3.8,](#page-50-2) se pueden observar los bloques que permiten calcular las corrientes  $i_{dr}$ e  $i_{qr}$  obtenidas a partir de las mediciones trifásicas realizadas en el rotor de la máquina. En primer lugar, se refiere la corriente rotórica al estator, multiplicando por  $1/u$ , para luego así, transformar al sistema de referencia sincrónico dq. Dichas corrientes, se utilizan en los controladores respectivos.

<span id="page-50-2"></span>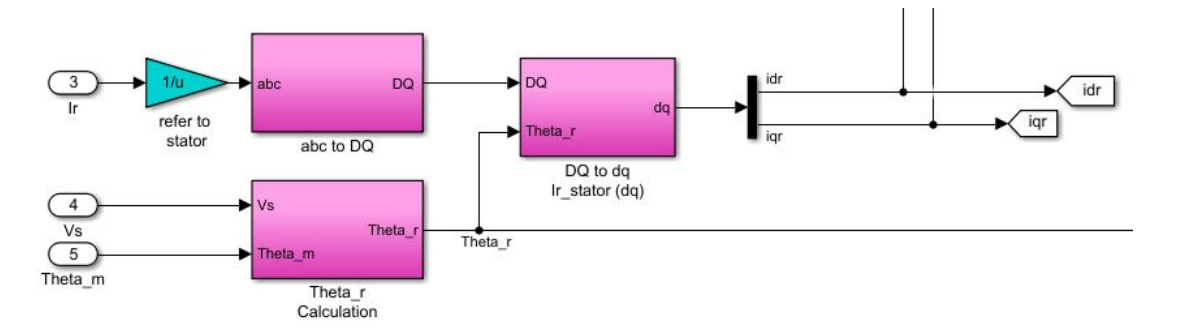

Figura 3.8: PLL, y cálculo de corrientes  $i_{dr}$  y  $i_{qr}$  medidas.

Para ilustrar cómo realizar las transformaciones a los distintos ejes de referencia mostrados en el marco teórico de este informe, se adjunta la imagen de la figura [3.9](#page-51-0) (El resto de las transformaciones son análogas y no se mostrarán). De aquí se puede observar que, para convertir una variable trifásica al sistema de ejes DQ (Dicha transformación es equivalente al transformar las variables trifásicas abc del rotor en ejes  $\alpha\beta$  girando junto con el sistema DQ) se debe aplicar la ecuación [2.38.](#page-29-1) Por lo tanto, se debe aplicar la ecuación matricial apropiada según lo que se desee:

•  $abc \rightarrow DQ/\alpha\beta$ : Aplicar ecuación [2.38.](#page-29-1)

- $DQ/\alpha\beta \rightarrow abc$ : Aplicar ecuación [2.39.](#page-29-2)
- $DQ/\alpha\beta \rightarrow dq$ : Aplicar ecuación [2.53.](#page-31-6)
- dq  $\rightarrow DQ/\alpha\beta$ : Aplicar ecuación [2.54.](#page-31-7)

<span id="page-51-0"></span>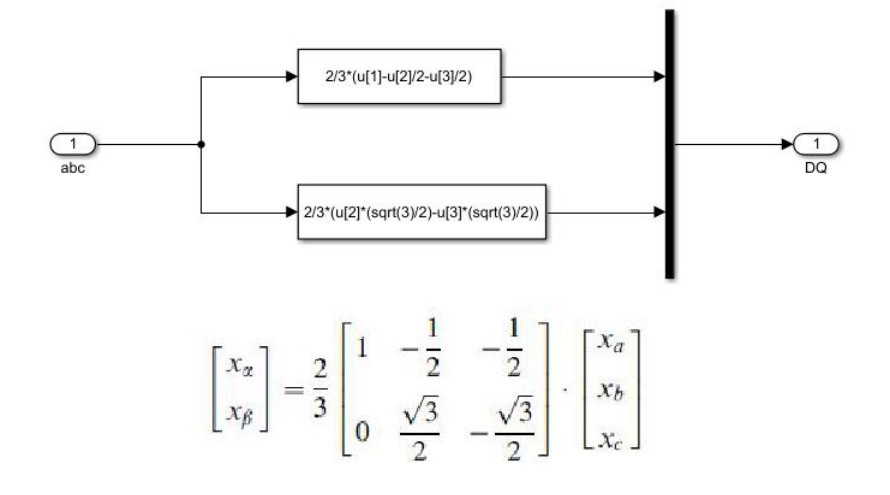

Figura 3.9: Transformación de sistema trifásico a sistema de ejes DQ.

Con respecto al control para el lado de la red (GSC), también se lleva a cabo con el modelo mostrado en el marco teórico, en el cual existen reguladores PI que permiten controlar el voltaje sobre el condensador DC y la potencia reactiva. Al igual que en el caso del RSC; también se utilizan 2 controladores PI adicionales para las corrientes del lado de la red, la cancelación de términos de acoplamiento, inyección de terceros armónicos y las transformaciones de los estados desde los ejes de referencia (dq) al sistema trifásico (abc), o viceversa.

Cabe destacar que la máquina fue diseñada con una razón de transformación  $u = 1/3$ , por lo tanto, para el caso del RSC, es necesario transformar las corrientes medidas al lado de estator y referir nuevamente al rotor al momento de obtener los voltajes en los ejes dq. Una vez aclarado lo anterior, se respeta el modelo de control propuesto.

Con respecto al sistema de extracción de energía, se utiliza una expresión sinusoidal en valor absoluto para la caída de presión  $dP$ , ya que es un valor típico que se utiliza en estudios con turbinas Wells ( [\[6\]](#page-67-5), [\[10\]](#page-67-9), [\[11\]](#page-68-0), [\[12\]](#page-68-1)), el cual permite calcular la velocidad de la corriente de aire, y posteriormente obtener el coeficiente de flujo  $\phi$ . Luego, a través de un look-up-table, se extraen los coeficientes de potencia  $C_a$  y de torque  $C_t$  (Ver figuras [3.10a](#page-52-3) y [3.10b\)](#page-52-4).

<span id="page-52-3"></span><span id="page-52-1"></span>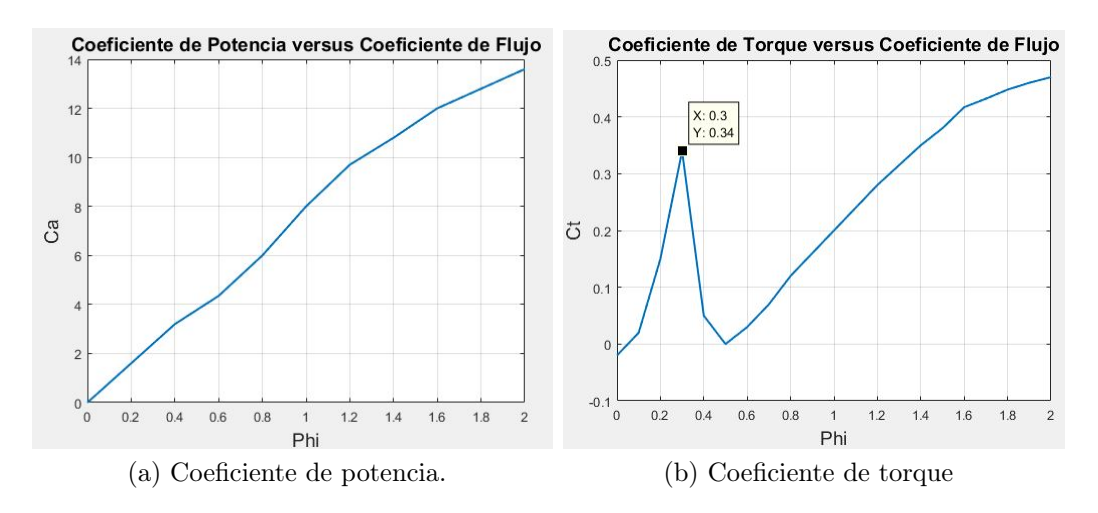

<span id="page-52-4"></span>Figura 3.10: Curvas de  $C_a$  y  $C_t$  innherentes de la turbina.

Los coeficientes de potencia y de torque se utilizan para calcular el rendimiento de la turbina, la potencia aprovechable y el torque sobre la misma. Estas son las variables a estudiar en las simulaciones para discriminar si la arquitectura de control propuesta otorga la máxima extracción de energía.

Finalmente, para el control de deslizamiento, se utiliza como dato de entrada el promedio de la caída de presión aplicada. Esto permitirá dar las referencias de velocidad necesarias para alcanzar el valor  $\phi$  deseado, tal como se muestra en la figura [3.11.](#page-52-2) En este caso, el coeficiente de flujo debe ser menor o igual a 0.3, de lo contrario, no se extrae la máxima cantidad de potencia, debido al decrecimiento del coeficiente de torque, fenómeno inherente del diseño de una turbina Wells.

<span id="page-52-2"></span>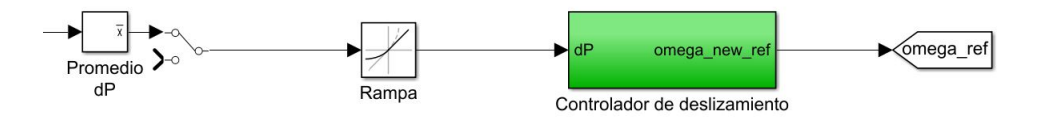

Figura 3.11: Control de deslizamiento en SIMULINK.

#### <span id="page-52-0"></span>3.3.2. Control de DFLG

Para realizar el control del DFLG se procede a utilizar el modelo mostrado en la figura [2.17](#page-41-0) del marco teórico. Como se explica en el apartado [2.4.2.4,](#page-40-0) los fasores de corriente y voltaje en ejes dq vienen dados según la velocidad del translador a través de un look-up-table (Ver figura [3.12\)](#page-53-0). Por ende, se utiliza una variación de velocidad sinusoidal entre -0.5 y 0.5 [m/seg] con un periodo de 3 segundos. El diagrama de control implementado se presenta en la figura [3.13.](#page-53-1) En esta imagen, la disposición de los bloques se asemeja al presentado en el marco teórico para facilitar la comprensión.

<span id="page-53-0"></span>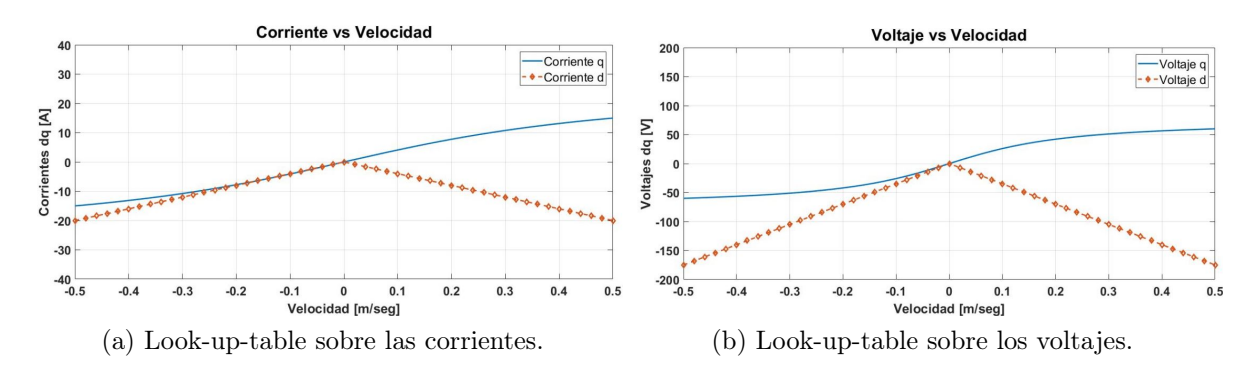

Figura 3.12: Curvas características del control [V/Hz].

<span id="page-53-1"></span>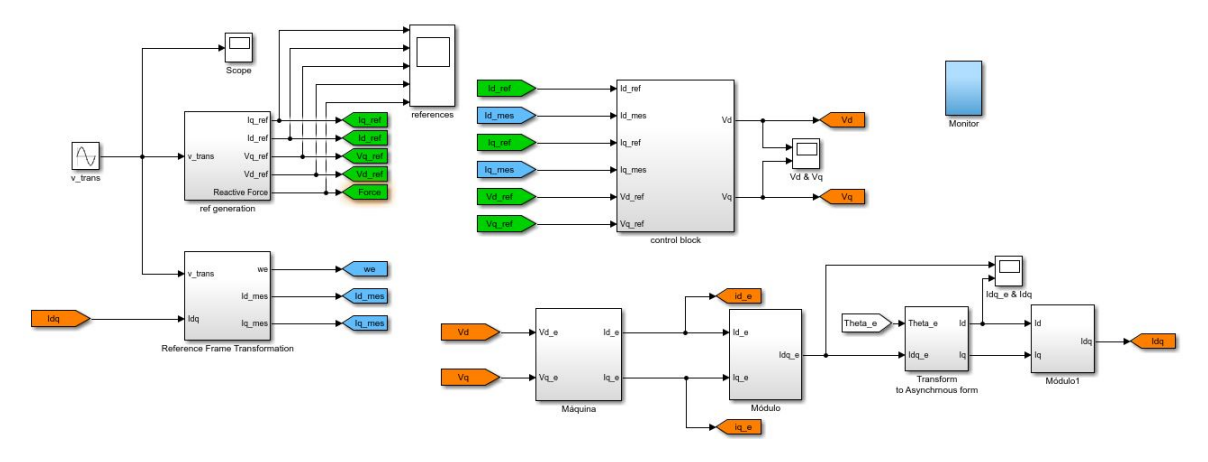

Figura 3.13: Esquema de control implementado en SIMULINK para el DFLG. acoplado a boyas.

Los controladores utilizados, al igual que en el caso del DFIG también son PI. Sin embargo, éstos poseen una realimentación utilizando los voltajes de referencia. Los límites del saturador, y el de la función lógica del antiwinding-up son iguales, y equivalen a los intervalos [-175,0] y [-60,60] para el regulador de voltaje en ejes d y q respectivamente.

Para realizar el modelo de la máquina, se utiliza la ecuación matricial que se presenta en la igualdad [2.82.](#page-40-2) Se despejan las corrientes i $_{\rm d, terminal}^{\rm e}$  y i $_{q, terminal}^{\rm e}$  dejándolas en función de los voltajes  $V_{d, terminal}^{\text{e}}$  y  $V_{q, terminal}^{\text{e}}$ , obteniendo expresiones mostradas en las ecuaciones [3.7](#page-53-2) y [3.8](#page-53-3) (Se utilizan i<br/>e  $\mathbf{I}_{\mathrm{d}}^{\mathrm{e}},\,\mathbf{I}_{q}^{\mathrm{e}},\,\mathbf{V}_{\mathrm{d}}^{\mathrm{e}},\,\mathbf{\tilde{V}}_{q}^{\mathrm{e}}$ para ahorrar notación)

<span id="page-53-3"></span><span id="page-53-2"></span>
$$
i_{d}^{e} = \frac{s \cdot (V_{d}^{e} L_{up}) + (V_{d}^{e} R + \omega_{e} L_{up} V_{q}^{e})}{s^{2} \cdot (L_{up} L_{down}) + s \cdot R(L_{up} + L_{down}) + (R^{2} + \omega_{e}^{2} L_{up} L_{down})}
$$
(3.7)

$$
\mathbf{i}_{q}^{\mathbf{e}} = \frac{s \cdot (V_{q}^{\mathbf{e}} L_{\text{down}}) + (V_{q}^{\mathbf{e}} R - \omega_{\mathbf{e}} L_{\text{down}} V_{\mathbf{d}}^{\mathbf{e}})}{s^{2} \cdot (L_{up} L_{\text{down}}) + s \cdot R(L_{up} + L_{\text{down}}) + (R^{2} + \omega_{\mathbf{e}}^{2} L_{up} L_{\text{down}})} \tag{3.8}
$$

## <span id="page-54-0"></span>Capítulo 4

## Análisis de Simulaciones

A continuación, se presentarán las simulaciones realizadas en MATLAB-SIMULINK sobre la operación del DFIG y del DFLG en una central undimotriz con los diseños propuestos en el capítulo anterior. Cada uno de estos resultados posee su respectivo análisis, y permitirán mostrar la eficiencia del diseño y del método de control respectivo.

### <span id="page-54-1"></span>4.1. Simulación de DFIG en OWC

Para realizar la simulación del DFIG sobre un sistema OWC, es necesario una señal de torque sobre la máquina para que comience a moverse. Lo anterior se realiza para evitar que la simulación se detenga por errores de programación. Dicha señal de torque se obtiene al aplicar una entrada, la cual es una caída de presión dP típica para el análisis, la cual posee una forma similar al de la figura [4.1.](#page-54-2) En este caso se elige:  $dP(t) = 6000 \cdot \sin(3.14 t)$  con un período de 2 segundos.

<span id="page-54-2"></span>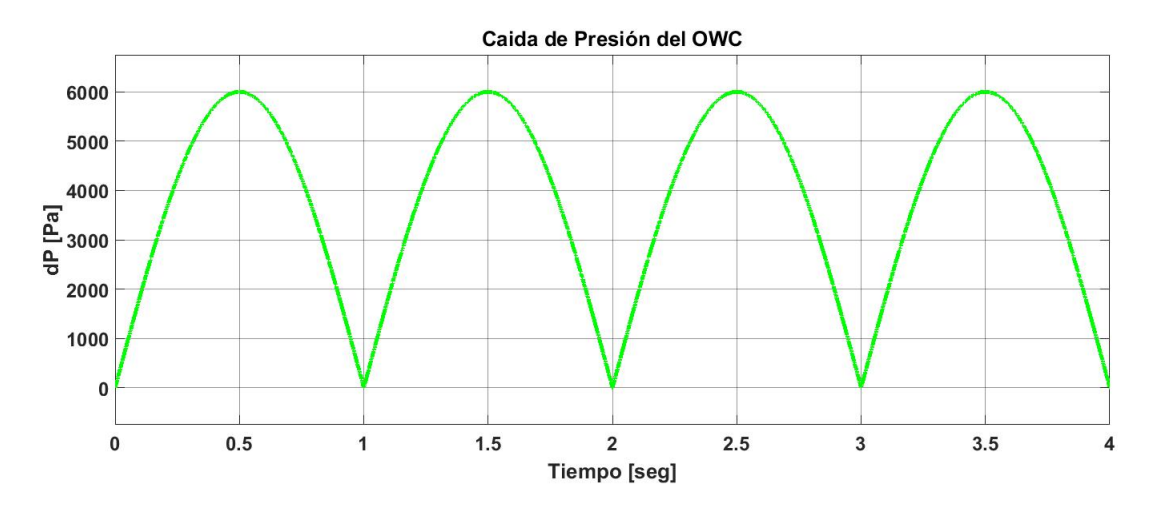

Figura 4.1: Caída de presión utilizada como entrada al OWC.

También se escoje una ventana de simulación pequeña (4 segundos), debido a que se requieren grandes cantidades de tiempo real para que el ordenador utilizado termine de iterar. Más aun, la inercia del DFIG también se asume pequeña por la misma razón anterior.

En primer lugar, se realiza la partida de la máquina hasta que llega a un valor de régimen permanente. Una vez que el controlador de deslizamiento actúe gracias a la información otorgada por el promedio de dP, se mandan señales al DFIG para que éste aumente su velocidad. Para esto es necesario manipular el torque y por ende la corriente  $i_{qr}$ . Lo anterior se puede visualizar en las figuras [4.2](#page-55-0) y [4.3.](#page-55-1)

<span id="page-55-0"></span>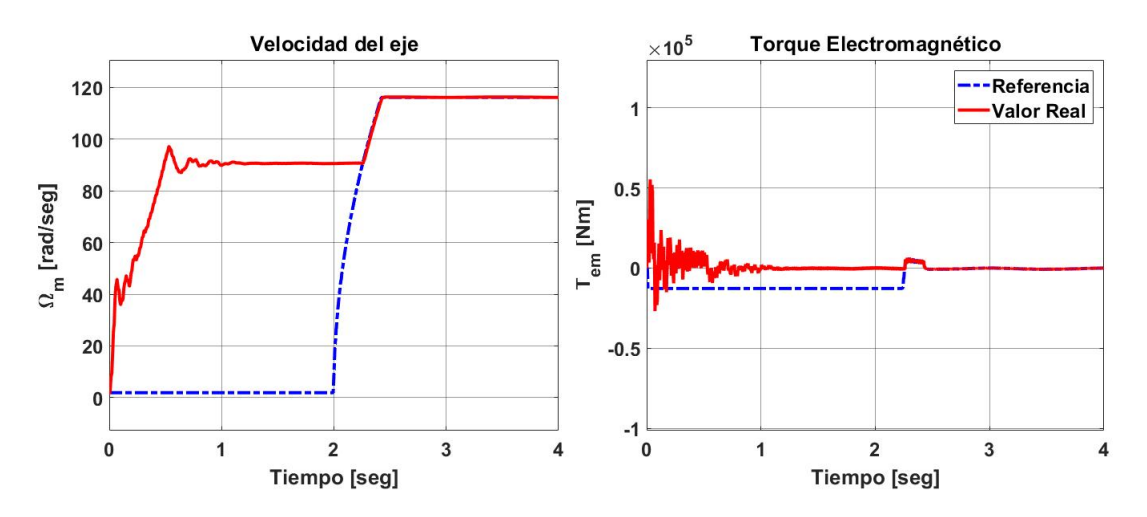

Figura 4.2: Respuesta de velocidad y torque electromagnético obtenido de la simulación.

<span id="page-55-1"></span>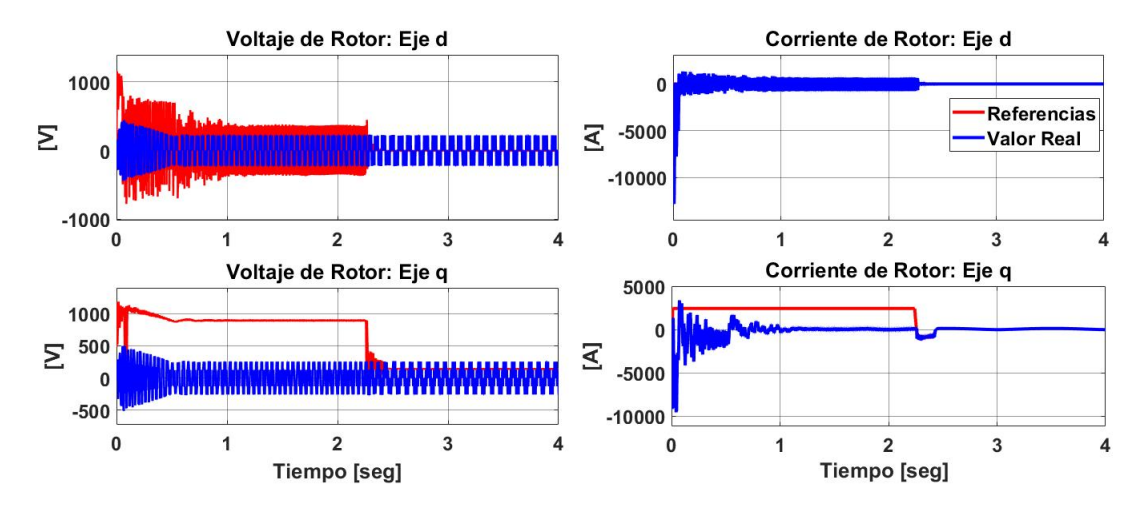

Figura 4.3: Voltajes y corrientes sobre el rotor del DFIG.

De la figura [4.3,](#page-55-1) se puede ver que los voltajes sobre el rotor poseen una forma cíclica pero sin curvas bien definidas. Esto ocurre porque dichas variables están sometidas a la activación o desactivación de los IGBTs presentes en el convertidor AC/DC/AC. Además, se puede rescatar que la corriente de rotor sobre el eje d es siempre cero, ya que se suprime el lazo de control para la potencia reactiva  $Q_s$ , asumiendo que no existen requerimientos del mismo.

Con respecto a las fases de la corriente de estator (Ver figura [4.4\)](#page-56-0), se puede apreciar que poseen un comportamiento aproximadamente sinusoidal en todo el margen de simulación, especialmente al momento que la velocidad llega al régimen permanente. Sin embargo, cuando actúa el regulador de deslizamiento, dicha corriente debe aumentarse casi al doble para provocar el cambio de velocidad, manteniéndose posteriormente al mismo valor anterior, de tal manera de conservar el torque y evitar que la máquina se ralentice. Esto se puede visualizar de mejor forma en la figura [4.4b.](#page-56-2)

<span id="page-56-0"></span>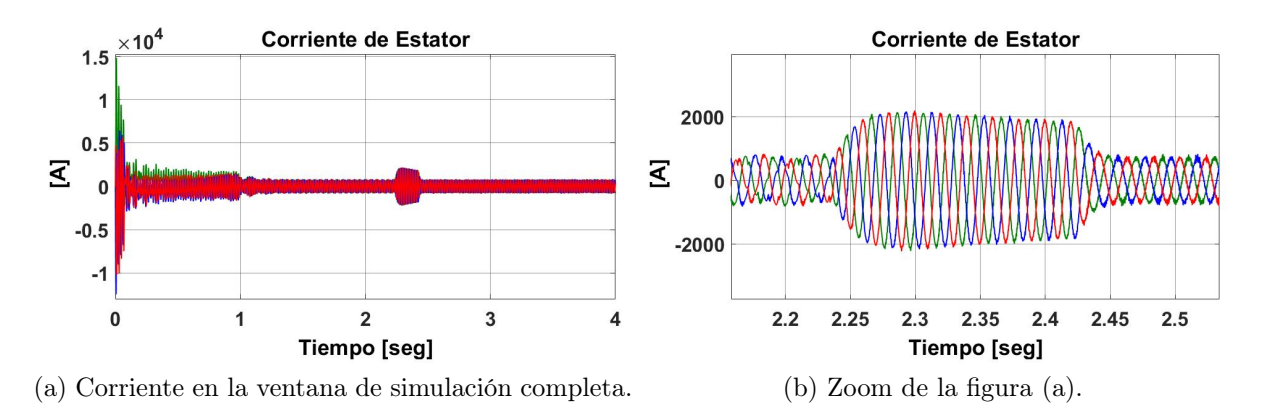

<span id="page-56-2"></span>Figura 4.4: Corriente de estator trifásica instantánea del DFIG.

Un comportamiento similar sucede con la corriente de rotor  $(i_r)$  y la que se presenta a la salida del GSC  $(i_q)$ , los cuales se muestran en las figuras [4.5](#page-56-1) y [4.6](#page-57-0) respectivamente. De éstas se puede ver que ambas corrientes poseen un alto contenido armónico, ya que están sometidas al encendido/apagado de los transistores ubicados en los convertidores del lado del rotor y de la red. La figura [4.7](#page-57-1) también prueba lo explicado anteriormente, ya que las corrientes  $i_{dq}$  y  $i_{qq}$ poseen una alta distorsión, pero, en promedio, siguen la referencia para controlar el voltaje sobre el enlace DC y la potencia reactiva, respectivamente. Además, al igual que la corriente de estator, también aumentan su valor al momento de incrementar la velocidad del eje.

<span id="page-56-1"></span>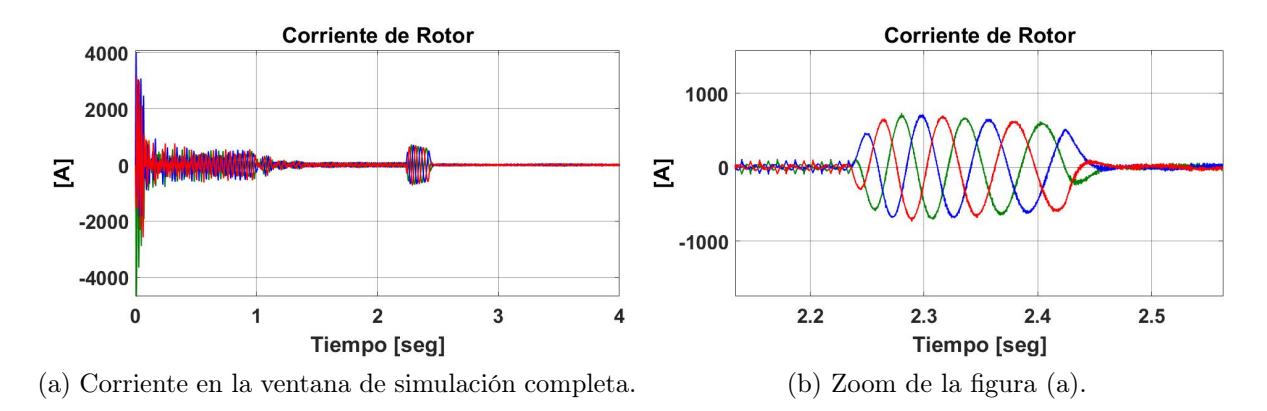

Figura 4.5: Corriente de rotor trifásica instantánea del DFIG.

<span id="page-57-0"></span>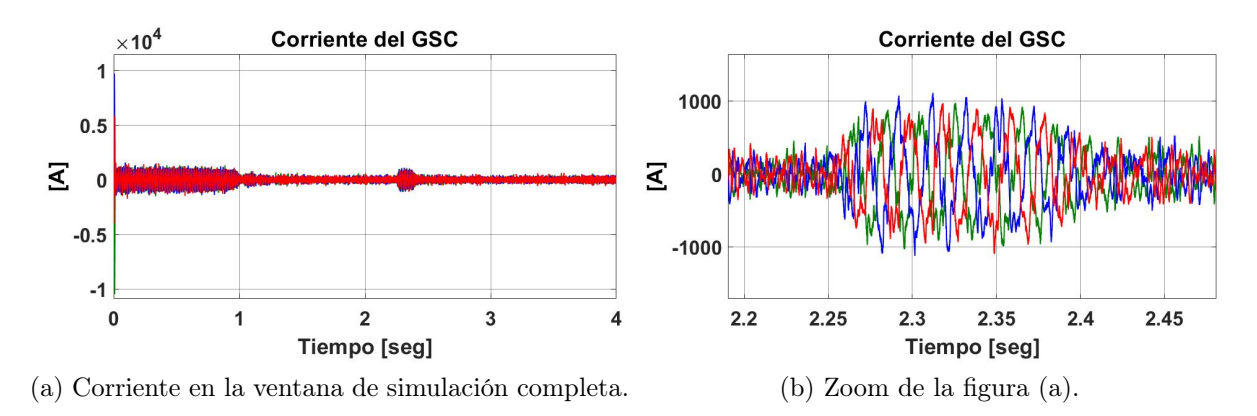

Figura 4.6: Corriente de trifásica instantánea del convertidor del lado de la red.

<span id="page-57-1"></span>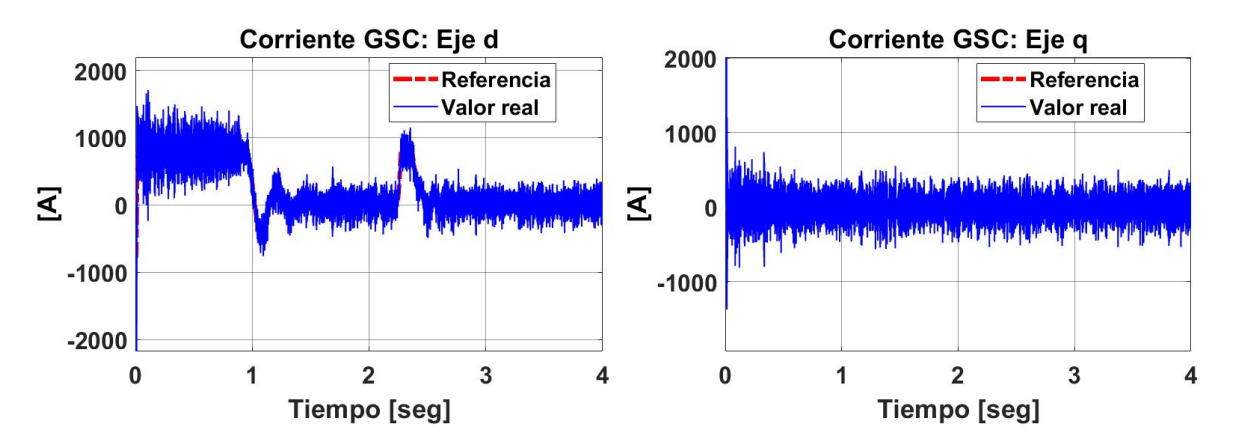

Figura 4.7: Corrientes sobre el convertidor del lado de la red, en ejes dq.

Como último resultado de corroboración, se analiza la gráfica de la figura [4.8,](#page-58-0) el cual muestra que se controla efectivamente el voltaje del condensador con el regulador PI cuyas ganancias proporcional e integral se encuentran tabuladas en la tabla [3.5.](#page-49-0) Como la acción correctiva del controlador de deslizamiento se realiza cerca de los 2 segundos, entonces existe una pequeña desviación en el voltaje en ese tiempo, el cual se estabiliza una vez que se llega al régimen permanente. Estos resultados, demuestran que el sistema de control para el DFIG está operando de manera correcta.

<span id="page-58-0"></span>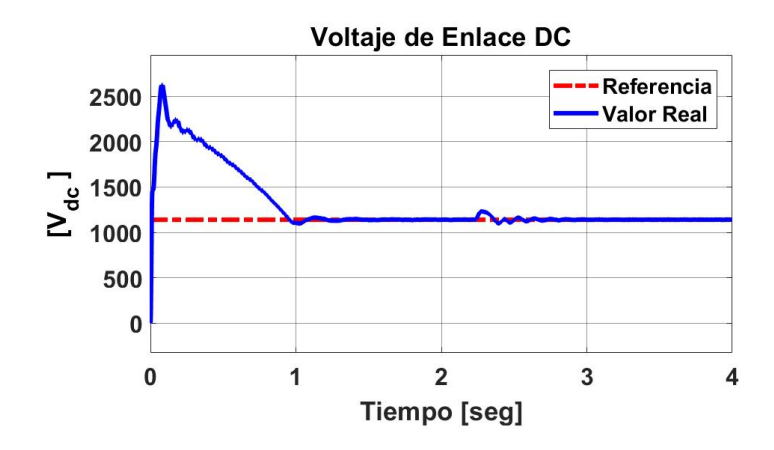

Figura 4.8: Voltaje instantáneo y referencia del enlace DC.

Para probar los efectos del regulador de deslizamiento, se observa de las figuras [4.9](#page-58-1) y [4.10](#page-59-1) que la potencia que aprovecha la turbina es mayor en promedio cuando el coeficiente de flujo es menor que 0.3. Lo cual demuestra la efectividad del modelo de control propuesto. Además, de la figura [4.11](#page-59-2) se puede ver que la curva de rendimiento se acerca cada vez más al valor 0.5 (50 %), lo cual refuerza nuevamente la tesis de este informe.

<span id="page-58-1"></span>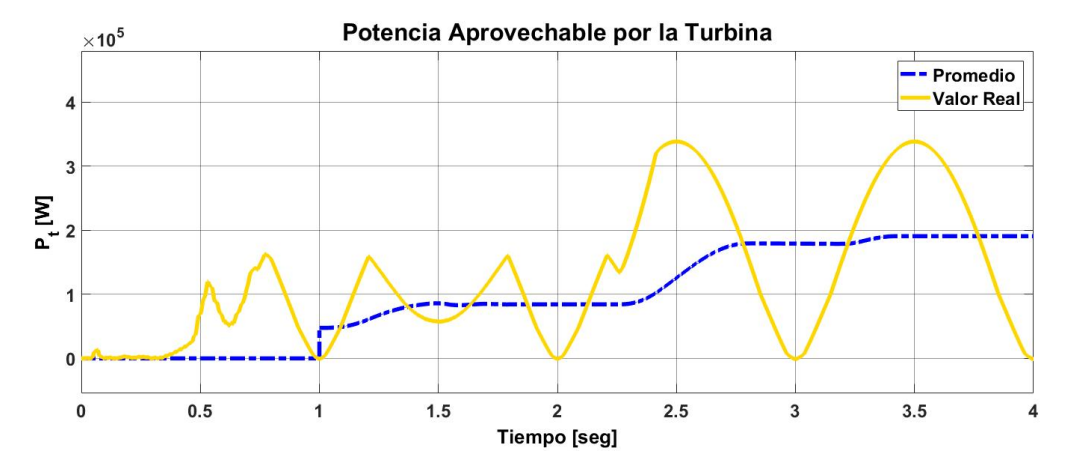

Figura 4.9: Potencia aprovechable por la turbina.

En la figura [4.10,](#page-59-1) se puede ver que en la partida (Entre 0 y 0.3 segundos), el valor de  $\phi$ (Dado en la ecuación [2.8\)](#page-19-4) es alto, ya que dichas variables son inversamente proporcionales cuando el OWC se somete a velocidad de aire  $(V_x)$  constante. Cuando se llega a régimen permanente, la oscilación del coeficiente de flujo, está dado únicamente por la variación de la velocidad de aire  $V_x$ , cuya forma se asemeja a la entrada d $P$  dado en la figura [4.1.](#page-54-2)

<span id="page-59-1"></span>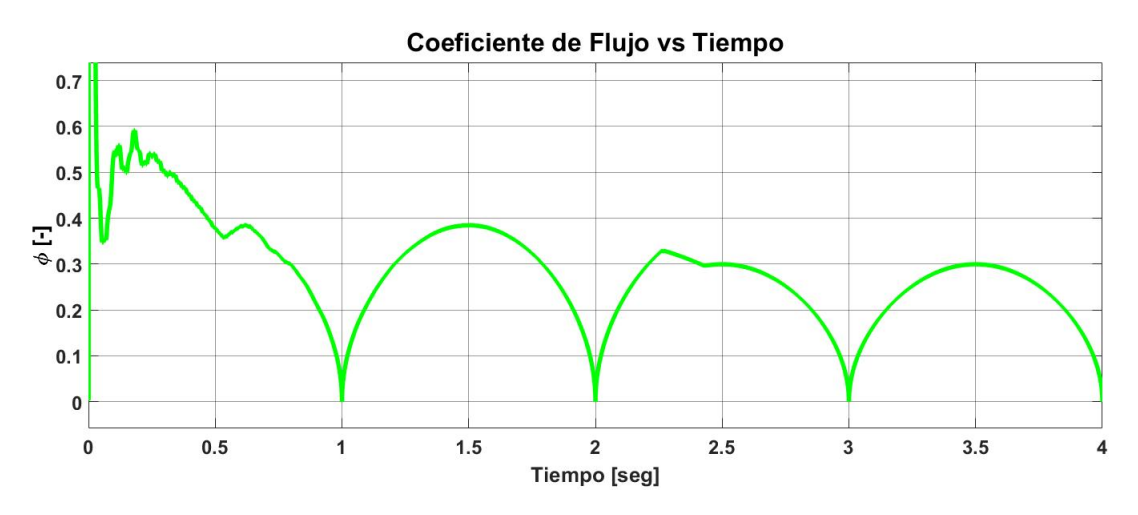

Figura 4.10: Coeficiente de flujo extraido de las simulaciones.

<span id="page-59-2"></span>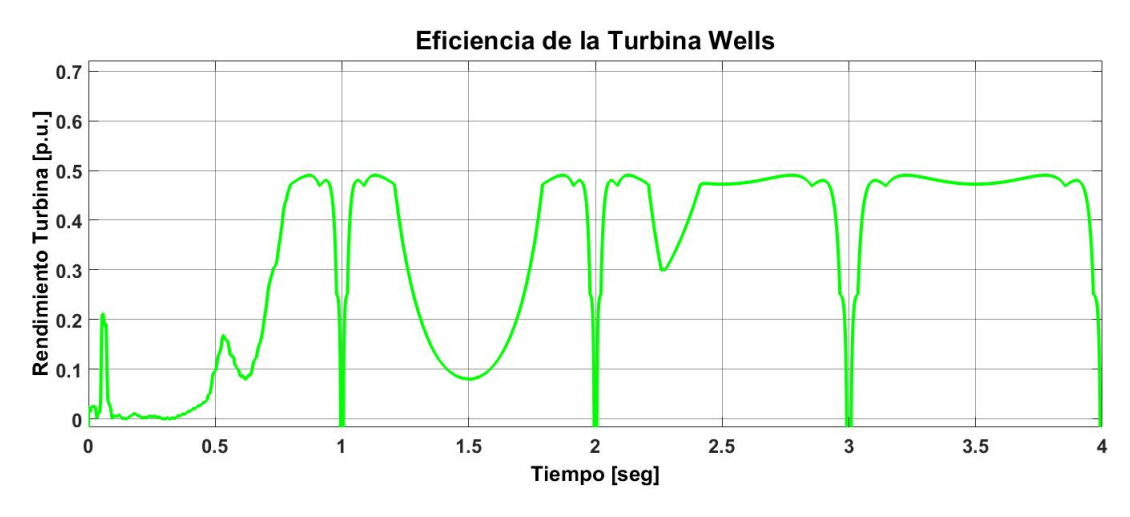

Figura 4.11: Rendimiento de la turbina Wells.

Para el caso de la figura [4.11,](#page-59-2) no tiene sentido calcular una curva RMS, ya que su valor será desviado por las asíntotas presentes en  $t = 1, 2, 3, 4$  [seg]. Por ende, se hace notar que la curva de rendimiento de la turbina se aproxima a un valor constante al momento de que el controlador de deslizamiento comienza a actuar  $(t = 2 \text{ [seg]}).$ 

Al momento de realizar el aumento de velocidad, éste debe ser realizado dentro de los rangos de giro permisibles tanto del rotor como de la turbina, por lo que, al igual que en las centrales eólicas, se requiere una medida de contingencia en caso de que ocurra esta situación.

#### <span id="page-59-0"></span>4.1.1. Aumento en la caída de Presión

En este apartado, se analizará lo que sucede en el sistema si la caída de presión aumenta su amplitud de 6000 [Pa] a 7000 [Pa], justo a los 8 segundos después de que la máquina haya partido (Ver figura [4.12\)](#page-60-0). En este caso, el controlador de deslizamiento, realiza su primera acción correctiva a los 4 segundos después de que la máquina haya partido, manteniendo posteriormente la velocidad en régimen permanente. Éste análisis reforzará la ventaja que posee el controlador propuesto, frente a una variación intempestiva del oleaje considerado.

<span id="page-60-0"></span>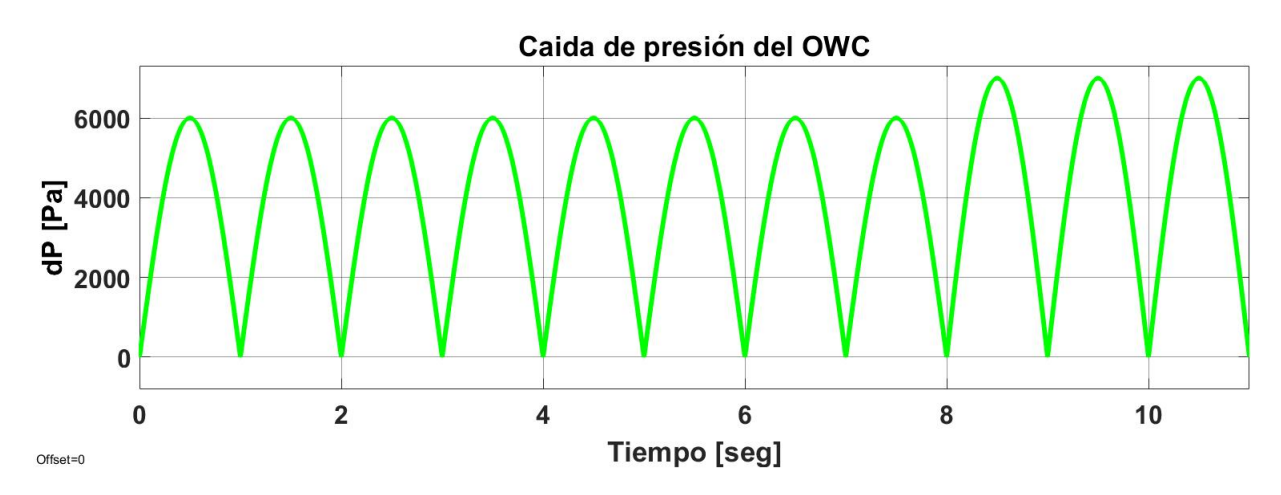

Figura 4.12: Nueva caída de presión del OWC utilizado como variable de entrada.

Para este caso, nuevamente el coeficiente de flujo sobrepasa el valor de estancamiento  $(\phi > 0.3)$ , cuya limitante está dada netamente por las especificaciones de la turbina. Este fenómeno se puede apreciar en la flecha roja de la figura [4.13,](#page-60-1) por lo que nuevamente, el controlador de deslizamiento está obligado a actuar para evadir este comportamiento.

<span id="page-60-1"></span>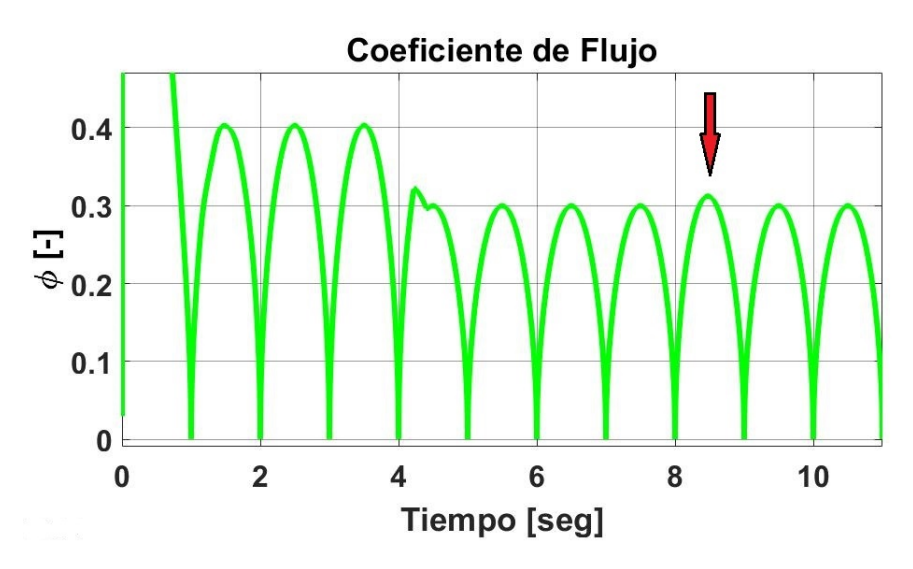

Figura 4.13: Coeficiente de flujo sometido al incremento de dP.

De la figura [4.14](#page-61-0) se puede apreciar que la velocidad del eje, efectivamente aumentó, desde 120 [rad/seg] hasta 130 [rad/seg] en el segundo 8, tal como indica la flecha roja. Esto implica nuevamente, otro aumento en el torque electromagnético necesario para realizar el cambio de velocidad. Sin embargo, dicho incremento es menos apreciable que el observado en el segundo 4, dado que la variación de velocidad es 3 veces menor.

<span id="page-61-0"></span>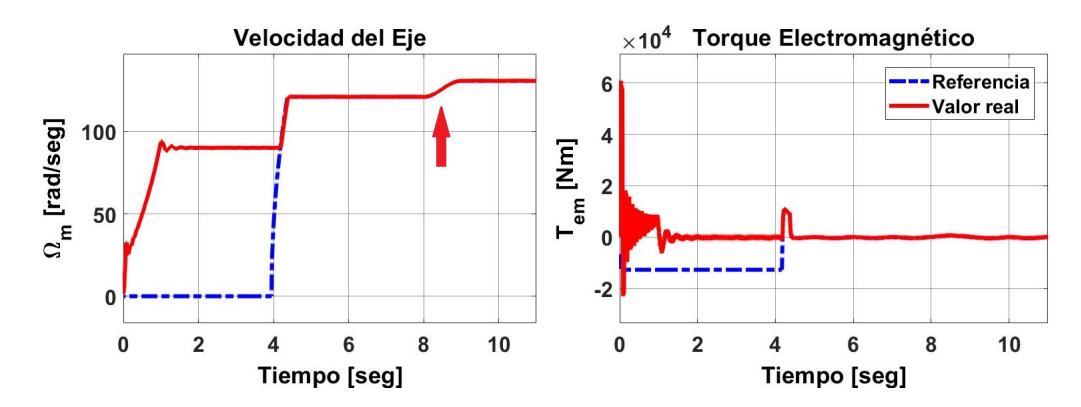

Figura 4.14: Velocidad y torque electromagnético al momento de aumentar dP.

Finalmente, de la figura [4.15](#page-61-1) se visualiza el aumento del promedio de potencia aprovechable, al momento de que el regulador de deslizamiento comienza a actuar, en las 2 ocasiones que el coeficiente de flujo sobrepasó el límite de estancamiento. Del mismo gráfico, se puede deducir que el incremento del valor d $P$  conllevó a un aumento de potencia aproximada de 50 [kW].

<span id="page-61-1"></span>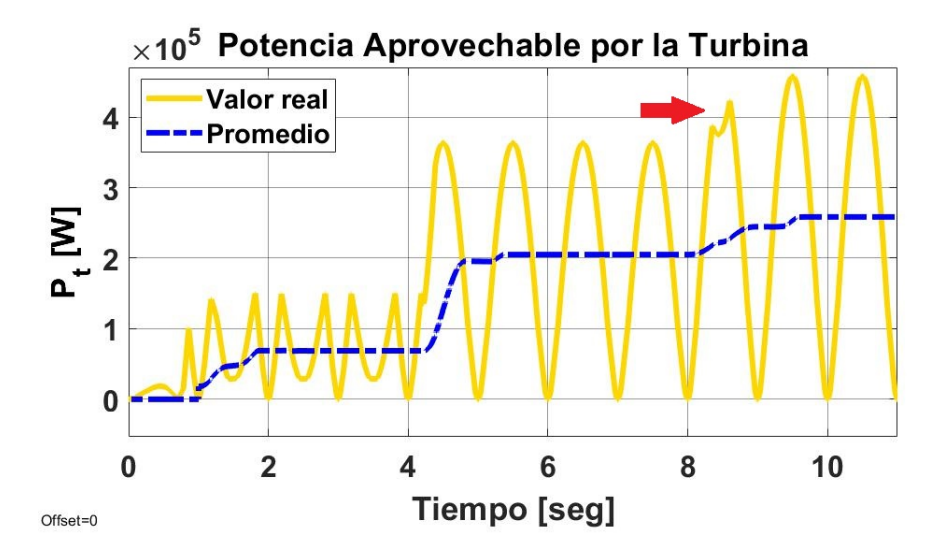

Figura 4.15: Potencia aprovechable por la turbina al momento de aumentar dP.

Por otro lado, el estancamiento de la turbina Wells provoca la distorsión del comportamiento sinusoidal de la potencia, lo cual abre paso a la acción de torques pulsantes indeseados que pueden reducir la vida útil de los componentes giratorios. Por ende, se debe considerar este factor al momento de diseñar una central undimotriz, para luego así disminuir los costos por mantenimiento.

## <span id="page-62-0"></span>4.2. Simulación de DFLG en Sistema de Boyas

Para realizar la simulación sobre este tipo de máquina se asume que la altura de las olas posee un comportamiento sinusoidal, lo cual indica que la velocidad de la boya será aproximadamente sinusoidal también. En este caso particular, se asumirán velocidades entre -0.5 y 0.5 [m/seg] con un periodo de oscilación de 3 segundos. Para recrear las variaciones de la fuente de energía, se simula en 3 intervalos:

- Intervalo 1: Dos oscilaciones con  $v_{trans} \in [-0.5 \ 0.5]$ .
- Intervalo 2: Dos oscilaciones con  $v_{trans} \in [-0.4, 0.4]$  (Disminución de energía).
- Intervalo 3: Dos oscilaciones con  $v_{trans} \in [-0.6 \ 0.6]$  (Aumento de energía).

En la figura [4.16](#page-62-1) se pueden apreciar las señales de referencia (Voltajes y corrientes) las cuales vienen dados dependiendo de la velocidad del componente móvil a través de un look-uptable dado en la figura [3.12.](#page-53-0) Estas señales de comando son las que se utilizan posteriormente en los controladores para obtener los voltajes deseados sobre el eje auto-sincrónico.

<span id="page-62-1"></span>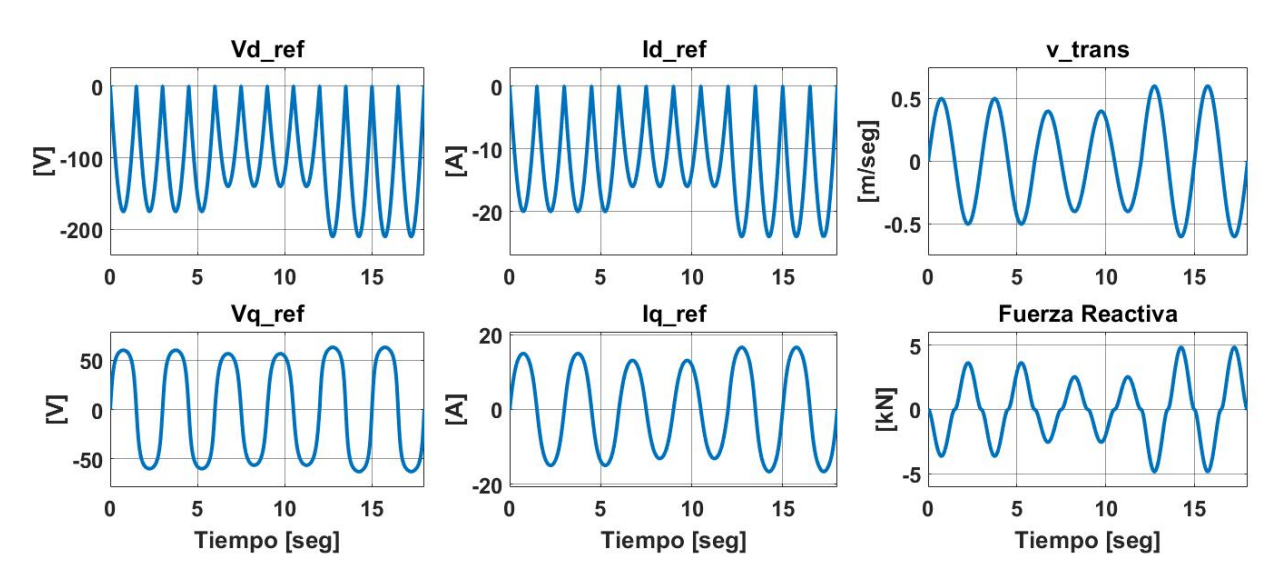

Figura 4.16: Valores de referencia para la máquina lineal a distintas velocidades de translador.

Posteriormente, se procede a graficar los voltajes y corrientes junto con sus referencias, las cuales se pueden apreciar en la figura [4.17.](#page-63-0) De la imagen se puede apreciar que la respuesta es rápida, ya que los valores reales no se alejan notoriamente de las referencias, excepto sobre el voltaje en eje d. La explicación de lo anterior puede asociarse a la falta de exactitud sobre los look-up-table de voltaje vs velocidad dados en la figura [3.12,](#page-53-0) sin embargo, este problema no presenta mayor dificultad sobre lo que se desea demostrar.

<span id="page-63-0"></span>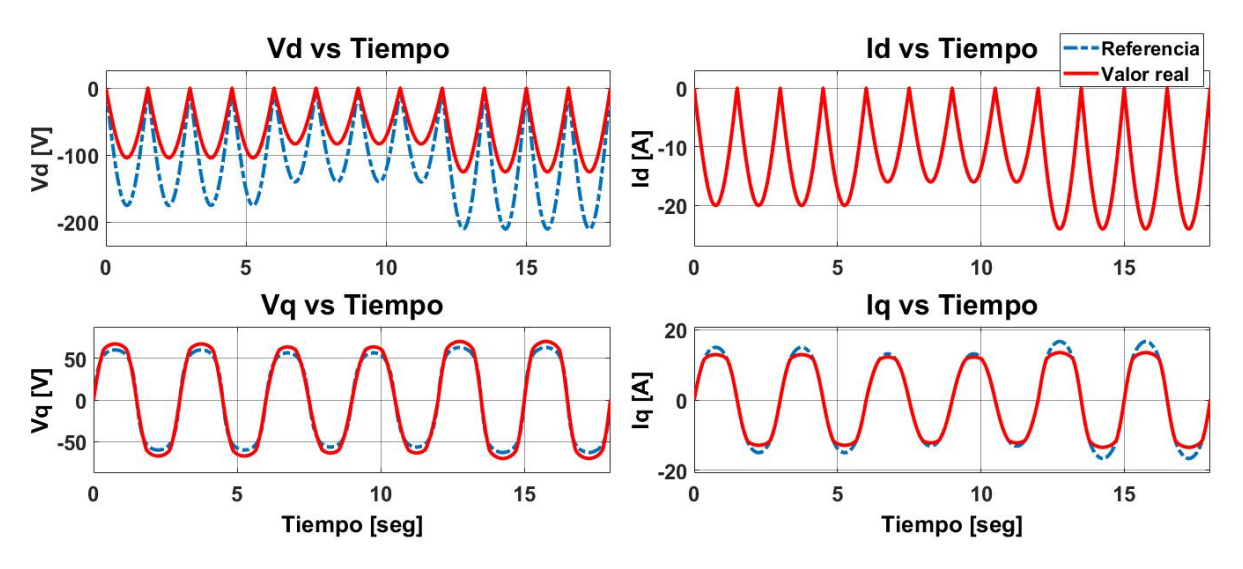

Figura 4.17: Voltajes y corrientes de operación del DFLG.

En el gráfico de la figura [4.18](#page-63-1) se visualizan las potencias activas y reactivas generadas por la máquina, junto con sus respectivos valores RMS. De estos resultados se puede ver que la potencia máxima alcanzada corresponde a un valor cercano a los 4 [kW] con un valor RMS aproximado de 2.5 [kW]. Este fenómeno advierte que el diseño del proyecto debe ser tal que la energía de las olas no provoque estrés en la operación de los equipos (Cables, componentes magnéticos, etc.). En este caso, la potencia nominal de la máquina supera la máxima potencia RMS alcanzada en la generación  $(230\, [V] \cdot 14,38 \, [A] \approx 3,3 \, [kW] > 2,5 \, [kW]$ 

<span id="page-63-1"></span>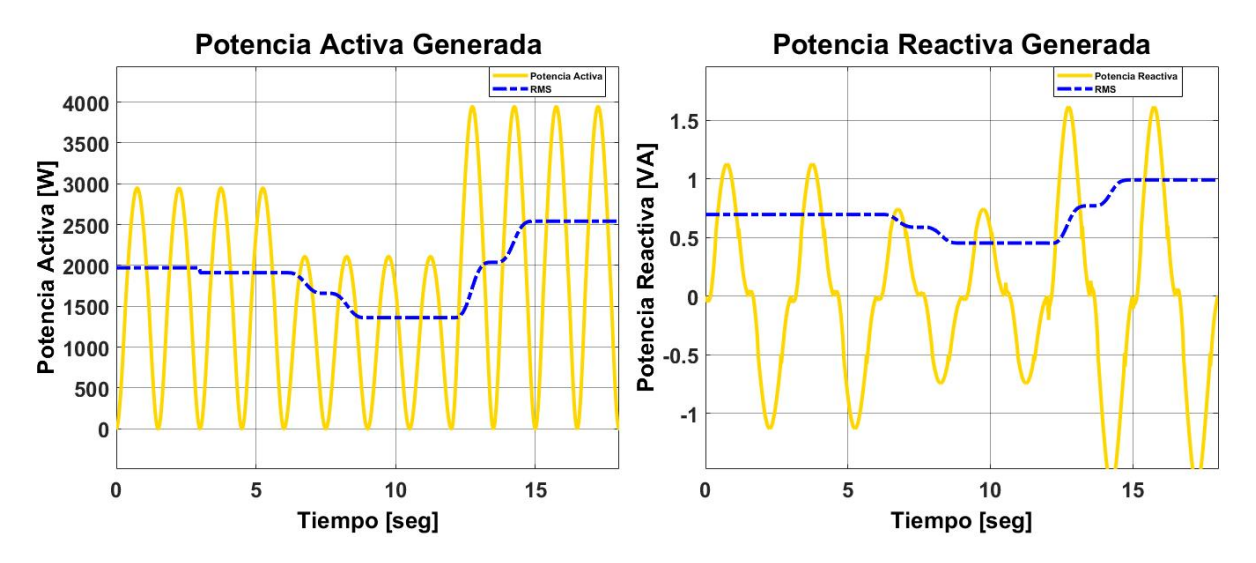

Figura 4.18: Potencias activa y reactiva generadas por el DFLG.

Por un lado, se observa que la onda de potencia activa es aproximadamente sinusoidal en función del tiempo, lo cual implica que la operación de la máquina se realiza aplicando corrientes y voltajes con bajo contenido armónico. Sin embargo, la frecuencia de las mismas debe manipularse, a través del convertidor, para adaptarse a los requerimientos del sistema interconectado. Por otro lado, la generación de la potencia reactiva es muy baja, ya que existe un desfase muy pequeño entre los voltajes y corrientes en los ejes dq.

## <span id="page-65-0"></span>Capítulo 5

## Conclusión

En conclusión se puede afirmar que se cumplieron todos los objetivos propuestos en este informe. Se probó la efectividad tanto del modelo de control como del diseño básico propuesto, consiguiendo así un aumento del rendimiento sobre ambas máquinas en el proceso de generación de energía eléctrica undimotriz.

Con respecto a la máquina de inducción doblemente alimentada se puede afirmar que el método de control propuesto permite "limpiar" la onda de potencia activa, entregando energía instantánea con un comportamiento similar a la sinusoidal. Por ende, bajo de la premisa de evitar que el coeficiente de flujo aumente a valores por sobre 0.3, se logra aumentar el promedio de la potencia generada cerca de un 94 %.

Dado que las características de un DFLG se efectuaron sobre un novedoso diseño de flujo híbrido, el modelo analítico resumido de la máquina bastó para obtener resultados favorables para este estudio. Por otro lado, la operación del DFLG reduce el efecto cogging debido al uso de electroimanes tanto para el rotor como para el estator, a diferencia de las máquinas lineales en base a imanes permanentes. Las ventajas asociadas son: Poseer una mayor vida útil y la consecuente disminución de costos en mantenimientos.

Asimismo, el uso de una máquina lineal doblemente alimentada para la producción de electricidad undimotriz, es ideal para la generación, ya que el recurso energético se manifiesta a bajas velocidades, pero con altos niveles de fuerza (Del orden de los [kN]). Por lo tanto, los componentes del sistema deben ser robustos al momento de operar, y la generación debe aprovechar, de manera óptima, la arquitectura de la máquina para inyectar energía a bajas velocidades del translador.

Además se puede concluir que el sistema de captación energética en base a columnas de agua oscilante posee una mayor complejidad con respecto a la máquina lineal, ya que la primera utiliza un sistema neumático para el aprovechamiento de la energía acumulada en la compresión y descompresión del aire. A diferencia de la máquina lineal que permite la conversión de energía de manera directa (Mecánica a eléctrica), sin embargo, para el caso del sistema de boyas, se requieren cables subterráneos para transmitir la energía a la subestación ubicada en la costa (off-shore), lo que puede incurrir en costos de inversión muy elevados.

## <span id="page-66-0"></span>5.1. Trabajo Futuro

Se propone como trabajo futuro, evaluar la operación de una central undimotriz en una micro-red y su factibilidad económica, simular la conexión y coordinación de múltiples turbinas (O generadores lineales) aportando electricidad en una sola central generadora, buscar nuevos diseños o arquitecturas de control que solucione problemas relacionados con el estancamiento y el efecto cogging (Para las máquinas de imanes permanentes) dependiendo del diseño de la máquina.

Adicionalmente, como trabajo futuro se propone estudiar, de manera detallada, cada uno de los factores de diseño para simular una central undimotriz a una lejana distancia de la costa, de tal manera de saber cuánta energía renovable se puede inyectar al sistema interconectado nacional, aprovechando los grandes movimientos marítimos que existen sobre aguas profundas.

La necesidad de expandir la matriz energética sobre las micro-redes también posee una amplia investigación en la actualidad. Por lo tanto, el hecho de modelar centrales undimotrices conectados a las micro-redes, también forma parte de un área que merece un estudio detallado.

## Bibliografía

- <span id="page-67-0"></span>[1] E. V. Morales. Análisis de un Dispositivo Oscilante como Medio de Captación de Energía Undimotriz. Universidad de Chile, page 117, 2016.
- <span id="page-67-1"></span>[2] A. Levy. Energía Marina en Chile. Number 293 in Grundlehren der mathematischen Wissenschaften. Centro de Innovación Energética, 1st edition, 1999.
- <span id="page-67-2"></span>[3] S. V. Quiroga. Identificación de Barreras para el Desarrollo de la Energía Marina en Chile. A, Santiago de Chile, 1st edition, 2016.
- <span id="page-67-3"></span>[4] M. Amundarain, M. Alberdi, A. J. Garrido, and I. Garrido. Modeling and Simulation of Wave Energy Generation Plants: Output Power Control. IEEE Transactions on Industrial Electronics, 58(1):105–117, Jan 2011.
- <span id="page-67-4"></span>[5] J. Morfett A. Chadwick and M. Borthwick. Hydraulics in Civil and Enviromental Engineering. Number 978-0-203-81358-4 in -. Taylor & Francis Group, LLC, CRC Press, 5th edition, 2013.
- <span id="page-67-5"></span>[6] David G. Dorrell and Min Fu Hsieh. Performance of wells turbines for use in small-scale oscillating water columns. In Proceedings of the 18th 2008 International Offshore and Polar Engineering Conference, ISOPE 2008, 2008.
- <span id="page-67-6"></span>[7] A. J. Garrido, I. Garrido, M. Amundarain, M. Alberdi, and M. De la Sen. Sliding-Mode Control of Wave Power Generation Plants. IEEE Transactions on Industry Applications, 48(6):2372–2381, Nov 2012.
- <span id="page-67-7"></span>[8] S. K. Mishra and A. Patel. Wells turbine modeling and PI control scheme for OWC plant using Xilinx system generator. In 2017 4th International Conference on Power, Control Embedded Systems (ICPCES), pages 1–6, March 2017.
- <span id="page-67-8"></span>[9] A. J. Garrido M. Amundarain, M. Alberdi and I. Garrido. Neural rotational speed control for wave energy converters. International Journal of Control, 84(2):293–309, Feb 2011.
- <span id="page-67-9"></span>[10] S. M. Yousry, A. K. Abdelsalam, Y. G. Dessouky, H. M. E. Helw, and S. B. Tennakoon. Stalling phenomenon prevention using artificial neural network based strategy for oscillation water column coupled to Wells turbine. In 2017 19th European Conference on Power Electronics and Applications (EPE'17 ECCE Europe), pages P.1–P.10, Sept 2017.
- <span id="page-68-0"></span>[11] M. Amundarain Ormaza, M. Alberdi Goitia, I. Garrido Hernandez, and A. J. Garrido Hernandez. Wells turbine control in wave power generation plants. In 2009 IEEE International Electric Machines and Drives Conference, pages 177–182, May 2009.
- <span id="page-68-1"></span>[12] Sunil Kumar Mishra, Shubhi Purwar, and Nand Kishor. Maximizing Output Power in Oscillating Water Column Wave Power Plants: An Optimization Based MPPT Algorithm. Technologies, 6(1), 2018.
- <span id="page-68-2"></span>[13] J. G. Vining and A. Muetze. Economic factors and incentives for ocean wave energy conversion. IEEE Transactions on Industry Applications, 45(2):547–554, March 2009.
- <span id="page-68-3"></span>[14] H. Arof, A. M. Eid, and K. M. Nor. Permanent magnet linear generator design using finite element method. In *Electrical, Electronic and Computer Engineering, 2004. ICEEC* '04. 2004 International Conference on, pages 893–896, Sept 2004.
- [15] V. Delli Colli, R. Di Stefano, and M. Scarano. A tubular generator for marine energy direct drive applications. In IEEE International Conference on Electric Machines and Drives, 2005., pages 1473–1478, May 2005.
- [16] H. Polinder, B. C. Mecrow, A. G. Jack, P. G. Dickinson, and M. A. Mueller. Conventional and TFPM linear generators for direct-drive wave energy conversion. IEEE Transactions on Energy Conversion, 20(2):260–267, June 2005.
- <span id="page-68-4"></span>[17] N. J. Baker, M. A. Mueller, and E. Spooner. Permanent magnet air-cored tubular linear generator for marine energy converters. In Second International Conference on Power Electronics, Machines and Drives (PEMD 2004)., volume 2, pages 862–867 Vol.2, March 2004.
- <span id="page-68-5"></span>[18] H. Arof, A. M. Eid, and K. M. Nor. Cogging force reduction using special magnet design for tubular permanent magnet linear generators. In 39th International Universities Power Engineering Conference, 2004. UPEC 2004., volume 2, pages 523–527 vol. 1, Sept 2004.
- <span id="page-68-6"></span>[19] I. A. Ivanova, O. Agren, H. Bernhoff, and M. Leijon. Simulation of cogging in a 100 kW permanent magnet octagonal linear generator for ocean wave conversion. In Proceedings of the 2004 International Symposium on Underwater Technology (IEEE Cat. No.04EX869), pages 345–348, April 2004.
- <span id="page-68-7"></span>[20] R. C. Dobson. Modulación PWM. class notes for EL7032–1, pages 5, 18–24, Departamento de Ingeniería Eléctrica, Universidad de Chile.
- <span id="page-68-8"></span>[21] P. B. Shinde and T. N. Date. Pulse width modulation control of 3 phase  $ACAC$  matrix converter. In 2017 International Conference on Computing Methodologies and Communication (ICCMC), pages 992–997, July 2017.
- <span id="page-68-9"></span>[22] S. Hamasaki, K. Hadano, S. Eguchi, and M. Tsuji. Control of full bridge type modular multilevel converter for single phase  $AC/AC$  conversion. In 2016 19th International Conference on Electrical Machines and Systems (ICEMS), pages 1–6, Nov 2016.
- <span id="page-69-0"></span>[23] H. W. van der Broeck, H. C. Skudelny, and G. V. Stanke. Analysis and realization of a pulsewidth modulator based on voltage space vectors. IEEE Transactions on Industry Applications, 24(1):142–150, Jan 1988.
- <span id="page-69-1"></span>[24] R. C. Dobson. Control Vectorial de Máquinas de Inducción de Doble Excitación. class notes for EL7032–1, pages 26–28, Departamento de Ingeniería Eléctrica, U. de Chile.
- <span id="page-69-2"></span>[25] Haitham Abu-Rub, Mariusz Malinowski, and Kamal Al-Haddad. Power Electronics for Renewable Energy Systems, Transportation. Electronics and Computing Department, Mondragon University, Mondragon, 1st edition, 2012.
- <span id="page-69-3"></span>[26] M. A. Rodríguez L. Marroyo G. Abad, J. López and I. Grzegorz. Doubly fed induction machine. modeling and control for wind energy generation [book news]. IEEE Industrial Electronics Magazine, 9(3):144–148, Sept 2015.
- <span id="page-69-4"></span>[27] R. C. Dobson. Control Vectorial de Máquinas de Inducción Jaula de Ardilla. class notes for EL7032–1, pages 60–63, Departamento de Ingeniería Eléctrica, U. de Chile.
- <span id="page-69-5"></span>[28] J. Vining, T. A. Lipo, and G. Venkataramanan. Design and optimization of a novel hybrid transverse / longitudinal flux, wound-field linear machine for ocean wave energy conversion. In 2009 IEEE Energy Conversion Congress and Exposition, pages 3726–3733, Sept 2009.
- <span id="page-69-6"></span>[29] J. Vining, T. A. Lipo, and G. Venkataramanan. Self-synchronous control of doubly-fed linear generators for ocean wave energy applications. In 2010 IEEE Energy Conversion Congress and Exposition, pages 2386–2391, Sept 2010.
- <span id="page-69-7"></span>[30] Consultora Internacional Aquatera. Canal de Chacao es el segundo lugar con mayor potencial mareomotriz en Chile. [http:](http://www.soychile.cl/Puerto-Montt/Sociedad/2017/12/03/503156/Canal-de-Chacao-es-el-segundo-lugar-con-mayor-potencial-mareomotriz-en-Chile.aspx) [//www.soychile.cl/Puerto-Montt/Sociedad/2017/12/03/503156/](http://www.soychile.cl/Puerto-Montt/Sociedad/2017/12/03/503156/Canal-de-Chacao-es-el-segundo-lugar-con-mayor-potencial-mareomotriz-en-Chile.aspx) [Canal-de-Chacao-es-el-segundo-lugar-con-mayor-potencial-mareomotriz-en-C](http://www.soychile.cl/Puerto-Montt/Sociedad/2017/12/03/503156/Canal-de-Chacao-es-el-segundo-lugar-con-mayor-potencial-mareomotriz-en-Chile.aspx)hile. [aspx](http://www.soychile.cl/Puerto-Montt/Sociedad/2017/12/03/503156/Canal-de-Chacao-es-el-segundo-lugar-con-mayor-potencial-mareomotriz-en-Chile.aspx), publicación: 03-12-2017.
- <span id="page-69-8"></span>[31] Departamento de Geofísica. Explorador de Energía Marina. [http://walker.dgf.](http://walker.dgf.uchile.cl/Explorador/Marino/) [uchile.cl/Explorador/Marino/](http://walker.dgf.uchile.cl/Explorador/Marino/), 2010.